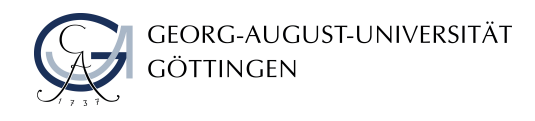

# **Monitoring von klinischen Studien mit rekurrierenden Ereignissen**

20-wöchige Abschlussarbeit an der wirtschaftswissenschaftlichen Fakultät im Rahmen der Prüfung im Studiengang Angewandte Statistik an der Georg-August-Universität Göttingen

> Masterarbeit zur Erlangung des akademischen Grades Master of Science (M. Sc.)

> > vorgelegt von Susanna Salem aus Berlin (20250670)

**1. Betreuer:** Prof. Dr. Tim Friede **2. Betreuer:** PD Dr. Norbert Benda

vorgelegt am: 23.07.2018

## <span id="page-1-0"></span>**Inhaltsverzeichnis**

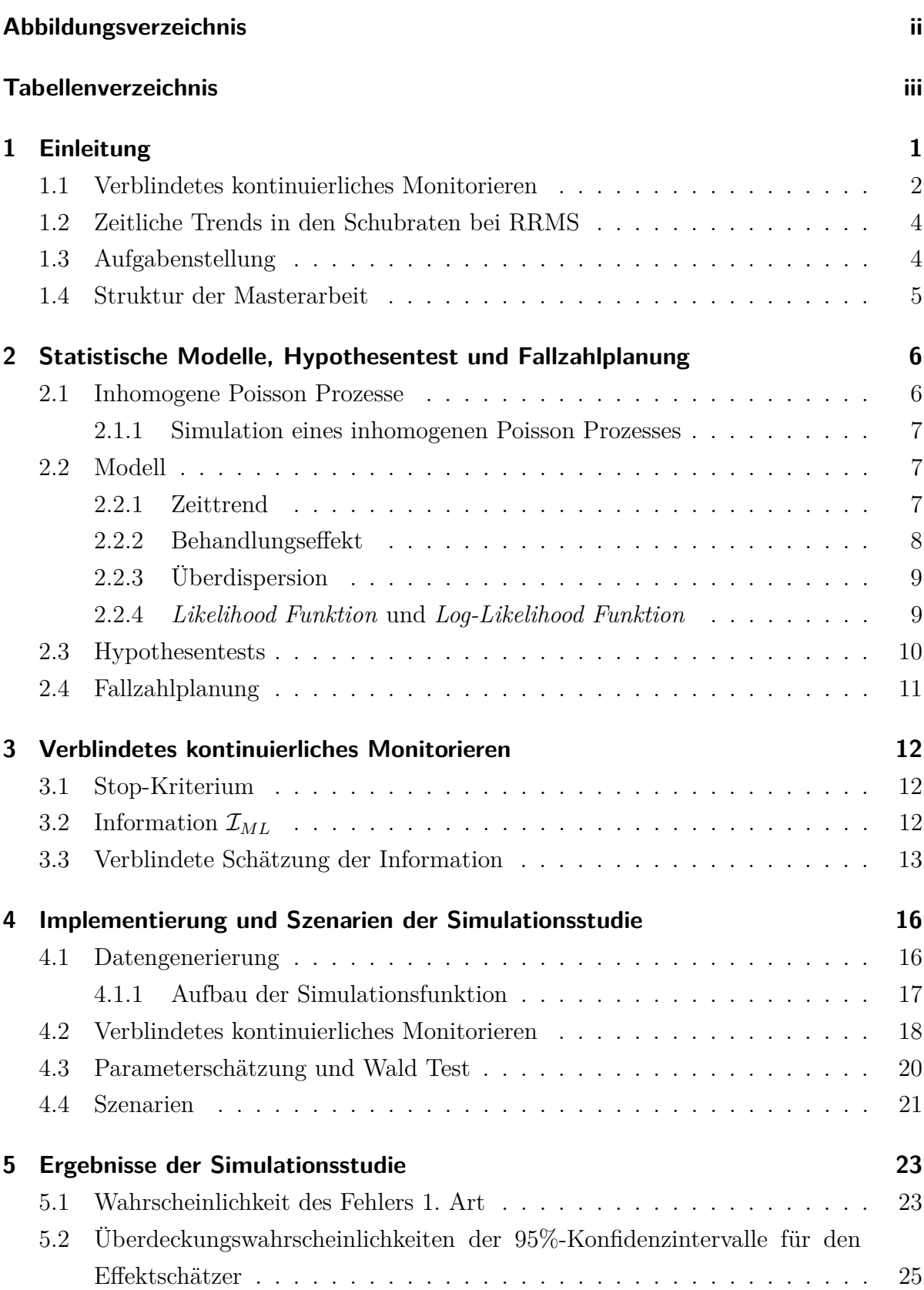

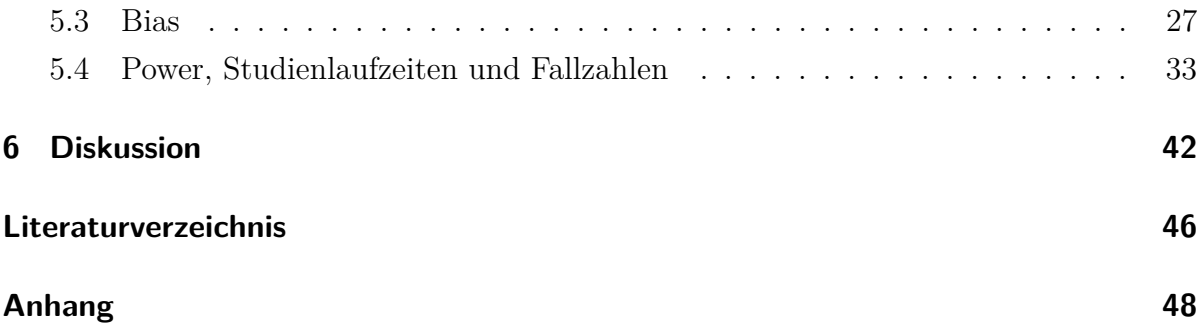

## <span id="page-3-0"></span>**Abbildungsverzeichnis**

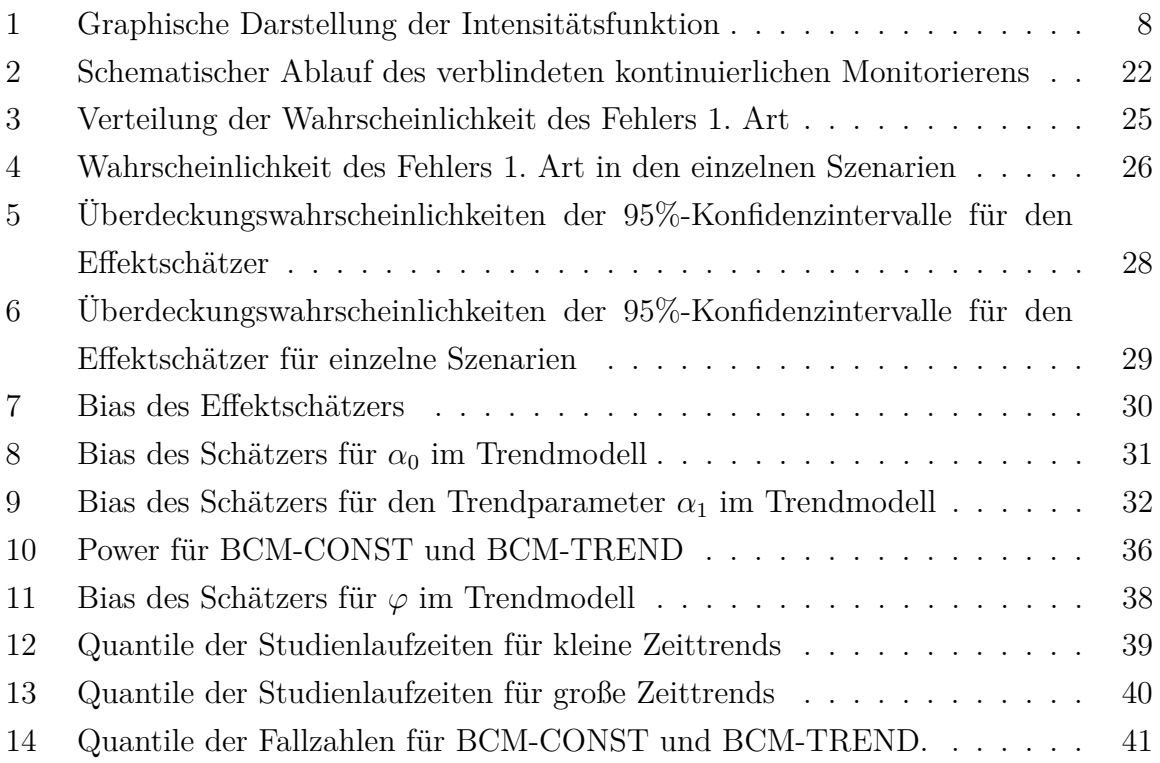

## **Tabellenverzeichnis**

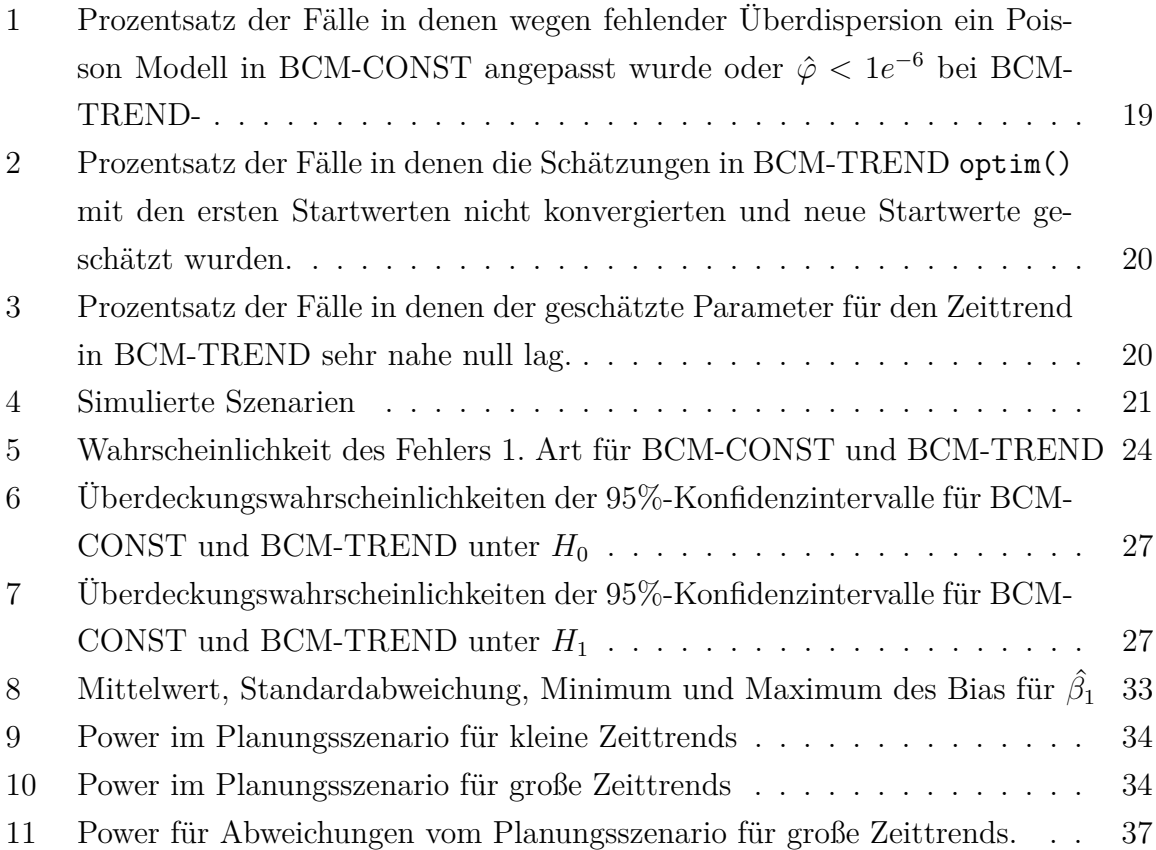

### <span id="page-5-0"></span>**1 Einleitung**

Ein Ziel der Planung klinischer Studien ist, die Entscheidung darüber wie viele Patienten rekrutiert und über welchen Zeitraum sie gegebenenfalls nachbeobachtet werden, so optimal wie möglich zu treffen. Es sollen genügend Patienten in die Studie aufgenommen werden, um eine bestimmte Aussagekraft der Ergebnisse zu erzielen, aber auch nicht zu viele Patienten zu lange in der Studie gehalten werden, um Patienten keinem unnötigen Risiko auszusetzen. Der zweite Punkt, also die geringste nötige Fallzahl zu ermitteln, spielt gerade bei klinischen Studien mit besonders zu schützenden Studienteilnehmern, wie zum Beispiel Kindern, oder im Fall von seltenen Erkrankungen eine wichtige Rolle.

Um eine in diesem Sinne optimale Fallzahl zu planen, ist es notwendig einige sogenannte Störparameter vor Beginn der Studie abzuschätzen. Im Fall von rekurrierenden Ereignisdaten sind das unter anderem die erwartete Basisrate und, falls man eine solche erwartet, die Höhe der Überdispersion. Die Basisrate ist die Ereignisrate, die man in einer Wirksamkeitsstudie für die Vergleichsbehandlung, also die Behandlung mit der beispielsweise eine neue Behandlung verglichen werden soll, erwartet. Der Begriff Überdispersion besagt, dass die Varianz der Ereignisraten größer ist als deren Erwartungswert [\(Cullagh u.](#page-50-1) [Nelder,](#page-50-1) [1983,](#page-50-1) S.131). Überdispersion kann auf verschiedene Arten entstehen, zum Beispiel durch positive Korrelationen zwischen den Ereignissen der untersuchten Individuen (zum Beispiel Angehörigkeit zum selben Haushalt) oder durch Heterogenität, die man in Bezug auf die Basisraten zwischen den Patienten erwartet [\(Fahrmeir u. a.,](#page-50-2) [2009,](#page-50-2) S.197). Wenn Überdispersion in den rekurrierenden Ereignissen vorliegt, können diese durch eine negative Binomialverteilung modelliert werden, bei der die Anzahl der Ereignisse für jeden einzelnen Patienten einer Poissonverteilung folgt und die Verteilung der Ereignisraten zwischen den Patienten als Gamma-verteilt angenommen wird [\(Cullagh u. Nelder,](#page-50-1) [1983,](#page-50-1) S.132). Eine genaue Abschätzung dieser Parameter gestaltet sich in der Praxis häufig als schwierig, weil in der Regel keine ausreichenden Informationen aus Vorstudien vorliegen beziehungsweise sich diese nicht einfach auf die untersuchte Population oder das verwendete Design übertragen lassen. Deshalb kann es sinnvoll sein Interimsanalysen durchzuführen, um die Fallzahl nach Beginn der Studie an den spezifischen Charakteristika des untersuchten Patientenkollektivs auszurichten.

#### <span id="page-6-0"></span>**1.1 Verblindetes kontinuierliches Monitorieren**

Ein adaptives Design umfasst alle Studiendesigns, bei denen in mehreren Stufen bereits im Studienverlauf gewonnene Daten verwendet werden, um Aspekte der Studie zu verändern (zum Beispiel Fallzahl, Randomisierungsverhältnis, Anzahl der Behandlungsgruppen), ohne dass dabei die Integrität und Interpretierbarkeit der Studienergebnisse auf irgendeine Weise negativ beeinträchtigt werden, siehe [Bauer u. a.](#page-50-3) [\(2016\)](#page-50-3).

Die Möglichkeit zur Fallzahlanpassung im Verlauf einer Studie stellte eine wichtige Motivation für die Einführung von adaptiven Designs dar [\(Bauer u. a.,](#page-50-3) [2016\)](#page-50-3). Es existieren verschiedene Ansätze, um die Fallzahl oder Laufzeit einer Studie durch eine Interimsanalyse, in der die Störparameter aus den bereits vorhandenen Daten geschätzt werden, anzupassen. Ziel einer solchen Interimsanalyse ist es, die Laufzeit oder Fallzahl bei Abweichungen der in der Studie beobachteten Störparameter von den im Planungsstadium der Studie angenommen Störparametern so anzupassen, dass die vorgegebene Power erreicht wird. Wie bei allen adaptiven Designs muss sichergestellt werden, dass dadurch keine Inflation des Fehlers 1. Art eintritt.

Die Wahrscheinlichkeit eines Fehlers 1. Art *α* ist definiert als die Wahrscheinlichkeit, die Nullhypothese in einem Experiment abzulehnen, obwohl sie tatsächlich wahr ist. Ein Hypothesentest hat eine bestimmte Wahrscheinlichkeit *α* für den Fehler 1. Art, und die Nullhypothese wird abgelehnt, sobald der p-Wert kleiner ist als *α* [\(Held u. Sabanés Bové,](#page-50-4) [2014\)](#page-50-4). Im betrachteten Beispiel, einer klinischen Studie zur Wirksamkeit eines Medikaments, bedeutet ein Fehler 1. Art, sich dafür zu entscheiden ein Medikament als wirksam zu erachten, obwohl das Medikament in Wahrheit keinen Effekt hat (oder keinen einer bereits etablierten Behandlung überlegenen Effekt). Es ist offensichtlich, dass es gerade bei der Auswertung von klinischen Studien besonders wichtig ist, sicherzustellen, dass die Wahrscheinlichkeit des Fehlers 1. Art eingehalten wird, um Patienten nicht zu gefährden. Die Power eines statistischen Tests ist die Wahrscheinlichkeit, die Nullhypothese (auf einem bestimmten Signifikanzniveau *α*) zu verwerfen, falls ein Effekt einer bestimmten Größenordnung tatsächlich vorliegt. Auf das Beispiel einer klinischen Studie bezogen bedeutet es, die Wahrscheinlichkeit die Wirksamkeit eines Medikaments zu erkennen, falls es tatsächlich wirksam ist (oder eine höhere Wirksamkeit gegenüber einer Vergleichsbehandlung hat).

Eine Frage, die sich der bei der Durchführung von Interimsanalysen stellt, ist, ob die Zuordnung der Patienten zu den Behandlungsgruppen für die Interimsanalyse "entblindet" werden sollte. Durch eine verblindete Interimsanalyse kann die Gefahr eines Fehlers 1. Art reduziert werden [\(Friede u. Miller,](#page-50-5) [2012;](#page-50-5) [Chuang-Stein u. a.,](#page-50-6) [2006\)](#page-50-6). Daher ist eine verblindete Schätzung der Störparameter für viele Verfahren zur Fallzahlanpassung empfehlenswert. Auch aus logistischer Sicht betrachtet, stellt eine verblindete Schätzung einen geringeren Aufwand für die Durchführenden der Studie dar, da kein unabhängiges Datenmonitorierungskommittee, eine unabhängige Expertengruppe, welche die Patientensicherheit und Daten zur Wirksamkeit einer Behandlung im Verlauf einer klinischen Studie überwachen, eingesetzt werden muss, um die Zuordnung der Patienten zu den Behandlungsgruppe für die Fallzahlanapssung zu entblinden. Randomisierte, kontrollierte klinische Studien sind in der Regel Blindstudien. In einer Doppelblindstudie wissen weder die Patienten, noch das klinische Personal welcher Patient welche Behandlung erhält. Dies soll die Objektivität der an der Studie beteiligten Personen gewährleisten, so dass keine Möglichkeit besteht, dass die Ergebnisse durch das Wissen um die Zugehörigkeit der Patieten zu einer bestimmte Behandlung beeinflusst werden.

Führt man im Verlauf der Studie zu einem einzigen Zeitpunkt eine Schätzung der Störparameter anhand der bis zu diesem Zeitpunkt erhobenen Daten durch, und berechnet davon ausgehend eine neue Fallzahl ist das ein Verfahren zur Fallzahlanpassung. Eine Erweiterung auf mehrere Schätzzeitpunkte, also eine wiederholte Fallzahlanpassung, ist ebenfalls möglich. Führt man im Zeitverlauf der Studie zu kontinuierlich aufeinanderfolgenden Zeitpunkten eine verblindete Schätzung der Information des Effektschätzers durch, spricht man vom verblindeten kontinuierlichen Monitorieren (*blinded continuous monitoring*, kurz BCM). Beim kontinuierlichen Monitorieren wird die Studie gestoppt, sobald ein Stop-Kriterium für die Information erreicht wird. Ein Vorteil der wiederholten, kontinuierlichen Schätzung gegenüber Verfahren mit Fallzahlanpassung ist eine geringere Varianz in den resultierenden Fallzahlen bei etwa gleichen erwarteten Fallzahlen [\(Friede](#page-50-5) [u. Miller,](#page-50-5) [2012\)](#page-50-5).

[Friede u. a.](#page-50-7) [\(2018\)](#page-50-7) entwickelten eine Methode zum verblindeten kontinuierlichen Monitorieren klinischer Studien mit negativ binomialverteilten Ereignisdaten als Endpunkt. In einer Simulationsstudie zeigten sie, dass die Methode für die von ihnen untersuchten Szenarien unter Einhaltung der Wahrscheinlichkeit des Fehlers 1. Art und der Power im Mittel zu kürzeren Studienlaufzeiten führte. Wurde die Rate zu Anfang der Studie in der Planung korrekt eingeschätzt, verkürzte sich die Laufzeit im Mittel um ca. 7%. War die tatsächliche Rate doppelt so hoch wie bei der Planung vermutet, verkürzte sich die Laufzeit der Studien im Mittel um ca. 40%. Bei den simulierten Szenarien orientierten sich [Friede u. a.](#page-50-7) [\(2018\)](#page-50-7) am Beispiel einer klinischen Studie zur schubförmig remittierenden Multiplen Sklerose (RRMS) im Kindesalter mit jährlichen Schubraten als Endpunkt.

#### <span id="page-8-0"></span>**1.2 Zeitliche Trends in den Schubraten bei RRMS**

Bei der von [Friede u. a.](#page-50-7) [\(2018\)](#page-50-7) entwickelten Methode wird davon ausgegangen, dass sich die jährlichen Raten der Ereignisse (d.h. Schübe) über die Zeit nicht verändern. Die Schubrate bei Multipler Sklerose bleibt jedoch im Verlauf der Erkrankung nicht konstant. [Tremlett u. a.](#page-51-0) [\(2008\)](#page-51-0) berichten, dass sich ab dem zwanzigsten Lebensjahr die Schubrate bei RRMS alle 5 Jahre um circa 17% verringert. In einer Metaanalyse über 13 placebokontrollierte klinische Studien zur schubförmigen Multiplen Sklerose (RMS) berichten [Nicholas u. a.](#page-51-1) [\(2012\)](#page-51-1), dass die jährlichen Schubraten vom ersten zum zweiten Jahr deutlich abnehmen. Dabei wurden aus 13 klinischen Studien jeweils die Raten des ersten und zweiten Jahres sowie der ersten beiden Halbjahre verglichen. [Nicholas u. a.](#page-51-1) [\(2012\)](#page-51-1) stellten eine signifikante Verringerung der Schubraten innerhalb der klinischen Studien vom ersten zum zweiten Jahr sowohl in der Placebogruppe als auch der Behandlungsgruppe fest. Dieser allgemeine negative Zeittrend wird damit erklärt, dass Patienten zu einem Zeitpunkt rekrutiert werden, an dem gerade sehr viele Schübe auftreten und die Schubraten im Laufe der Studie wieder auf ihr durchschnittliches Niveau zurückgehen ("*regression to the mean*").

Eine Methode zur Fallzahlanpassung für rekurrierende Ereignisdaten mit zeitlichem Trend in den Raten wurde von [Schneider u. a.](#page-51-2) [\(2013\)](#page-51-2) vorgestellt und in einer Simulationsstudie untersucht. Die berichteten Ergebnisse zeigen, dass eine Fallzahlanpassung mit Erreichen der Power und ohne Inflation der Wahrscheinlichkeit des Fehlers 1. Art erreicht wird. Das dort beschriebene Modell der Daten wurde als Grundlage für die vorliegende Simulationsstudie genommen, um das verblindete kontinuierliche Monitorieren von rekurrierenden Ereignisdaten mit Zeittrend zu untersuchen.

#### <span id="page-8-1"></span>**1.3 Aufgabenstellung**

Methoden zum verblindeten kontinuierlichen Monitorieren werden angewendet, um in Bezug auf Laufzeit und Fallzahl effiziente Studiendesigns zu erhalten. Es soll untersucht werden, ob das von [Friede u. a.](#page-50-7) [\(2018\)](#page-50-7) vorgeschlagene verblindete kontinuierliche Monitorieren von rekurrierenden Ereignisdaten zuverlässige Ergebnisse liefert, selbst wenn ein negativer zeitlicher Trend in den Raten vorhanden ist, der beim Monitorieren und in der Auswertung unberücksichtigt bleibt. Weiterhin soll die Methode erweitert werden auf ein Modell für rekurrierende Ereignisdaten mit negativem Zeittrend und Gamma-verteilten Ereignisraten. Beide Methoden sollen in R implementiert werden und in einer Simulationsstudie verglichen werden. Beide Methoden werden in Bezug auf die Power, die Wahrscheinlichkeit des Fehlers 1. Art und die durchschnittlichen Laufzeiten der Studien nach Monitorieren verglichen.

#### <span id="page-9-0"></span>**1.4 Struktur der Masterarbeit**

Es wird der Fall betrachtet, in dem in einer klinischen Studie die Anzahl von wiederholt auftretenden Ereignissen (z.B. Schüben bei multipler Sklerose) erfasst werden sowie die Zeitpunkte zu denen die Ereignisse auftreten. Der Schweregrad der Erkrankung variiert zwischen den Patienten. Zusätzlich dazu nimmt die Rate, mit der Ereignisse auftreten, im Verlauf der Studie für alle Patienten und beide Behandlungsgruppen in gleichem Maße ab. Solche Fälle wurden zum Beispiel für klinische Studien zur Multiplen Sklerose berichtet [\(Nicholas u. a.,](#page-51-1) [2012\)](#page-51-1). Es werden also Ereignisdaten mit heterogenen Raten und einem negativen zeitlichen Trend in den Raten betrachtet. Daten mit den beschriebenen Eigenschaften können durch einen inhomogenen Poisson Prozess modelliert werden [\(Lawless,](#page-50-8) [1987b;](#page-50-8) [Schneider u. a.,](#page-51-2) [2013\)](#page-51-2).

Im folgenden Kapitel wird das statistische Modell, das der Simulation und Auswertung der Daten zugrunde gelegt wurde, erläutert, sowie der verwendete Hypothesentest und die Formel zur Fallzahlplanung. In Kapitel 3 wird die Methode zur Simulation der Daten und die Implementierung des kontinuierlichen verblindeten Monitorierens in R dargestellt. Im darauffolgenden Kapitel 4 werden die Ergebnisse beschrieben. Im letzten Kapitel wird eine kurze Zusammenfassung der Ergebnisse gegeben und Einschränkungen der durchgeführten Untersuchung und mögliche Fragestellungen für weiterführende Studien diskutiert.

## <span id="page-10-0"></span>**2 Statistische Modelle, Hypothesentest und Fallzahlplanung**

#### <span id="page-10-1"></span>**2.1 Inhomogene Poisson Prozesse**

Mehrere Möglichkeiten existieren, um einen inhomogenen Poisson Prozess zu definieren. Eine gebräuchliche Definition legt den inhomogenen Poisson Prozess als stochastischen Prozess mit folgenden Eigenschaften fest, wobei *N*(*t*) die Anzahl der Ereignisse zum Zeitpunkt *t* ist:

- 1.  $N(0) = 0$
- 2.  $\{N(t), t \geq 0\}$  hat unabhängige Zuwächse
- 3.  $P{N(t+h) N(t) \ge 2} = o(h)$
- 4.  $P\{N(t+h) N(t) = 1\} = \lambda(t)h + o(h)$

und der Term  $o(h)$  eine Größe darstellt, die schneller gegen null strebt als *h*, wenn  $h \to 0$ . Das bedeutet eine Funktionen  $f(h)$  ist  $o(h)$ , wenn  $\lim_{h\to 0} {\{f(h) \over h} = 0\}$  [\(Ross,](#page-51-3) [2008,](#page-51-3) Kap. 2).

Aus der Definition ergibt sich, dass die Anzahl der Ereignisse *N*(*t*) aus einem solchen Prozess, die in einem Zeitintervall *s* auftreten, Poisson-verteilt ist mit :

$$
P\{N(t+s) - N(t) = n\} = \exp\left(-\left(\Lambda(t+s) - \Lambda(t)\right)\right) \frac{\left(\Lambda(t+s) - \Lambda(t)\right)^n}{n!}, \quad n \ge 0 \quad (1)
$$

wobei  $\Lambda(T) = \int_0^T \lambda(t) dt$  die kumulative Rate bezeichnet [\(Ross,](#page-51-3) [2008,](#page-51-3) S.79).

Im Fall einer nach oben beschränkten Intensitätsfunktion *λ*(*t*) kann der inhomogene Poisson Prozess auch als Zufallsauswahl aus einem homogenen Poisson Prozess verstanden werden [\(Ross,](#page-51-3) [2008,](#page-51-3) Kap. 2). Da bei einem negativen Trend die Raten im Verlauf der Zeit immer kleiner werden, trifft dies auch auf die betrachteten Daten zu und es konnte der *thinning* Algorithmus verwendet werden, um die Daten zu simulieren [\(Stoyan u. a.,](#page-51-4) [1995,](#page-51-4) S.45-46).

#### <span id="page-11-0"></span>**2.1.1 Simulation eines inhomogenen Poisson Prozesses**

In der Literatur finden sich unterschiedliche Algorithmen, um Daten aus einem inhomogenen Poisson Prozess mit Intensitätsfunktion *λ*(*t*) zu erzeugen, siehe zum Beispiel [Pasupathy](#page-51-5) [\(2010\)](#page-51-5). Beim sog. *thinning* werden im ersten Schritt Ereignisse  $T_1^*,...,T_n^*$  aus einem homogenen Poisson Prozess mit konstanter Rate λ<sup>∗</sup> erzeugt, wobei λ<sup>∗</sup> eine obere Schranke für *λ*(*t*) ist. Im nächsten Schritt wird ein geeigneter Anteil dieser Ereignisse wieder "gelöscht", gerade so, dass die Auftretenshäufigkeit der Ereignisse der gewünschten Rate *λ*(*t*) entspricht. Das Löschen geschieht für jedes Ereignis unabhängig und mit der Wahrscheinlichkeit 1− *λ*(*t*) *<sup>λ</sup>*<sup>∗</sup> . Ein Beweis dafür, dass dieses Vorgehen tatsächlich Daten gemäß der gewünschten Intensitätsfunktion *λ*(*t*) erzeugt, findet man bei [Lewis u. Shedler](#page-50-9) [\(1979\)](#page-50-9).

Das Ausdünnen kann dabei praktisch mit Hilfe einer Folge von unabhängigen Zufallszahlen [*z*1*, z*2*, ...*] geschehen, welche aus einer Gleichverteilung über dem Intervall [0*,* 1] stammen. Ein Ereignis  $T_k^*$  wird gelöscht, falls  $z_k > \frac{\lambda(T_k^*)}{\lambda^*}$  [\(Stoyan u. a.,](#page-51-4) [1995,](#page-51-4) S.45-46).

#### <span id="page-11-1"></span>**2.2 Modell**

Für die Simulation und Auswertung der Daten wurde das in [Schneider u. a.](#page-51-2) [\(2013\)](#page-51-2) beschriebene statistische Modell übernommmen, welches im Folgenden beschrieben wird.

#### <span id="page-11-2"></span>**2.2.1 Zeittrend**

Die Basisintensitätsfunktion  $\lambda_0(t, \theta)$  ist die Intensitätsfunktion der Kontrollgruppe. Sie hängt von der Zeit *t* und einem Parametervektor  $\theta = (\alpha_0, \alpha_1), \ \theta \in \mathbb{R}^d$  ab. Der Zusammenhang zwischen Zeit und Intensität wurde, wie bei [Schneider u. a.](#page-51-2) [\(2013\)](#page-51-2), mit der exponentiellen Funktion

$$
\lambda_0(t,\theta) = \exp(\alpha_0 + \alpha_1 t) \tag{2}
$$

festgelegt.

Bei einem negativen Zeittrend (*α*<sup>1</sup> *<* 0) fallen die Raten also im Laufe der Zeit *t* exponentiell ab (siehe Abbildung [1\)](#page-12-1). Dieses log-lineare Modell bietet den Vorteil, dass die Rate  $\lambda_0(t, \theta)$  für alle  $\alpha_0$  und  $\alpha_1$  positiv ist [\(Cox u. Lewis,](#page-50-10) [1966,](#page-50-10) S. 45).

<span id="page-12-1"></span>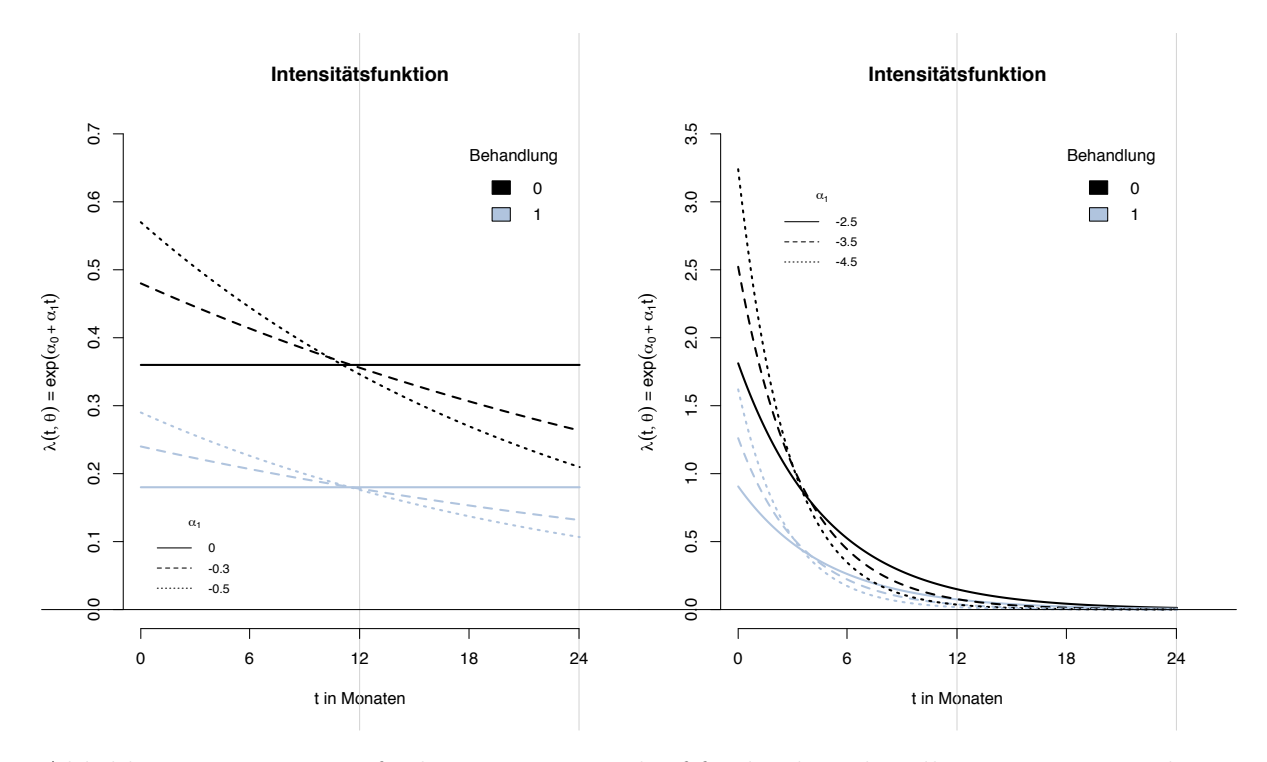

Abbildung 1: Intensitätsfunktion im Zeitverlauf für beide Behandlungsgruppen und verschiedene Werte von  $\alpha_1$ . Der Behandlungseffekt ist  $\beta_1 = \log(0.5)$ . Links: kleine Zeittrends, rechts: große Zeittrends.

#### <span id="page-12-0"></span>**2.2.2 Behandlungseffekt**

Als Parametrisierung für den Behandlungseffekt *β*<sup>1</sup> wurde das logarithmierte Verhältnis der Raten aus den beiden Behandlungsgruppen verwendet:  $\beta_1 = \log \left( \frac{\lambda_1(t)}{\lambda_0(t)} \right)$  $\lambda_0(t)$  . Es wurde davon ausgegangen, dass der Behandlungseffekt über die Zeit konstant bleibt.

Daraus ergibt sich die proportionale Intensitätsfunktion mit  $x_0 = 0$  und  $x_i$ 1 = 1 für  $i = 0, 1$ 

$$
\lambda_i(t,\theta,\beta_1) = \lambda_0(t,\theta) \exp(\beta_1 x_i)
$$
\n(3)

und die kumulative Intensitätsfunktion

<span id="page-12-2"></span>
$$
\Lambda_i(t,\theta,\beta_1) = \Lambda_0(t,\theta) \exp(\beta_1 x_i) = \frac{1}{\alpha_1} \exp(\alpha_0) (\exp(\alpha_1 t) - 1) \exp(\beta_1 x_i)
$$
(4)

mit  $\Lambda_0(t, \theta) = \int_0^t \lambda_0(u, \theta) du$ .

#### <span id="page-13-0"></span>**2.2.3 Überdispersion**

Die interindividuelle Heterogenität in den Raten wurde durch eine Gamma-verteilte Variable  $U_{ij}$  mit Erwartungswert 1 und Varianz  $\varphi$  modelliert  $(U_{ij} \sim \Gamma(1, \varphi^{-1}))$ .

Die individuelle Intensitätsfunktion, bedingt auf die Variable  $U_{ij}$ , ist

$$
\lambda_{ij}(t,\theta,\beta_1|U_{ij} = u_{ij}) = u_{ij}\lambda_0(t,\theta)\exp(\beta_1 x_i)
$$
\n(5)

und die bedingte kumulative Intensitätsfunktion

$$
\Lambda_{ij}(t,\alpha_0,\alpha_1|U_{ij}=u_{ij})=u_{ij}\frac{1}{\alpha_1}\exp(\alpha_0)(\exp(\alpha_1t)-1)\exp(\beta_1x_i)
$$
\n(6)

[\(Schneider u. a.,](#page-51-2) [2013\)](#page-51-2).

#### <span id="page-13-1"></span>**2.2.4 Likelihood Funktion und Log-Likelihood Funktion**

Es werden *N* Patienten zufällig und im Verhältnis *k* : 1 den Behandlungsgruppen  $(i = 0, 1)$  zugeordnet. Jeder Patient  $j$   $(j = 1, ..., n_i)$  wird über den Zeitraum  $[0, T_{ij}]$ beobachtet. Im Beobachtunszeitraum treten wiederholt Ereignisse zu den Zeitpunkten  $t_{ij1}$  < ... <  $t_{ij}$ <sub>*ij*</sub> auf, wobei  $Y_{ij}$  die Gesamtzahl der Ereignisse für einen Patienten *j* in Gruppe *i* darstellt.

Die Likelihood  $\mathcal{L}(\varphi,\theta,\beta_1)$  ist gegeben als

<span id="page-13-2"></span>
$$
\mathcal{L}(\varphi,\theta,\beta_1) = \prod_{i=0}^1 \prod_{j=1}^{n_i} \left( \prod_{k=1}^{Y_{ij}} \frac{\lambda_0(t_{ijk},\theta) \exp(x_i\beta_1)}{\Lambda_0(T_{ij},\theta) \exp(x_i\beta_1)} \right) \times \frac{\Gamma(\varphi^{-1} + Y_{ij})}{\Gamma(\varphi^{-1})Y_{ij}!} \frac{(\varphi \Lambda_0(T_{ij},\theta) \exp(x_i\beta_1))^{Y_{ij}}}{(1 + \varphi \Lambda_0(T_{ij},\theta) \exp(x_i\beta_1))^{Y_{ij} + \varphi - 1}}
$$
\n(7)

wobei der zweite Teil die Likelihood eines Negativ-binomial Modells ist [Lawless](#page-50-8) [\(1987b\)](#page-50-8). Die Log-Likelihood ist

$$
l(\alpha_0, \alpha_1, \beta_1, \varphi) = \sum_{i=0}^{1} \sum_{j=1}^{n_i} \sum_{k=1}^{Y_{ij}} [\alpha_0 + \alpha_1 t_{ijk}] + \sum_{i=0}^{1} \sum_{j=1}^{n_i} Y_{ij} (\log(\varphi) + x_i \beta_1)
$$
  
+ 
$$
\sum_{i=0}^{1} \sum_{j=1}^{n_i} (\log(\Gamma(Y_{ij} + \varphi^{-1})) - \log(\Gamma(\varphi^{-1}))
$$
  
- 
$$
\sum_{i=0}^{1} \sum_{j=1}^{n_i} [(Y_{ij} + \varphi^{-1}) \log (1 + \varphi \alpha_1^{-1} \exp(\alpha_0) \exp(x_i \beta_1) (\exp(\alpha_1 T_{ij}) - 1))]
$$
(8)

<span id="page-14-1"></span>[\(Schneider u. a.,](#page-51-2) [2013\)](#page-51-2).

#### <span id="page-14-0"></span>**2.3 Hypothesentests**

Im betrachteten Modell lässt sich die Wirksamkeit einer Behandlung über den Vergleich der Raten  $\lambda_0(t)$  und  $\lambda_1(t)$  erfassen. Je wirksamer eine Behandlung, desto weniger Ereignisse (zum Beispiel Schübe) treten auf. Es soll getestet werden, ob eine neue Behandlung wirksamer ist als eine Kontrollbehandlung, also, ob das Verhältnis der Raten  $\frac{\lambda_1(t)}{\lambda_0(t)} < 1$ beziehungsweise das logarithmierte Verhältnis  $\beta_1 = \log \left( \frac{\lambda_1(t)}{\lambda_0(t)} \right)$  $\lambda_0(t)$  $($   $< 0.$ 

Um die Nullhypothese  $H_0: \beta_1 \geq 0$  gegen die Alternative  $H_1: \beta_1 < 0$  zu testen, kann ein Wald-Test verwendet werden. Die Teststatistik des Wald-Tests ist unter Annahme der Nullhypothese asymptotisch standardnormalverteilt, also  $\frac{\hat{\beta}_1}{\sigma_{\hat{\beta}_1}} \stackrel{a}{\sim} N(0, 1)$ . Die Nullhypothese wird abgelehnt, falls  $\frac{\hat{\beta}_1}{\sigma_{\hat{\beta}_1}} < z_{(\alpha/2)}$ .

Um den Effektschätzer  $\hat{\beta_1}$  zu erhalten wurde die Log-Likelihood aus [\(8\)](#page-14-1) über alle Parameter im Trend-Modell  $\gamma = (\beta_1, \alpha_0, \alpha_1, \varphi)$  maximiert. Der ML-Schätzer des Behandlungseffekts ist asymptotisch verteilt als  $\hat{\beta}_{1 ML} \stackrel{a}{\sim} \mathcal{N}(\beta_1, [\bm{I}(\bm{\gamma})^{-1}]_{\beta 1 \beta 1}),$  wobei  $\bm{I}(\bm{\gamma})$  die Fisher-Informationsmatrix, das heißt der Erwartungswert der negativen zweiten partiellen Ableitung der Likelihood aus [\(7\)](#page-13-2) nach den Parametern, ist, siehe z.B. [Held u. Sabanés Bové](#page-50-4) [\(2014\)](#page-50-4). Der Standardfehler des Effektschätzers entspricht dann  $\sqrt{[\mathbf{I}(\gamma)^{-1}]_{\beta_1\beta_1}}$ . Für das Trend-Modell wurde  $\sqrt{[\mathbf{I}(\gamma)^{-1}]_{\beta 1 \beta 1}}$  basierend auf der von [Schneider u. a.](#page-51-2) [\(2013\)](#page-51-2) berichteten Log-likelihood [\(8\)](#page-14-1) berechnet (siehe Anhang A). Die Formeln zur Berechnung der Varianz von  $\hat{\beta}_1$  sind in Kapitel 3 sind im Abschnitt 3.2 Information für beide Modelle dargestellt. Die Formel zur Berechnung der Varianz des ML-Schätzers von *β*<sup>1</sup> im Negativ-Binomial-Modell wurde aus [Friede u. a.](#page-50-7) [\(2018\)](#page-50-7) übernommen und ist ebenfalls in [Lawless](#page-50-8) [\(1987b\)](#page-50-8) beschrieben.

#### <span id="page-15-0"></span>**2.4 Fallzahlplanung**

Vor Beginn einer klinischen Studie wird die Fallzahl berechnet, die unter Annahme eines bestimmten Effekts benötigt wird, um, unter festgelegter Wahrscheinlichkeit für einen Fehler 1. Art  $\alpha$ , die erwünschte Power  $(1 - \beta)$  zu erreichen. Im Planungsstadium wird davon ausgegangen, dass jeder in die Studie aufgenommene Patient über die gleiche Zeitspanne T nachbeobachtet wird (das heißt für die Nachbeobachtungszeiten wird geplant  $T_{ij} = T$  für alle  $T_{ij}$ ). Das entspricht der von [Schneider u. a.](#page-51-2) [\(2013\)](#page-51-2) untersuchten Situation und die benötigte Fallzahl der Kontrollgruppe kann mit der in [Schneider u. a.](#page-51-2) [\(2013\)](#page-51-2) berichteten Formel berechnet werden:

<span id="page-15-1"></span>
$$
n_0 = \frac{(z_{1-\alpha} + z_{1-\beta})^2}{\beta_1^{\star^2}} \left( \frac{1}{\Lambda_0(T, \theta^{\star})} \left( 1 + \frac{1}{k \exp(\beta_1^{\star})} \right) + \varphi^{\star}(1 + 1/k) \right). \tag{9}
$$

Die Parameter, die für die Bestimmung der Fallzahl abgeschätzt werden müssen, sind die Überdispersion *ϕ*, die kumulative Rate  $Λ_0(T, θ^*)$  sowie der erwartete, bzw. kleinste klinisch relevante Effekt,  $\beta^*$ . Die Parameter  $\theta = (\alpha_0, \alpha_1)$  müssen im Stadium der Fallzahlplanung nicht festgelegt werden, da von gleichen Nachbeobachtungszeiten, und somit der gleichen kumulativen Rate  $Λ_0(T, θ^*)$  für alle Patienten ausgegangen wird [\(Schneider](#page-51-2) [u. a.,](#page-51-2) [2013\)](#page-51-2). Das bedeutet, dass es nicht notwendig ist, vor Beginn der Studie den Parameter für den zeitlichen Trend festzulegen, wenn zunächst einmal davon ausgegangen wird, dass alle Patienten die gleiche Nachbeobachtungszeit haben.

Im Fall ohne zeitlichen Trend kann diesselbe Formel verwendet werden. Hier sind die kumulativen Raten gleich  $\lambda_0 T$  [\(Friede u. Schmidli,](#page-50-11) [2010;](#page-50-11) [Keene u. a.,](#page-50-12) [2007\)](#page-50-12).

#### <span id="page-16-0"></span>**3 Verblindetes kontinuierliches Monitorieren**

#### <span id="page-16-1"></span>**3.1 Stop-Kriterium**

Beim verblindeten kontinuierlichen Monitorieren wird vor dem Start der Studie ein Stop-Kriterium festgelegt. Sobald die beobachtete Information in den Daten das Kriterium erreicht oder überschreitet, wird die Studie beendet. Als Stop-Kriterium dient die Information des Effektschätzers. Das Stop-Kriterium ist der Wert der Information, der erreicht werden muss, um die vorher festgelegte Power zu erreichen bei gegebenem *α*-Fehler-Niveau. Die Information des Effektschätzers *β*ˆ <sup>1</sup> ist definiert als die Inverse der Varianz des Effektschätzers  $\mathcal{I}(\hat{\beta}_1) = var(\hat{\beta}_1)^{-1}$  [\(Friede u. Miller,](#page-50-5) [2012\)](#page-50-5). Die kritische Information  $\mathcal{I}^*$  bei einem Wald-Test lässt sich mit folgender Formel berechnen:

$$
\mathcal{I}^* = \frac{(z_{1-\alpha} + z_{1-\beta})^2}{\beta_1^{*2}}
$$
\n(10)

siehe zum Beispiel [Jennison u. Turnbull](#page-50-13) [\(2000,](#page-50-13) S.53).

#### <span id="page-16-2"></span>**3.2 Information**  $\mathcal{I}_{ML}$

In dieser Arbeit sollen zwei Verfahren zum verblindeten kontinuierlichen Monitorieren von klinischen Studien mit rekurrierenden Ereignissen als Endpunkt miteinander verglichen werden. Das erste Verfahren, im folgenden BCM-CONST, wurde von [Friede u. a.](#page-50-7) [\(2018\)](#page-50-7) vorgestellt und ist eine Methode zum verblindeten kontinuierlichen Monitorieren für negativ binomialverteilte Daten. Die Information I*ML* in diesem Modell wird in folgendem Abschnitt beschrieben.

**Negativ-Binomial Modell:** Die Verteilung des Effektschätzers im Negativ-Binomial Modell wird in [Lawless](#page-50-14) [\(1987a\)](#page-50-14) beschrieben. Der ML-Schätzer des Effekts *β*ˆ <sup>1</sup>*ML* ist approximativ normalverteilt mit

$$
\hat{\beta}_{1ML} \stackrel{a}{\sim} \mathcal{N}(\beta_1, 1/I_0 + 1/I_1) \tag{11}
$$

und mit

$$
I_0 = \sum_{j=1}^{n_0} \frac{T_{0j} \lambda_0}{1 + \varphi T_{0j} \lambda_0} \tag{12}
$$

und

.

$$
I_1 = \sum_{j=1}^{n_1} \frac{T_{1j} \lambda_1}{1 + \varphi T_{1j} \lambda_1} \tag{13}
$$

Die Information des Effektschätzers ist die Inverse seiner Varianz

$$
\mathcal{I}_{ML} = \frac{1}{1/I_0 + 1/I_1} = \frac{I_0 I_1}{I_0 + I_1}.
$$
\n(14)

Das zweite Verfahren, im folgenden BCM-TREND, ist eine Erweiterung von BCM-CONST für rekurrierende Ereignisdaten mit negativem zeitlichen Trend in den Raten und der Likelihood aus [\(7\)](#page-13-2).

**Trend-Modell:** Für das Trend-Modell wurde die Information  $\mathcal{I}(\hat{\beta}_{1ML})$  aus der Fisher-Informationsmatrix der Log-Likelihood Funktion berechnet. Der ML-Schätzer des Effekts  $\hat{\beta_{1}}_{ML}$ im Trend-Modell ist verteilt mit

$$
\hat{\beta}_{1ML} \stackrel{a}{\sim} \mathcal{N}\left(\beta_1, \left[\boldsymbol{I}(\boldsymbol{\gamma})^{-1}\right]_{ii}\right). \tag{15}
$$

Die Information des Effektschätzers ist die Inverse seiner Varianz

$$
\mathcal{I}_{ML} = \frac{1}{\left[\boldsymbol{I}(\boldsymbol{\gamma})^{-1}\right]_{ii}}\tag{16}
$$

Die Fisher-Informationsmatrix  $I(\gamma)$ , deren Inverse und der Eintrag  $[I(\gamma)^{-1}]_{ii}$  wurden aus den partiellen zweiten Ableitung der Log-Likelihood [\(7\)](#page-13-2) hergeleitet, wobei der Eintrag  $[I(\gamma)^{-1}]_{ii}$  aus einer 3x3 Matrix stammt, da alle partiellen gemischten zweiten Ableitungen nach  $\varphi$  null sind (siehe Anhang A). Der Schätzer der Information  $\mathcal{I}_{ML}$  wird berechnet indem man für die Parameter deren ML-Schätzer einsetzt.

#### <span id="page-17-0"></span>**3.3 Verblindete Schätzung der Information**

Die verblindete Information  $\mathcal{I}_{ML}^{(b)}$ , welche in jedem Monitorierungsschritt mit der kritischen Information  $\mathcal{I}^*$  verglichen wird, muss aus den Daten ohne die Zuordnung der Patienten zu den Behandlungsgruppen zu kennen, geschätzt werden. Die verblindete Schätzung wurde mit Hilfe des sog. *lumping approaches* umgesetzt [\(Friede u. a.,](#page-50-7) [2018\)](#page-50-7). Hierbei wird zuerst eine Gesamtrate aus den Daten aller Patienten geschätzt und dann, mit Hilfe des vor Studienbeginn erwarteten Effekts $\beta_1^\star,$  Schätzer für die Raten in beiden Behandlungsgruppen berechnet.

**Negativ-Binomial-Modell** ML-Schätzer der Gesamtrate *λ*ˆ und der Überdispersion *ϕ*ˆ können mit der Funktion glm.nb() in R aus dem Paket MASS [\(Venables u. Ripley,](#page-51-6) [2002\)](#page-51-6) berechnet werden. Aus dem Schätzer der Gesamtrate wird mit Hilfe des angenommenen Behandlungseffekts  $\beta_1^{\star}$  eine Rate für die jeweilige Behandlungsgruppe verblindet geschätzt.

$$
\hat{\lambda}_{0(b)} = 2\hat{\lambda}/(1 + \exp(\beta_1^{\star}))\tag{17}
$$

$$
\hat{\lambda}_{1(b)} = 2\hat{\lambda}\exp(\beta_1^{\star})/(1 + \exp(\beta_1^{\star})) = \hat{\lambda}_{0(b)}\exp(\beta_1^{\star})
$$
\n(18)

[\(Friede u. a.,](#page-50-7) [2018\)](#page-50-7)

Verblindete Schätzung der Information:

$$
I_1^{(b)} = \frac{1}{1+k} \sum_{m=1}^{N} \left( T_m \hat{\lambda}_{1(b)} / (1 + \hat{\varphi} T_m \hat{\lambda}_{1(b)}) \right)
$$
(19)

$$
I_0^{(b)} = \frac{1}{1+k} \sum_{m=1}^{N} \left( T_m \hat{\lambda}_{0(b)} / (1 + \hat{\varphi} T_m \hat{\lambda}_{0(b)}) \right)
$$
(20)

mit *m* in  $T_m$  als Index der über alle Patienten  $m = 1, ..., N$  läuft. Für  $\lambda_i$  wird der verblindete Schätzer  $\hat{\lambda}_i^{(b)}$  und für  $\varphi$  der Schätzer  $\hat{\varphi}$  eingesetzt. Dabei wird angenommen, dass die Beobachtungszeiten in beiden Gruppen gleich verteilt sind.  $\frac{1}{1+k}$  beträgt für gleich große Patientenzahlen in Behandlungs- und Kontrollgruppe 0.5 mit *k* = 1. Der verblindete Schätzer der Information des ML-Schätzers für den Behandlungseffekt setzt sich zusammen als

$$
\mathcal{I}_{ML}^{(b)} = \frac{I_0^{(b)} I_1^{(b)}}{I_0^{(b)} + I_1^{(b)}}\tag{21}
$$

[\(Friede u. a.,](#page-50-7) [2018\)](#page-50-7).

**Trend-Modell** ML-Schätzer der Gesamtrate  $\hat{\alpha}_0$  zum Zeittpunkt  $t = 0$ , des zeitlichen Trends *α*ˆ<sup>1</sup> und der Überdispersion *ϕ*ˆ können mittels numerischer Maximierung der Log-Likelihood aus [8](#page-14-1) mit Hilfe der Funktion optim() in R geschätzt.

Der Parameter *β*<sup>1</sup> wird in der Formel zur Schätzung der Information durch den angenommenen Behandlungseffekt $\beta_1^\star$ ersetzt, um eine verblindete Schätzung der Information durchzuführen. Es werden, wie oben für das Negativ-Binomial-Modell beschrieben, alle Beobachtungszeiten  $T_m = T_1, ..., T_N$ bei der Berechnung der Terme der jeweiligen Behandlungsgruppe verwendet und das Randomisierungsverhältnis  $\frac{1}{1+k}$ , genutzt, um eine verblindete Schätzung der jeweiligen, für eine Behandlungsgruppe spezifischen Terme zu erhalten. Dabei wird wieder angenommen, dass die Beobachtungszeiten in beiden Gruppen gleich verteilt sind. Im Fall von gleich großen Gruppen ist der verblindete Schätzer der Information hier:

$$
[I(\gamma)^{-1^{(b)}}]_{ii} = \frac{0.5i^{(b)}(0.5^2e^{(b)}i^{(b)} - (0.5f^{(b)})^2)}{(0.5^2a^{(b)}i^{(b)} - (0.5a^{(b)})^2)(0.5^2e^{(b)}i^{(b)} - (0.5f^{(b)})^2) - (0.5^2i^{(b)}b^{(b)} - 0.5^2a^{(b)}f^{(b)})^2}
$$
(22)

mit

$$
i^{(b)} = E\left\{-\frac{\partial^2 l}{\partial \alpha_0^2}\right\}^{(b)}
$$

$$
e^{(b)} = E\left\{-\frac{\partial^2 l}{\partial \beta_1 \partial \alpha_1}\right\}^{(b)}
$$

$$
f^{(b)} = E\left\{-\frac{\partial^2 l}{\partial \alpha_1 \partial \alpha_0}\right\}^{(b)}
$$

$$
a^{(b)} = E\left\{-\frac{\partial^2 l}{\partial \beta_1^2}\right\}^{(b)}
$$

$$
b^{(b)} = E\left\{-\frac{\partial^2 l}{\partial \beta_1^2}\right\}^{(b)}
$$

(siehe Anhang A).

#### <span id="page-20-0"></span>**4 Implementierung und Szenarien der Simulationsstudie**

Die Fragestellung, die in Kapitel [1.3](#page-8-1) beschrieben wurde, wurde mit einer Simulationsstudie untersucht. Dazu wurden Datensätze in R (Version 3.3.1) [R Development Core](#page-51-7) [Team](#page-51-7) [\(2008\)](#page-51-7) für verschiedene Parameterkombinationen simuliert und beide Verfahren zum verblindeten kontinuierlichen Monitorieren (BCM-CONST und BCM-TREND) auf die Datensätze angewendet. Da die Methode zum verblindeten kontinuierlichen Monitorieren aus [Friede u. a.](#page-50-7) [\(2018\)](#page-50-7) für Daten mit negativen Zeittrends in den Ereignisraten untersucht werden sollte, wurden, zur besseren Vergleichbarkeit der Ergebnisse, die dort beschriebenen Szenarien übernommen und zusätzlich unterschiedliche Ausprägungen des Zeittrends hinzugefügt. Die simulierten Szenarien sind durch das Beispiel einer klinischen Studie zu Multiplen Sklerose im Kindesalter motiviert.

Die Studienlaufzeit betrug in allen Szenarien maximal 48 Monate, mit einer 24-monatigen Rekrutierungsphase, über die hinweg Patienten kontinuierlich und gleichmäßig rekrutiert werden. Die geplante Nachbeobachtungszeit im Design mit fester Studienlaufzeit betrug 24 Monate. Das Monitorieren wurden mit zwei möglichen Startzeitpunkten durchgeführt: dem Start vor Ende der Rekrutierungsphase (nach 13 Monaten) und dem Start einen Monat nach Ende der Rekrutierungsphase (nach 25 Monaten). Das Studiendesign mit geplanter fester Studienlaufzeit von 48 Monaten wurde zum Vergleich ebenfalls simuliert.

Die Anzahl der Ereignisse in allen simulierten Datensätzen sollte der in [\(7\)](#page-13-2) beschriebenen Verteilung folgen. Wie die Methode zur Simulation der Daten eines inhomogenen Poisson-Prozesses in R implementiert wurde, wird im folgenden Abschnitt beschrieben. Im Anschluss wird die Umsetzung des verblindeten kontinuierlichen Monitorierens, der Umgang mit aufgetretenen Schwierigkeiten bei der Schätzung der Parameter und der verblindeten Information sowie die Datenauswertung dargestellt.

#### <span id="page-20-1"></span>**4.1 Datengenerierung**

Für die Simulation der Daten wurde die Funktion simPP() in R geschrieben. Mit der Funktion kann ein Datensatz generiert werden, der Ereignisdaten (Anzahl und Zeiten von Ereignissen) aus einer fiktiven klinischen Studie mit *N* Patienten aus zwei Behandlungsgruppen enthält. Die simulierten Ereignisse folgen einem inhomogenen Poisson Prozess mit Intensitätsfunktion  $\lambda_i(t) = \exp(\alpha_0 + \alpha_1 t)$  und gamma-verteilten Raten. Das Randomisierungsverhältnis der zwei Gruppen und der Behandlungseffekt kann über die Eingabe von k und effect spezifiert werden.

#### simPP(n0, theta, effect, k, phi, fllwYRS, recrYRS, interimYRS)

Als Werte können übergeben werden:

- n0 Anzahl der Patienten in der Kontrollgruppe
- theta Parameter  $\theta = (\alpha_0, \alpha_1)$
- effect  $\exp(\beta_1)$
- k Randomisierungsverhältnis
- phi Varianz der Gammaverteilung
- fllwYRS Nachbeobachtungszeit *T* in Jahren im Planungsstadium (Eingabe als Zahl, für alle Individuen gleich)
- recrYRS Länge der Rekrutierungsperiode in Jahren
- interimYRS Auswertungszeitpunkt (zur Simulation von Datensätzen mit interindividuell variablen Nachbeobachtungszeiten)

#### <span id="page-21-0"></span>**4.1.1 Aufbau der Simulationsfunktion**

**Rekrutierungszeiten** Die Rekrutierungszeiten werden als kontinuierliche Zeiten gleichmässig auf dem Intervall von  $T=0$  bis zum Ende der Rekrutierungsszeit (hier  $T=2$ ) in Jahren generiert.

**Heterogene Raten** Es werden *N* gamma-verteilte Variablen  $U_{ij} \sim \Gamma(1,\varphi)$  in R mit Hilfe der Funktion rgamma() generiert. Die heterogenen Raten für den Zeitpunkt *T* = 0 werden mit Hilfe dieser Variablen erzeugt als:  $\lambda_{ij}(0) = u_{ij} \exp(\alpha_0) \exp(x_i \beta_1)$ .

**Zeittrend** Es wird zuerst die Anzahl der Ereignisse pro Patient *Yij* als Variable eines stationären Poisson Prozesses mit der Rate  $\lambda_{ij}T$  simuliert  $(\lambda_{ij}T = u_{ij} \exp(\alpha_0) \exp(x_i\beta_1)T$ , T= Gesamtbeobachtungszeit für einen Patienten). Dies geschieht mit Hilfe der R-Funktion zur Simulation von Poisson-verteilten Zufallszahlen rpois(). Für jeden Patienten werden dann *Yij* exponentialverteilte Ereigniszeiten simuliert. Die Ereigniszeiten werden mittels  $Y_{ij}$ gleichverteilter Zufallsvariablen auf dem Intervall $[0,T]$ mit der R-Funktion $\mathtt{runif}$ () zur Simulation gleichverteilter Zufallszahlen generiert. Der Zeittrend wird dann mit Hilfe der Ausdünnung der Daten erreicht, siehe [Lewis u. Shedler](#page-50-9) [\(1979\)](#page-50-9) oder [Stoyan u. a.](#page-51-4) [\(1995\)](#page-51-4) und Kapitel 2.1.1. Dazu wird zu jeder Ereigniszeit die entsprechende Rate *λ*(*t*) berechnet. Das Verhältnis dieser Rate zur Anfangsrate  $\lambda_{ij}T$  wird mit einer Zufallszahl,

die gleichverteilt zwischen 0 und 1 ist, verglichen. Ist dieses Verhältnis kleiner als die Zufallszahl wird das Ereignis verworfen, andernfalls wird es behalten.

#### <span id="page-22-0"></span>**4.2 Verblindetes kontinuierliches Monitorieren**

Für das Monitorieren wurde zunächst ein Datensatz erzeugt, der die Daten einer Studie mit fester Studienlaufzeit (48 Monate) und gleichen Nachbeobachtungszeiten für alle Individuen (24 Monate) enthält. Zu jedem Monitorierungszeitpunkt wurde eine Untermenge der Daten betrachtet, die nur Ereignisse enthielt, welche vor dem Monitorierungszeitpunkt aufgetreten sind. Für das Monitorieren wurden zwei mögliche Startzeitpunkte gewählt: Monat 13 oder Monat 25. Aus diesen Daten wurde die verblindete Information  $\mathcal{I}_{ML}^{(b)}$  geschätzt.

Das Monitorieren wurde in monatlichen Zeitabständen durchgeführt. Sobald die verblindet geschätzte Information  $\hat{\mathcal{I}}_{ML}^{(b)}$  gleich oder größer der kritischen Information  $\mathcal{I}^*$  war, wurden die Daten unverblindet ausgewertet und die Ergebnisse gespeichert. Für diese Simulationsstudie wurde die Power auf 0.8 (*β* = 0*.*2) und das Fehlerniveau auf *α* = 0*.*025 (einseitig) festgelegt. Daraus ergibt sich eine kritische Information von  $\mathcal{I}^* = 16.34$  gemäß [\(9\)](#page-15-1). Eine schematische Übersicht über den Ablauf des verblindeten kontinuierlichen Monitorierens wird in Abbildung [2](#page-26-0) gegeben.

Bei der Umsetzung des kontinuierlichen Monitorierens mit den simulierten Daten in R traten einige numerische Schwierigkeiten auf, die wie folgt gelöst wurden. In einigen Datensätzen (abhängig vom Parameter *ϕ*) war die Überdispersion in den simulierten Daten nahe bei null. In solchen Fällen wurde bei BCM-CONST kein Negativ-Binomial-Modell an die Daten angepasst, sondern auf ein einfacheres Modell zurückgegriffen, das Poisson-Modell und der Schätzer für die Überdispersion *ϕ*ˆ auf null gesetzt.

Für BCM-TREND ergab sich ein ähnliches Problem beim Schätzen der kumulativen Raten. In Fällen, in denen kein negativer Trend in den Daten vorhanden ist, lassen sich die kumulativen Raten nicht mit Formel [\(4\)](#page-12-2) berechnen. Trat ein solcher Fall ein, wurden die kumulativen Rate unter Auslassung des Trendparameters (entspricht  $\hat{\alpha}_1 = 1$ ) geschätzt. Bei der Maximierung einer Funktion mit dem Nelder-Mead Algorithmus über die Funktion optim() in R können die Wertebereiche der zu schätzenden Funktionswerte nicht auf einfache Weise auf bestimmte Bereiche restringiert werden. Dadurch resultierten bei der Maximierung der Log-Likelihood im Trendmodell auch negative Werte für den Schätzer der Überdispersion. In allen Fällen, in denen dies auftrat, wurde, nach Abschluss der Optimierung der Schätzer der Überdispersion auf einen Wert nahe bei null  $(1^{-6})$  festgelegt.

Um die Konvergenz der ML-Schätzung mittels numerischen Optimierung zu verbessern, wurden der Funktion optim() Start-Werte übergeben. Im ersten Schritt wurden die folgenden Startwerte für die Parameter gewählt:

- Als Startwert für  $\hat{\alpha}_0$  wurden die Rate der Ereignisse aus dem ersten halben Jahr von jedem bis zum Monitorierungsszeitpunkt rekrutierten Patienten berechnet.
- Startwert für  $\hat{\alpha}_1$  wurde auf den Wert -0.1 gesetzt, da hier keine sinnvolle Berechnung möglich schien.
- Als Orientierung für den Startwert für *ϕ*ˆ diente die Formel für die Varianz der Anzahl von Ereignissen in einem Negativ-Binomial Modell *Y<sup>m</sup>* ∼ *NegBin*(*λTm, ϕ*),  $Var(Y_m) = \mu_m(1 + \varphi\mu_m)$ , mit  $m = 1, ..., N$ . Die Formel wurde nach  $\varphi$  umgestellt und für  $\mu_m$  der Gesamtmittelwert der Anzahl der Ereignisse und für  $\hat{\sigma}_{Y_m}^2$  die Varianz der Anzahl der Ereignisse bis zum Monitorierungszeitpunkt eingesetzt.
- Bei unverblindeter Auswertung: Startwert für  $\hat{\beta}_1 = \log(Y_1/Y_0)$ *Yi.* ist der Mittelwert der Anzahl der Ereignisse in Gruppe *i*.

Konvergierte die Schätzung mit diesen Startwerte nicht, wurden in einem zweiten Schritt die ML-Schätzer aus einem Negativ-Binomial-Modell (berechnet mit glm.nb()) als Startwerte verwendet. Als Startwert für den zu schätzenden Parameter  $\alpha_0$  wurde  $\log(\hat{\lambda}_{0_{ML}})$ und als Startwert für den zu schätzenden Parameter  $\varphi$ ,  $\hat{\varphi}_{ML}$  verwendet.

Iterationslimit wegen fehlender Überdispersion in glm.nb() erreicht bei BCM-CONST [% der Fälle] oder *ϕ <*ˆ 1*e* <sup>−</sup><sup>6</sup> bei BCM-TREND [% der Fälle] In finaler Analyse Während des Monitorierens Monitorierungsstart: 13 25 Feste Laufzeit 13 25 Feste Laufzeit Methode: CONST 4.33% 2.65% 1.91% 18.55% 2.71% 0.84% Methode: TREND 8.28% 5.38% 3.35% 22.44% 3.75% 1.35%

<span id="page-23-0"></span>Tabelle 1: Prozentsatz der Fälle in denen wegen fehlender Überdispersion ein Poisson Modell in BCM-CONST angepasst wurde oder  $\hat{\varphi} < 1e^{-6}$  bei BCM-TREND-

Sowohl in BCM-TREND also auch in BCM-CONST konvergierten nach diesen Schritten alle Parameterschätzungen.

<span id="page-24-1"></span>Tabelle 2: Prozentsatz der Fälle in denen die Schätzungen in BCM-TREND optim() mit den ersten Startwerten nicht konvergierten und neue Startwerte geschätzt wurden.

|                      | Alternative Schätzung der Startwerte für optim() [% der Fälle] |                    |                |               |                           |                |  |
|----------------------|----------------------------------------------------------------|--------------------|----------------|---------------|---------------------------|----------------|--|
|                      |                                                                | In finaler Analyse |                |               | Während des Monitorierens |                |  |
| Monitorierungsstart: | 13                                                             | 25                 | Feste Laufzeit | $^{\circ}$ 13 | 25                        | Feste Laufzeit |  |
| Methode: TREND       | $0.0577\%$                                                     | $0.0679\%$         | $-0.0908\%$    | $0.1224\%$    | $0.0301\%$ 0.0429\%       |                |  |

<span id="page-24-2"></span>Tabelle 3: Prozentsatz der Fälle in denen der geschätzte Parameter für den Zeittrend in BCM-TREND sehr nahe null lag.

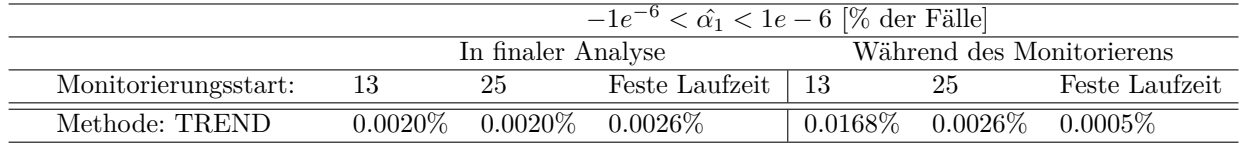

#### <span id="page-24-0"></span>**4.3 Parameterschätzung und Wald Test**

Beim BCM-TREND wurde die Log-Likelihood Funktio in R über optim() mit dem Standardwert für den Algorithmus (Nelder-Mead) maximiert um ML-Schätzer der Parameter zu erhalten. Beim BCM-CONST wurden die ML-Schätzer der Parameter mit glm.nb() ermittelt. Der Wald-Test wurde für beide Verfahren mit dem jeweiligen Schätzer des Behandlungseffekts und dessen Standardfehler durchgeführt. Bei BCM-TREND wurde der Standardfehler von  $\hat{\beta}_{1_{MLTREND}}$  über die Inverse der Fisher-Informationsmatrix der Log-Likelihoodfunktion geschätzt (siehe Anhang A). Bei BCM-CONST wurde der Standardfehler von  $\hat{\beta}_{1_{ML_{CONST}}}$  über **glm.nb()** ermittelt.

#### <span id="page-25-0"></span>**4.4 Szenarien**

Das Planungsszenario entsprach dem in [Friede u. a.](#page-50-7) [\(2018\)](#page-50-7) verwendeten Planungsfall  $(\lambda_0 T = 0.36T, \beta^* = \log(0.5), \varphi = 0.82)$ . Mit der Fallzahlplanungsformel [\(9\)](#page-15-1), einer festen Studienlaufzeit von 4 Jahren und einer Nachbeobachtungszeit von 2 Jahren für jeden Patient, wurde eine Fallzahl von insgesamt N= 190 Patienten (entspricht 95 Patienten pro Behandlungsgruppe) ermittelt. Simulationen wurden für folgende Szenarien durchgeführt, die, bis auf die Spezifikation des Zeittrends, analog zu den in [Friede u. a.](#page-50-7) [\(2018\)](#page-50-7) simulierten Szenarien sind. Die Anfangsraten für das Trendmodell wurden jeweils aus den kumulativen Raten und der Beobachtungszeit berechnet und der Parameter  $\alpha_0$  entsprechend angepasst  $(\exp(\alpha_0) = \frac{\Lambda_0(T)\alpha_1}{(\exp(\alpha_1 T)-1)})$ . Es wurden 2000 Simulationen pro Szenario durchgeführt. Bei 2000 Simulationen liegt der Monte Carlo Fehler bei ≈ 0*.*003 für die Wahrscheinlichkeit des Fehlers 1. Art ( $\alpha = 0.025$ ) und  $\approx 0.009$  für die Power (1– $\beta = 0.8$ ).

<span id="page-25-1"></span>

| тарене 4: Simulierte Szenarien       |                 |                                         |  |  |  |  |
|--------------------------------------|-----------------|-----------------------------------------|--|--|--|--|
|                                      |                 | Parameter unter $H_0$                   |  |  |  |  |
| Kumulative Basisrate                 | $\Lambda_0(1)$  | 0.36, 0.54, 0.72                        |  |  |  |  |
| Effekt                               | $\exp(\beta_1)$ | 1                                       |  |  |  |  |
| Zeittrend                            | $\alpha_1$      | $0, -0.3, -0.5, -0.7, -2.5, -3.5, -4.5$ |  |  |  |  |
| Heterogenität                        | $\varphi$       | 0.35, 0.82                              |  |  |  |  |
|                                      |                 | Parameter unter $H_1$                   |  |  |  |  |
| Kumulative Basisrate                 | $\Lambda_0(1)$  | 0.36, 0.72                              |  |  |  |  |
| Effekt                               | $\exp(\beta_1)$ | 0.5, 0.375                              |  |  |  |  |
| Zeittrend                            | $\alpha_1$      | $0, -0.3, -0.5, -0.7, -2.5, -3.5, -4.5$ |  |  |  |  |
| Heterogenität                        | $\varphi$       | 0.35, 0.82                              |  |  |  |  |
| Rekrutierungsphase                   | $T_{rp}$        | 24 Monate                               |  |  |  |  |
| Startzeitpunkts des Monitorierens    | $T_{mn}$        | 13. Monat, 25. Monat                    |  |  |  |  |
| Nachbeobachtungszeit                 | T               | 24 Monate                               |  |  |  |  |
| Studienlänge                         | $T_{sl}$        | 48 Monate                               |  |  |  |  |
| Gesamtfallzahl                       | $\,N$           | 190                                     |  |  |  |  |
| Anzahl der Simulationen pro Szenario |                 | 2000                                    |  |  |  |  |

 $T_{\text{m}}$  L  $_{\text{m}}$  H<sub>a</sub> $_{\text{m}}$   $_{\text{m}}$   $_{\text{m}}$   $_{\text{m}}$   $_{\text{m}}$   $_{\text{m}}$   $_{\text{m}}$   $_{\text{m}}$   $_{\text{m}}$ 

#### Simuliere Datensatz

<span id="page-26-0"></span>Die Anzahl der Ereignisse *Y* eines Individuums  $j$  ( $j = 1, ..., n_i$ ) aus Gruppe  $i$  ( $i = 0, 1$ ) mit Ereigniszeiten  $t_{ij1}$  <  $t_{ij2}$  < ... <  $t_{ijk}$  im Beobachtungszeitraum  $[0, T_{ij}]$  hat die Wahrscheinlichkeitsdichte  $f(y|\alpha_0, \alpha_1, \varphi, \beta_1, t, T) = \begin{pmatrix} \frac{\lambda_0(t_{ijk}, \theta) \exp(x_i \beta_1)}{\lambda_0(T_{ijk}, \theta) \exp(x_i \beta_1)} \end{pmatrix}$  $\frac{\lambda_0(t_{ijk},\theta) \exp(x_i\beta_1)}{\Lambda_0(T_{ij},\theta) \exp(x_i\beta_1)}$   $\times$   $\frac{\Gamma(\varphi^{-1}+y_{ij})}{\Gamma(\varphi^{-1})y_{ij}!}$  $\Gamma(\varphi^{-1})y_{ij}$ !  $(\varphi \Lambda_0(T_{ij},\theta) \exp(x_i \beta_1))^{y_{ij}}$  $\overline{(1+\varphi\Lambda_0(T_{ij},\theta)\exp(x_i\beta_1))^{y_{ij}+\varphi-1}}$ 

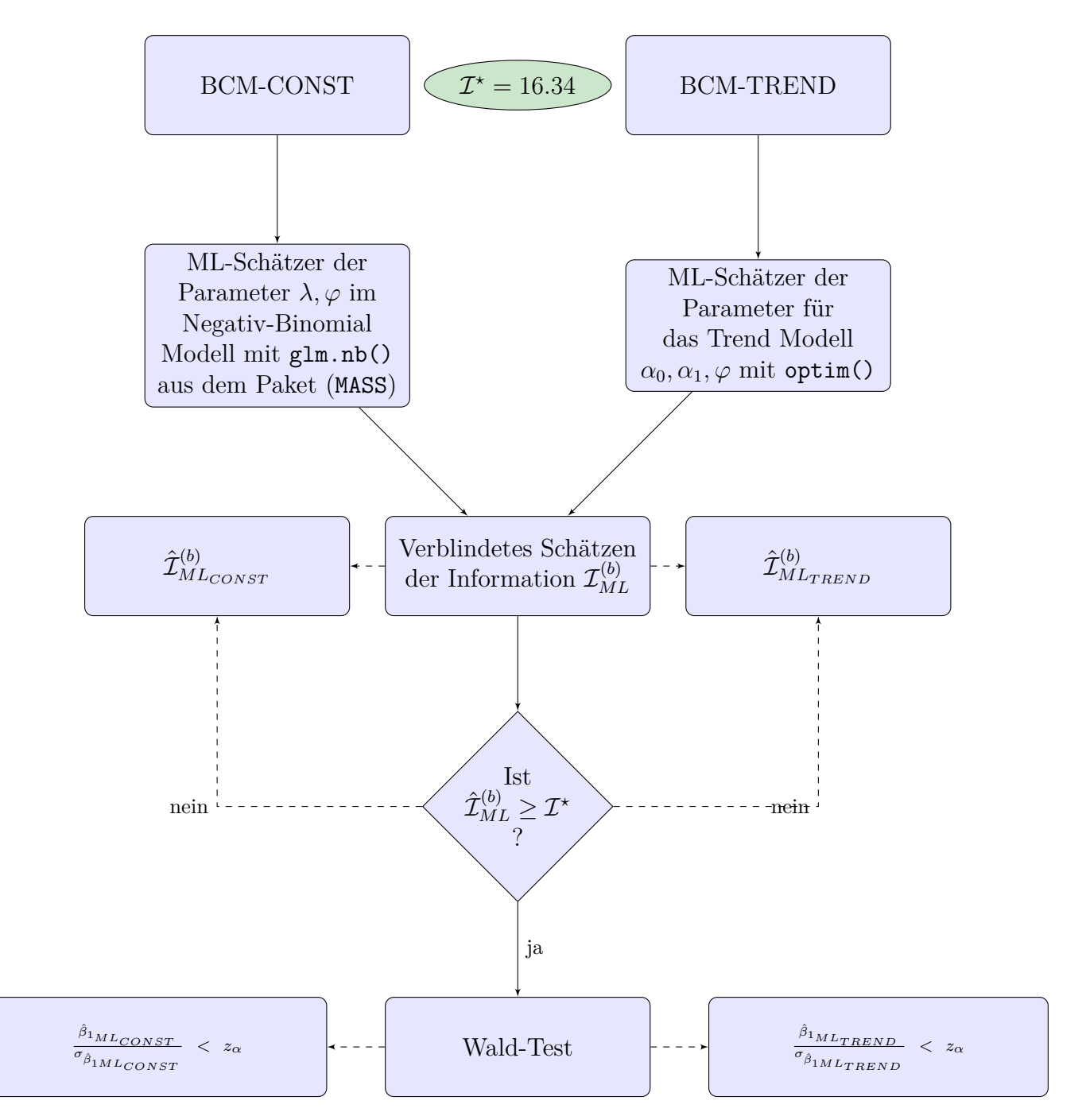

Abbildung 2: Schematischer Ablauf des verblindeten kontinuierlichen Monitorierens

#### <span id="page-27-0"></span>**5 Ergebnisse der Simulationsstudie**

Methoden zum verblindeten kontinuierlichen Monitorieren werden angewendet, um in Bezug auf Laufzeit und Fallzahl effiziente Studiendesigns zu erhalten. Damit beurteilt werden kann, ob die Methode die regulatorischen Anforderungen erfüllt, muss festgestellt werden, ob die vorher festgelegte Wahrscheinlichkeit des Fehlers 1. Art (*α*) eingehalten wird. Aus Sicht des Sponsors einer Studie ist es von hoher Bedeutung, ob die vorher festgelegte Power erreicht wird und ob die Studienlaufzeiten und/oder Fallzahlen, sobald dies möglich ist, optimal angepasst werden. Mit Hilfe von Simulationsstudien für verschiedene Datentypen und zu praxisnahen Beispielszenarien können die beschriebenen Eigenschaften untersucht werden [\(Chuang-Stein u. a.,](#page-50-6) [2006\)](#page-50-6). In [Friede u. a.](#page-50-7) [\(2018\)](#page-50-7) wurde das verblindete kontinuierliche Monitorieren für negativ binomialverteilte Endpunkte einer klinischen Studie mit einer Monte Carlo Simulationsstudie untersucht und es konnte gezeigt werden, dass in Fällen, in denen die Studienlaufzeit im Planungsstadium der Studie überschätzt wird, nach Monitorieren geringere Studienlaufzeiten resultieren, unter Beibehaltung der geplanten Power und ohne Inflation der Wahrscheinlichkeit des Fehlers 1. Art.

In diesem Abschnitt werden die Ergebnisse einer Simulationsstudie berichtet, in der die Robustheit der von [Friede u. a.](#page-50-7) [\(2018\)](#page-50-7) entwickelten Methode (BCM-CONST) gegenüber der Verletzung der Annahme überprüft wurde, dass die Ereignisraten über die Zeit konstant bleiben. Zusätzlich werden Ergebnisse zu einer Erweiterung des verblindeten kontinuierlichen Monitorierens für rekurrierende Ereignisdaten mit gamma-verteilen Raten und negativem Zeittrend in den Raten (BCM-TREND) vorgestellt. Es wurden Ereignisdaten aus einem inhomogenen Poisson Prozess mit über die Zeit abnehmenden Ereignisraten für verschiedene Szenarien simuliert und beide Methoden zum verblindeten Monitorieren, BCM-CONST und BCM-TREND darauf angewendet. Es werden für beide Verfahren die Wahrscheinlichkeit des Fehlers 1. Art, die Power (1 − *β*), Überdeckungswahrscheinlichkeiten der Konfidenzintervalle und Ergebnisse zur Verzerrung der Schätzer (Bias) berichtet. Beide Methoden werden in Bezug auf Studienlaufzeit und Fallzahl für zwei mögliche Startzeitpunkte für das Monitorieren verglichen (Beginn vor oder nach Ende der Rekrutierungsphase).

#### <span id="page-27-1"></span>**5.1 Wahrscheinlichkeit des Fehlers 1. Art**

Um die Rate des Fehlers 1.Art für die beiden verglichenen Verfahren zu bewerten, werden die Szenarien betrachtet, die unter Gültigkeit der Nullhypothese simuliert wurden. Für

| zeit (= ohne Monitorieren) für verschiedene Monitorierungsstartzeitpunkte. |                    |       |       |                         |                       |  |
|----------------------------------------------------------------------------|--------------------|-------|-------|-------------------------|-----------------------|--|
| Beginn des                                                                 |                    |       |       | $%$ der Fälle innerhalb |                       |  |
| Methode                                                                    | Monitorierens nach | MW    | Min.  | Max.                    | von $0.025 \pm 2MCSE$ |  |
| BCM-CONST                                                                  | Monat 13           | 0.026 | 0.019 | 0.032                   | 95.24\%               |  |
|                                                                            | Monat 25           | 0.028 | 0.021 | 0.037                   | 90.48\%               |  |
| <b>BCM-TREND</b>                                                           | Monat 13           | 0.027 | 0.022 | 0.032                   | 92.86%                |  |
|                                                                            | Monat 25           | 0.028 | 0.021 | 0.036                   | 90.48%                |  |
|                                                                            |                    |       |       | Gesamt                  | 92.26 %               |  |
| BCM-CONST                                                                  | Feste Laufzeit     | 0.027 | 0.022 | 0.033                   | 88.1\%                |  |
| <b>BCM-TREND</b>                                                           | Feste Laufzeit     | 0.027 | 0.022 | 0.033                   | 88.1%                 |  |

<span id="page-28-0"></span>Tabelle 5: Mittelwerte, Minimum, Maximum und Prozentsatz der Fälle außerhalb des Bereichs von ±2 Monte Carlo Fehlern für die Wahrscheinlichkeit des Fehlers 1. Art bei BCM-CONST, BCM-TREND und das Design mit fester Studienlauf-

BCM-CONST und BCM-TREND wird die Wahrscheinlichkeit eines Fehlers 1. Art gemittelt über die Szenarien, in denen monitoriert wurde, betrachtet. Insgesamt weisen beide Verfahren ähnliche Wahrscheinlichkeiten für den Fehler 1. Art auf. Für BCM-CONST liegt die mittlere Wahrscheinlichkeit des Fehlers 1. Art im Durchschnitt bei  $\approx 0.027$ (Spannweite: 0.020 bis 0.037) und für BCM-TREND bei  $\approx 0.027$  (Spannweite: 0.022 bis 0.036). Die Ergebnisse unterschieden sich nur unwesentlich zwischen einem frühen und späten Start des Monitorierens (siehe Tabelle [5\)](#page-28-0). Die mittleren Häufigkeiten eines Fehlers 1. Art liegen somit für beide Verfahren nahe am vorgegebenen Niveau von  $\alpha = 0.025$ . Unter Berücksichtigung des Monte Carlo Fehlers (*MCSE*) für 2000 Simulationen von ≈ 0.003 liegen die Abweichungen für 92.26% der Szenarien im Bereich von ± ≈ 2*MCSE* (siehe Tabelle [5\)](#page-28-0). Für die Szenarien außerhalb dieses Bereichs liegen die höchsten Raten bei 0.036 (BCM-TREND) und 0.037 (BCM-CONST). Für das Design mit fester Studienlaufzeit sind die Wahrscheinlichkeiten des Fehlers 1. Art ähnlich verteilt. Hier liegen 88% der Wahrscheinlichkeiten für den Fehler 1. Art im Bereich von ± ≈ 2*MCSE*, die maximale Fehlerwahrscheinlichkeit fällt mit 0.033 ähnlich aus wie beim Monitorierungsstart nach 13 Monaten, und etwas kleiner aus als beim Monitorierungsstart nach 25 Monaten.

Die Fehlerwahrscheinlichkeiten für beide Verfahren unterscheiden sich nicht bedeutsam zwischen den Methoden oder Startzeitpunkten des Monitorierens. Ebenso unterschieden sich die Fehlerwahrscheinlichkeiten nach Monitorieren im Mittel nicht wesentlich von denen im Design mit fester Laufzeit (siehe Abbildung [3\)](#page-29-1). Es gibt keine Anzeichen dafür, dass die Fehlerwahrscheinlichkeit bei der Anwendung von BCM-CONST durch einen negativen Zeittrend in den Ereignisraten erhöht wird (siehe Abbildung [4\)](#page-30-0). Die Abweichungen von der nominalen Fehlerwahrscheinlichkeit  $\alpha = 0.025$  liegen, unter Betrachtung des *MCSE*, im Mittel nur geringfügig über dem erforderten Wert. Die Ergebnisse zeigen,

<span id="page-29-1"></span>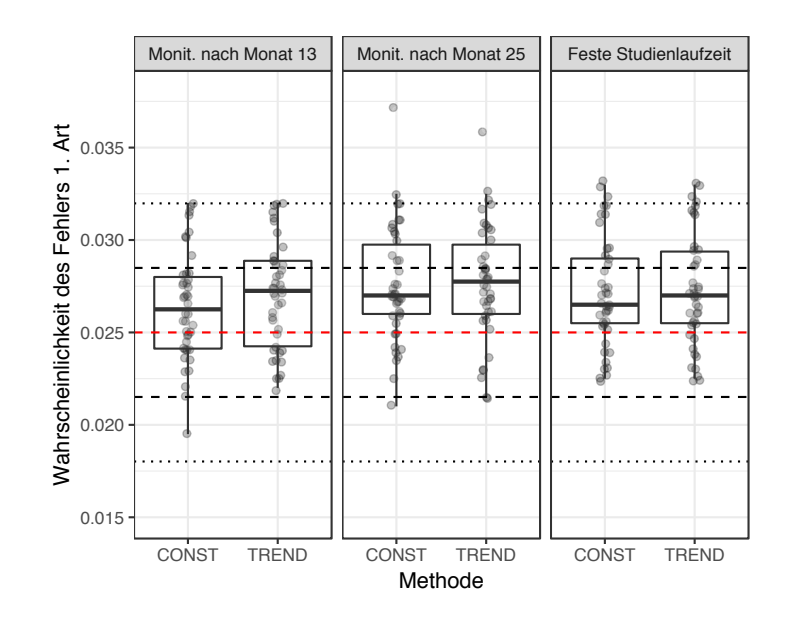

Abbildung 3: Verteilung der Wahrscheinlichkeit des Fehlers 1. Art für BCM-CONST und BCM-TREND für verschiedene Monitorierungsstartzeiten. Rote Linie: festgelegtes Niveau *α*. Gestrichelte Linie: Monte Carlo Fehler (*MCSE*). Gepunktete Linie: 2*MCSE*.

unter Berücksichtigung, dass pro Szenario nur 2000 Simulationen durchgeführt wurden und im Vergleich mit den Fehlerwahrscheinlichkeiten im Design mit fester Laufzeit, dass durch das Monitorieren bei beiden Methoden von keiner praktisch relevanten Inflation des Fehlers 1. Art auszugehen ist.

## <span id="page-29-0"></span>**5.2 Überdeckungswahrscheinlichkeiten der 95%-Konfidenzintervalle für den Effektschätzer**

Für alle Szenarien in denen unter der  $H_0$  oder der  $H_1$  monitoriert wurde, liegt die Überdeckungswahrscheinlichkeit der 95%-Konfidenzintervalle $(\hat{\beta}_1 \pm z_{0.975} \sigma_{\hat{\beta}_1})$ im Durchschnitt bei 94.78% für BCM-CONST und 94.76% für BCM-TREND, und somit nahe an den geplanten 95% (siehe MW in Tabelle [6](#page-31-1) und [7\)](#page-31-2). Die Spannweite der 95%-Konfidenzintervalle beträgt für BCM-CONST 93.45% - 96.20% und für BCM-TREND 93.50% - 95.80%. Die Überdeckungswahrscheinlichkeiten unterscheiden sich nicht wesentlich zwischen BCM-CONST und BCM-TREND (siehe Abbildung [5\)](#page-32-0). Für eine Abbildung aufgeschlüsselt nach allen Szenarien siehe Abbildung [6.](#page-33-0)

<span id="page-30-0"></span>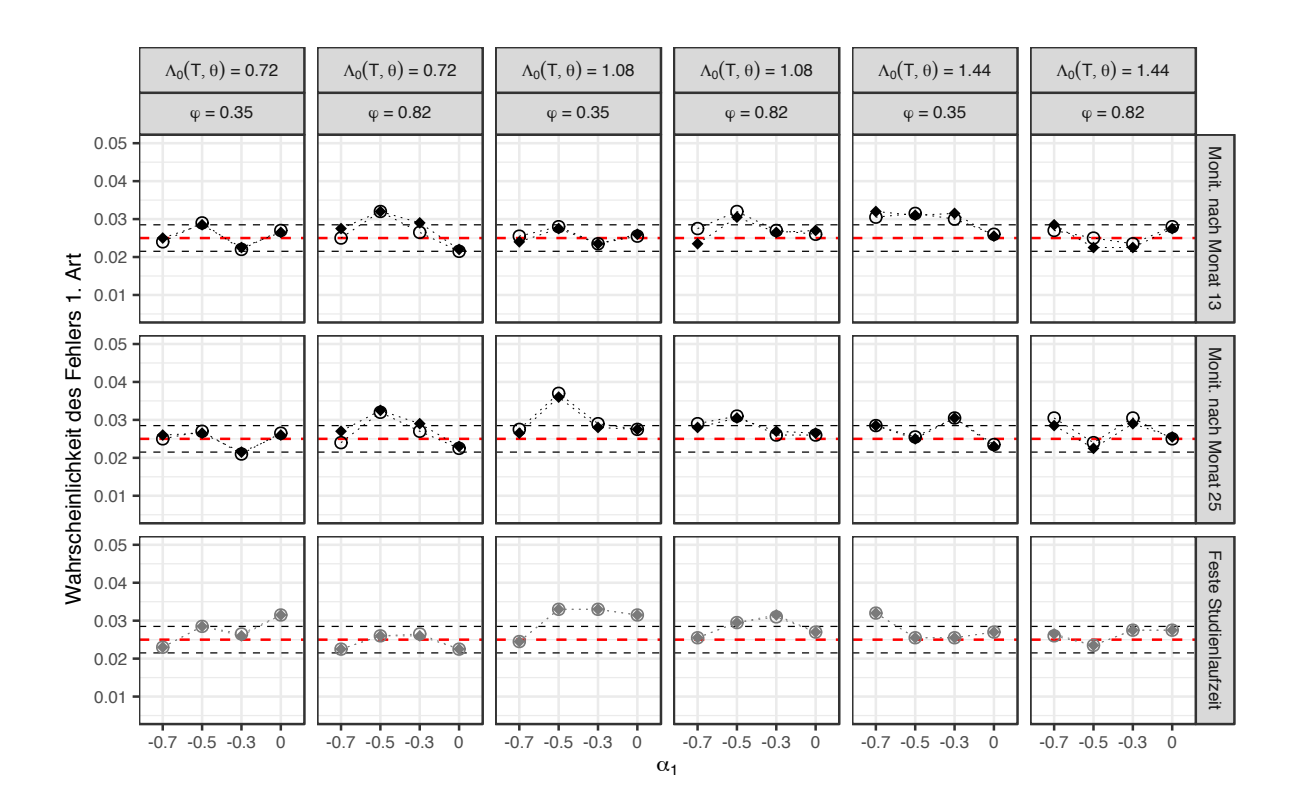

Methode O CONST • TREND

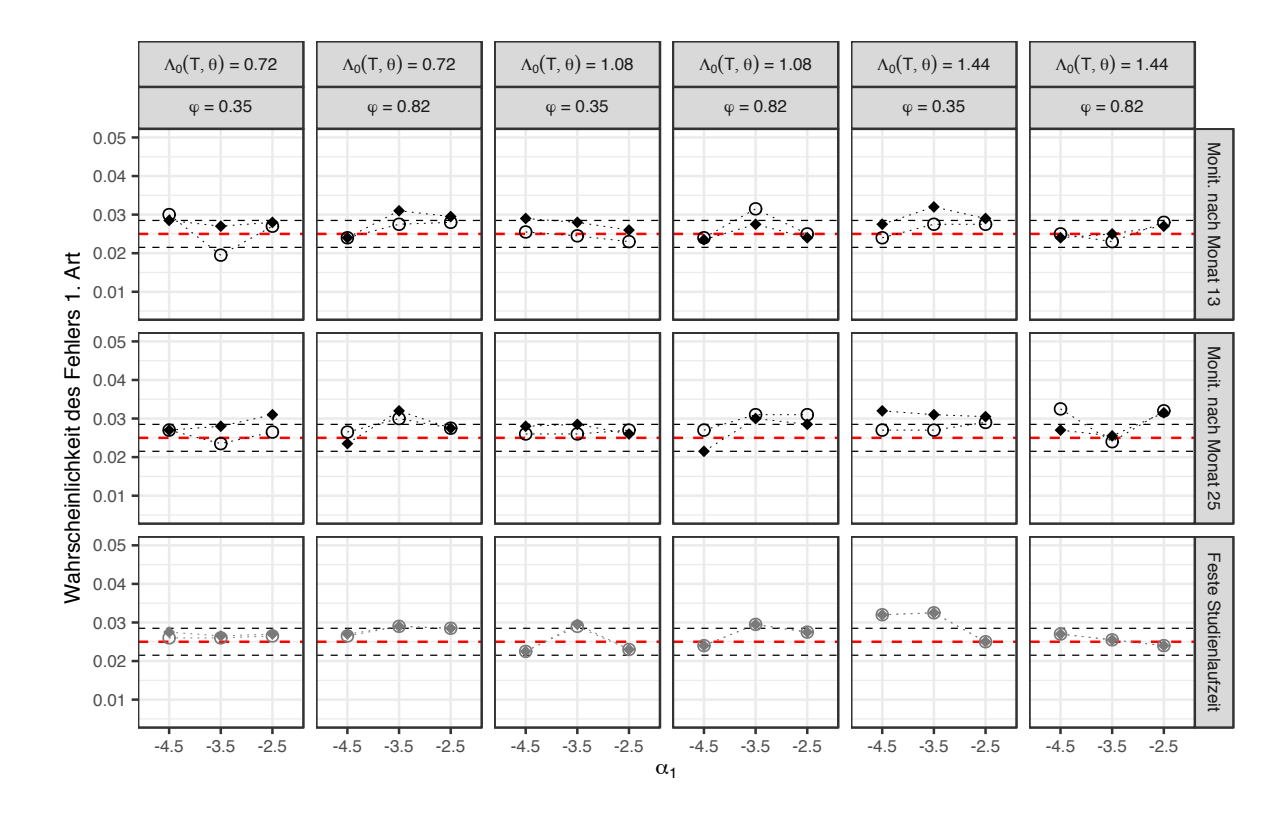

Abbildung 4: Wahrscheinlichkeit des Fehlers 1. Art für BCM-CONST, BCM-TREND und das Design mit fester Laufzeit (= ohne Monitorieren). Die rote gestrichelte Linie zeigt das vorgegebene Niveau für den Fehler 1. Art ( $\alpha =$ 0.025). Die schwarze gestrichelte Linie zeigt den Monte Carlo Fehler für 2000 Wiederholungen.

|                  | Beginn des         |        |        |        |
|------------------|--------------------|--------|--------|--------|
| Methode          | Monitorierens nach | MW     | Min.   | Max.   |
| <b>BCM-CONST</b> | Monat 13           | 94.73% | 93.70% | 95.65% |
|                  | Monat 25           | 94.62% | 93.45% | 95.70% |
| <b>BCM-TREND</b> | Monat 13           | 94.61% | 93.70% | 95.60% |
|                  | Monat 25           | 94.62% | 93.70% | 95.80% |
| <b>CONST</b>     | Feste Laufzeit     | 94.68% | 93.75% | 96.20% |
| <b>TREND</b>     | Feste Laufzeit     | 94.67% | 93.75% | 96.20% |

<span id="page-31-1"></span>Tabelle 6: Mittelwerte, Minimum und Maximum für BCM-CONST und BCM-TREND und das Design mit fester Studienlaufzeit (= ohne Monitorieren) für verschiedene Monitorierungsstartzeitpunkte unter  $H_0$ .

<span id="page-31-2"></span>Tabelle 7: Mittelwerte, Minimum und Maximum für BCM-CONST und BCM-TREND und das Design mit fester Studienlaufzeit (= ohne Monitorieren) für verschiedene Monitorierungsstartzeitpunkte unter *H*1.

|                  | Beginn des         |        |        |        |
|------------------|--------------------|--------|--------|--------|
| Methode          | Monitorierens nach | МW     | Min    | Max    |
| BCM-CONST        | Monat 13           | 94.84% | 93.85% | 96.20% |
|                  | Monat 25           | 94.88% | 93.60% | 96.10% |
| <b>BCM-TREND</b> | Monat 13           | 94.87% | 93.65% | 95.70% |
|                  | Monat 25           | 94.87% | 93.50% | 95.70% |
| <b>CONST</b>     | Feste Laufzeit     | 94.83% | 93.70% | 96.10% |
| <b>TREND</b>     | Feste Laufzeit     | 94.82% | 93.70% | 96.10% |
|                  |                    |        |        |        |

#### <span id="page-31-0"></span>**5.3 Bias**

Nach dem Monitorieren mit BCM-TREND wurden die ML-Schätzer  $\hat{\alpha}_0$ ,  $\hat{\alpha}_1$ ,  $\hat{\varphi}$  und  $\hat{\beta}_1$ berechnet, indem die Log-Likelihood Funktion numerisch mit der R-Funktion optim() maximiert wurde. Im Verfahren BCM-CONST wurden die ML-Schätzer  $\hat{\lambda}_0$ ,  $\hat{\varphi}$  und  $\hat{\beta}_1$ mit der R-Funktion glm.nb() ermittelt. Der Bias der Schätzer für BCM-TREND wurde berechnet, indem diese innerhalb jedes Szenarios gemittelt (über 2000 Simulationen) und die Differenz zum jeweiligen wahren Parameter genommen wurde.

Der Bias fällt bei BCM-TREND für alle ML-Schätzer gering aus (siehe Tabelle [8\)](#page-37-1). Betrachtet man den Bias bei BCM-TREND über alle Szenarien hinweg, in denen ein großer Behandlungseffekt ( $\beta_1 = -0.981$ ) simuliert wurde, liegt der Bias im Mittel bei  $-0.0069$ . Das entspricht einer geringen Abweichung vom wahren Parameter (um ca. 1%). Für einen etwas geringeren Behandlungseffekt (*β*<sup>1</sup> = −0*.*693) beträgt der Bias −0*.*0019, und in Fällen, in denen kein Behandlungseffekt simuliert wurde  $(\beta_1 = 0)$ , liegt der über die jeweiligen Szenarien gemittelte Bias von  $\hat{\beta}_1$  bei ≈ 0.0001. Der Behandlungseffekt wird bei BCM-TREND im Mittel um eine Größe, die maximal 3% des wahren Werts von

<span id="page-32-0"></span>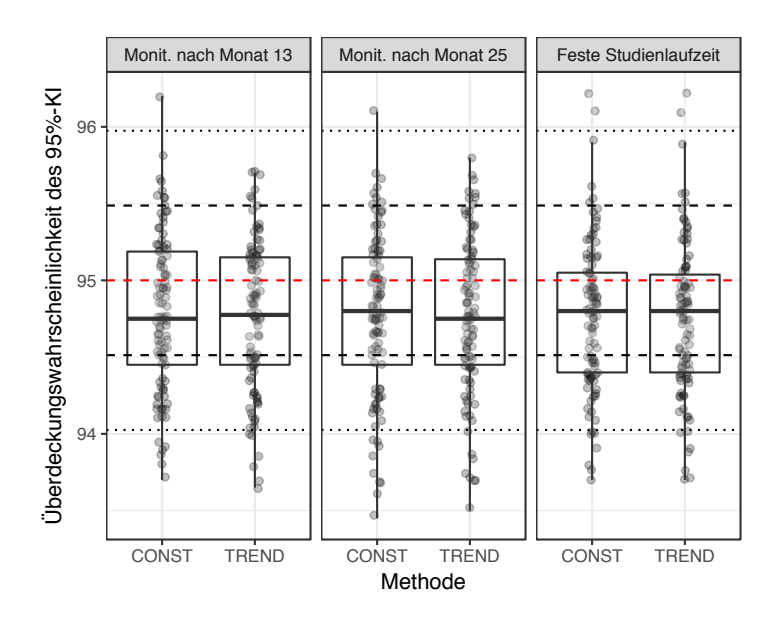

Abbildung 5: Verteilung der Überdeckungswahrscheinlichkeiten der 95%- Konfidenzintervalle für die Schätzer des Behandlungseffekts. Rote Linie: vorgegebenes Niveau von 95%. Gestrichelte Linie: Monte Carlo Fehler (*MCSE*= 0.49%). Gepunktete Linie: 2*MCSE*.

*β*<sup>1</sup> beträgt, überschätzt und um maximal 2% unterschätzt. Auch für die Schätzer der anderen Parameter nach BCM-TREND findet sich kein Hinweis auf einen bedeutsamen Bias (siehe Abbildungen [8](#page-35-0) und [9\)](#page-36-0).

BCM-CONST liefert ebenfalls kaum verzerrte Effektschätzer *β*ˆ 1. Die Abweichung beträgt im Mittel -0.019 für große Effekte ( $\beta_1$  = −0.981), -0.013 für mittlere Effekte (*β*<sup>1</sup> = −0*.*693) und 0.0002 für Szenarien ohne Behandlungseffekt. Der Behandlungseffekt wird bei BCM-CONST im Mittel um eine Größe, die maximal 8% des wahren Werts von *β*<sup>1</sup> beträgt, überschätzt und um maximal 1.4% unterschätzt. Bei der Schätzung von Überdispersion zeigt sich nach BCM-CONST für große Zeittrends ein deutlicher Bias der Schätzer (siehe Abbildung [11\)](#page-42-0). In einigen Fällen ist der Bias von *ϕ*ˆ bei BCM-CONST ungewöhnlich hoch. Das kommt daher, dass vereinzelte Schätzer von *ϕ*ˆ sehr hoch sind (*ϕ*ˆ > 4000). Dies tritt ausschließlich bei BCM-CONST mit Monitorierungsstart nach 13 Monaten in sieben aller unter der Alternativhypothese simulierten Datensätze ( $\approx$ 0.006%) und in einem von allen unter der Nullhypothese simulierten Datensätze auf ( $\approx$ 0.001%). Die hohen Werte entstehen, wenn bei einem simulierten Datensatz nach Monitorieren mehrere Ereignisse innerhalb einer sehr kurzen Nachbeobachtungszeit auftreten (beispielweise 5 Ereignisse innerhalb eines Tages). In der Praxis treten Schübe bei MS nicht in so kurzen Zeitabständen auf, weshalb solche Fälle bei einer klinischen Studie zur MS nicht zu erwarten sind.

<span id="page-33-0"></span>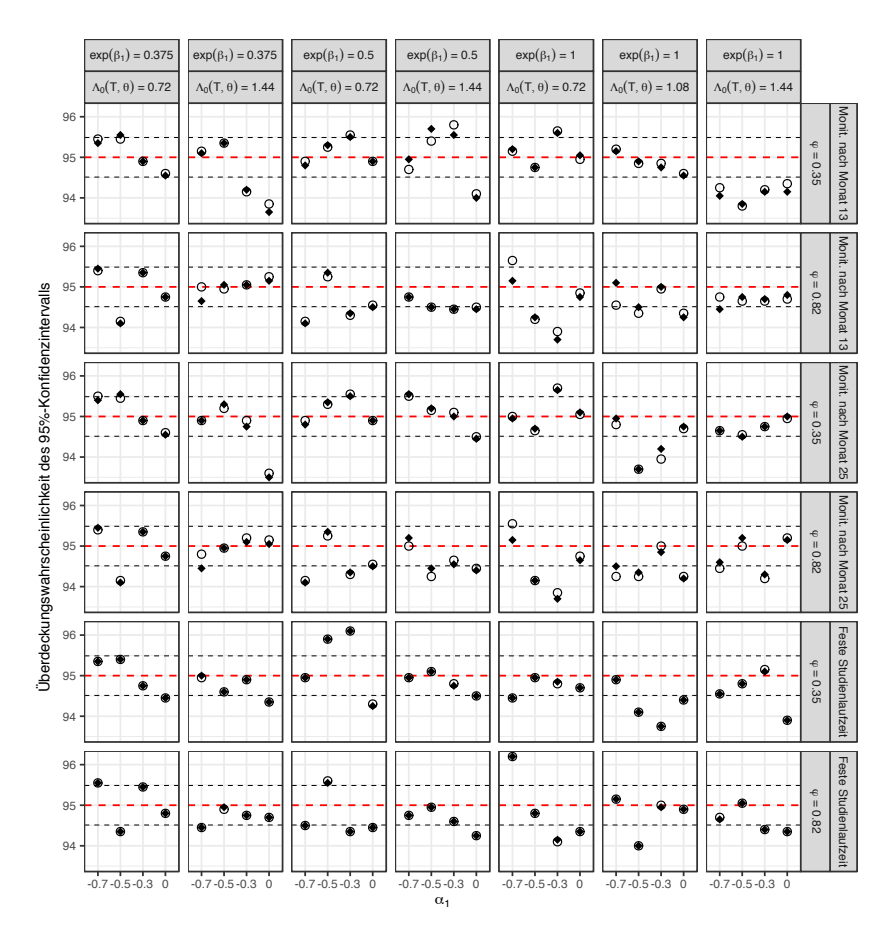

#### Methode O CONST + TREND

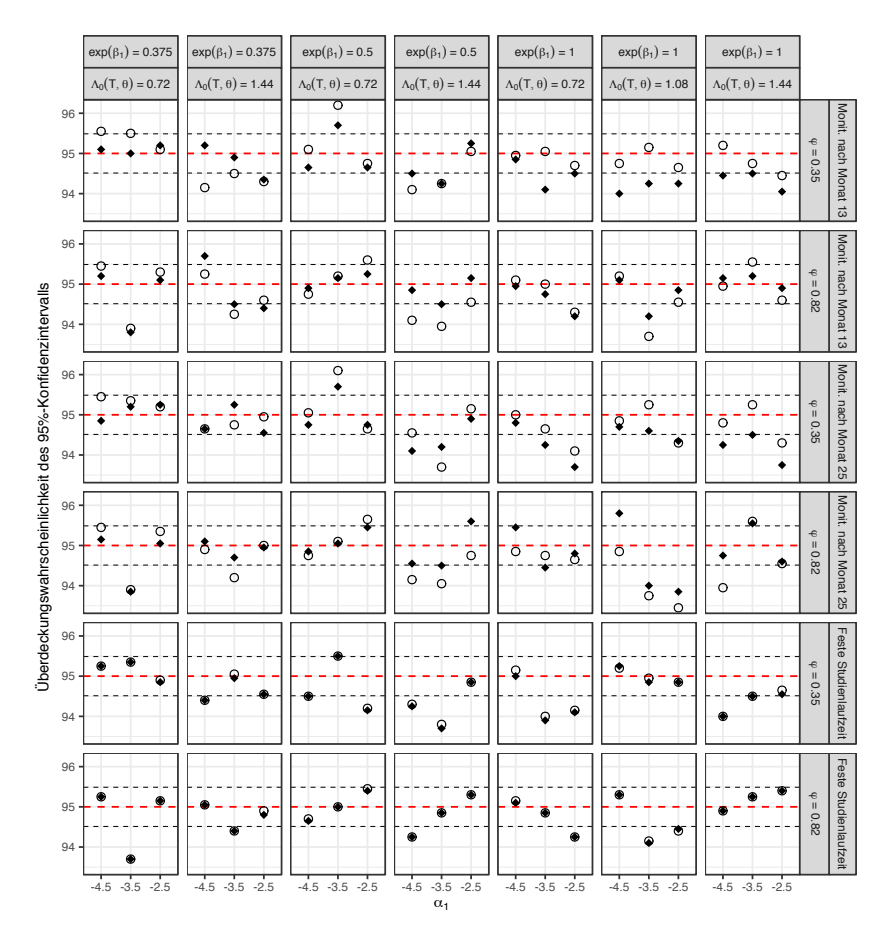

Abbildung 6: Überdeckungswahrscheinlichkeiten der 95%-Konfidenzintervalle für die einzelnen SzenarienRote Linie: vorgegebenes Niveau von 95%. Gestrichelte Linie: Monte Carlo Fehler (*MCSE*= 0.49%)

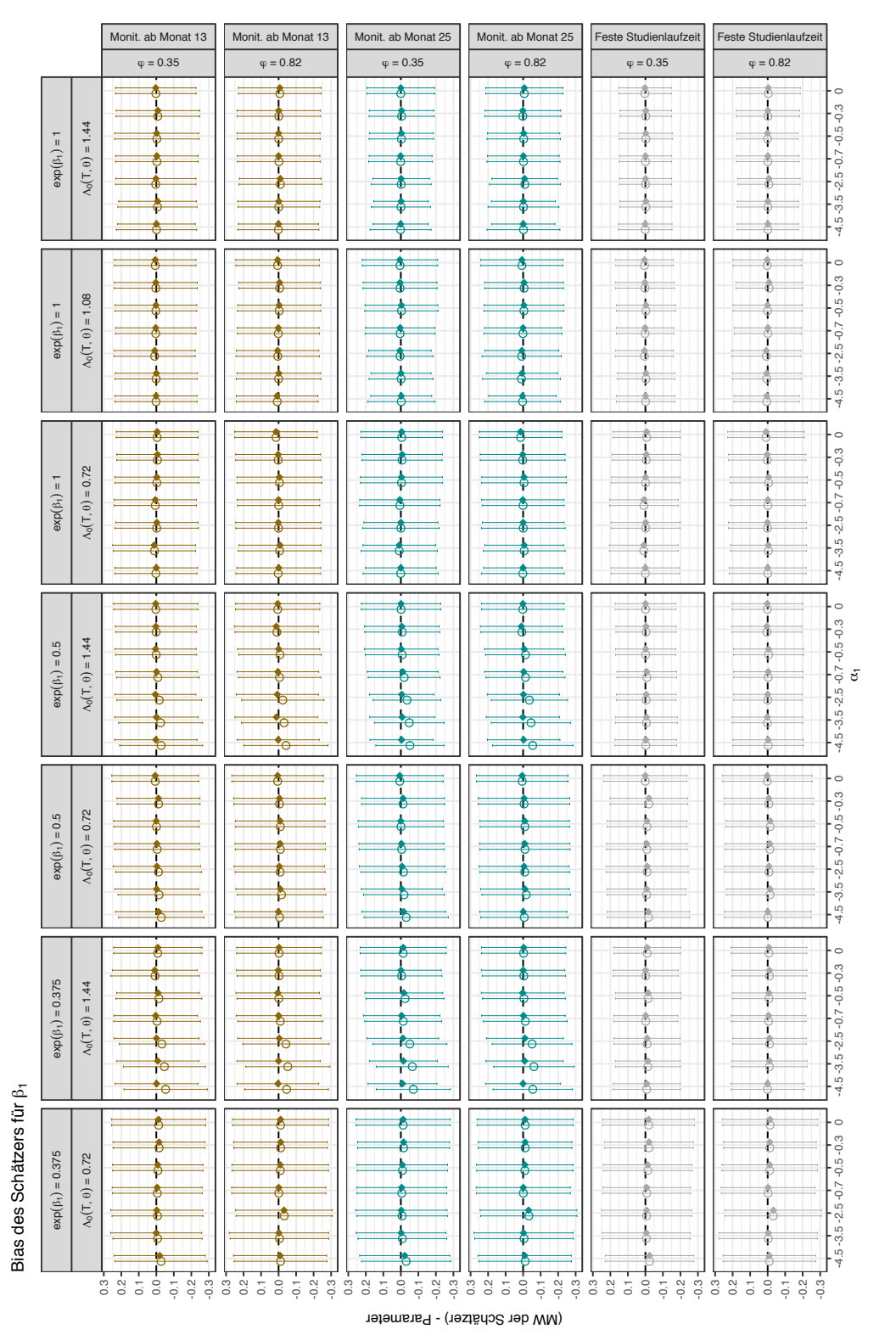

# Abbildung 7: Bias des Effektschätzers Abbildung 7: Bias des Effektschätzers

<span id="page-34-0"></span>Methode O CONST • TREND Methode O CONST • TREND

<span id="page-35-0"></span>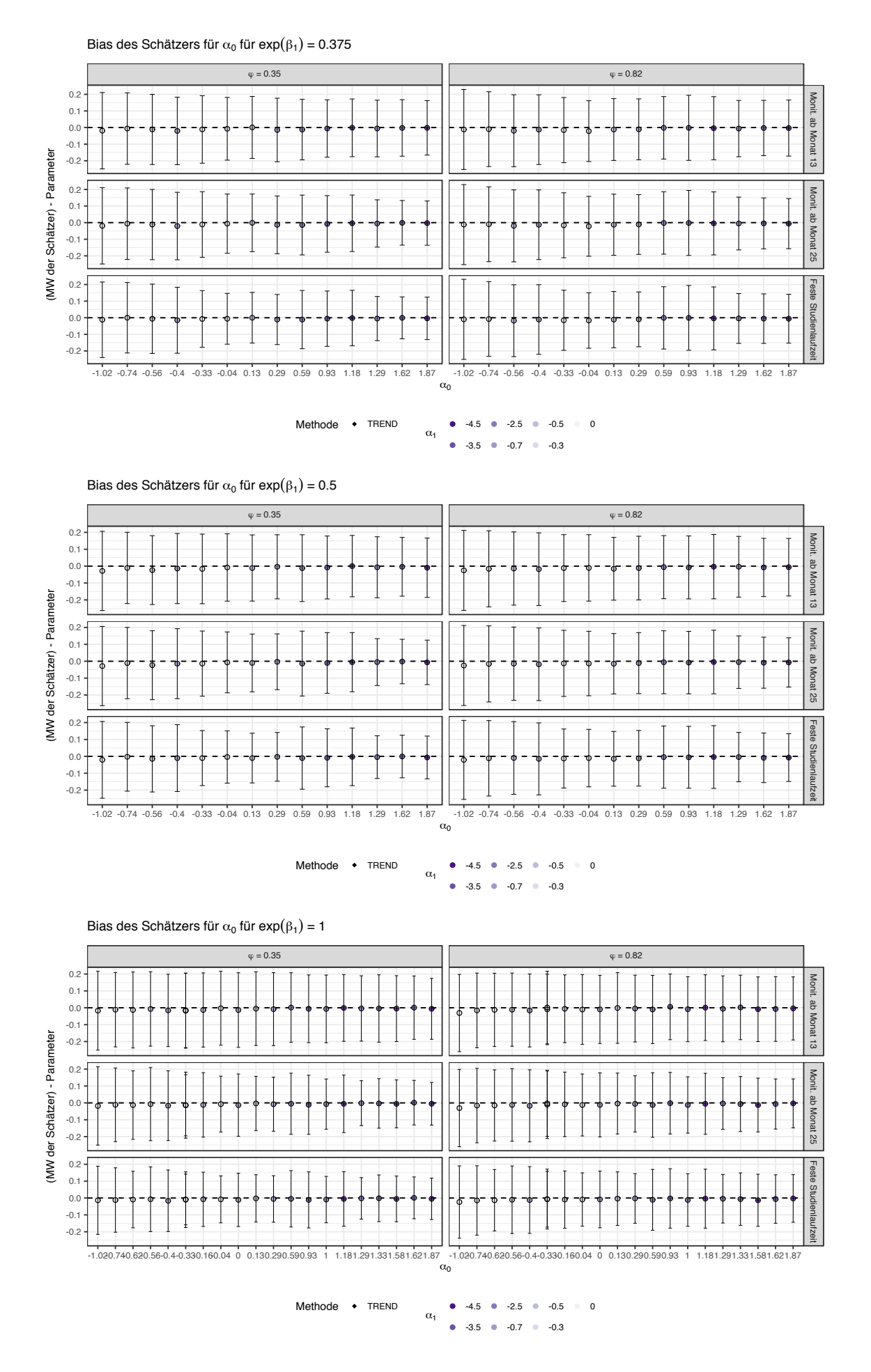

Abbildung 8: Bias des Schätzers für  $\alpha_0$  im Trendmodell
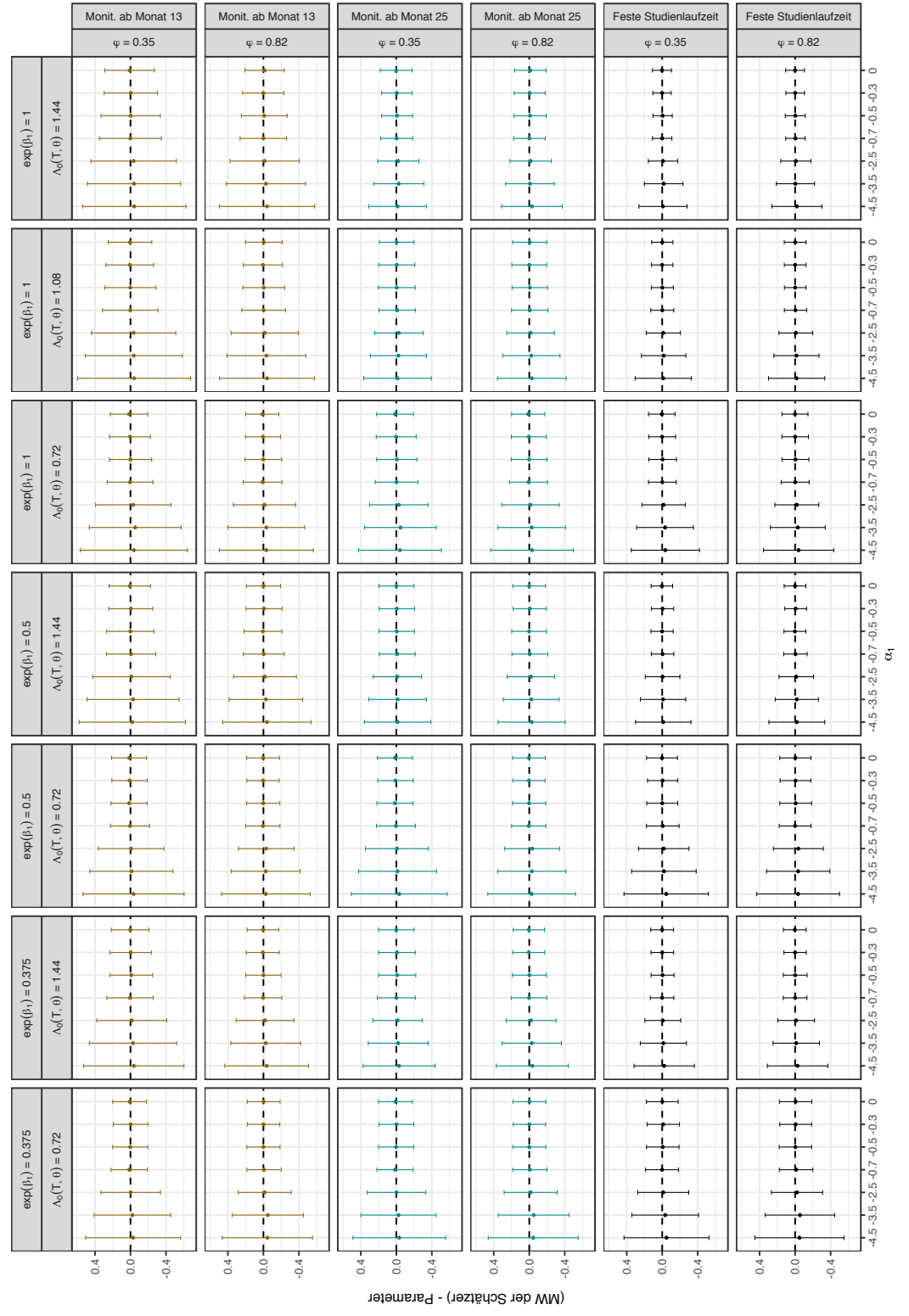

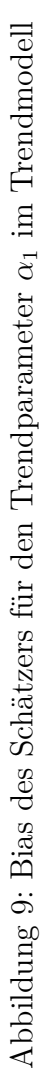

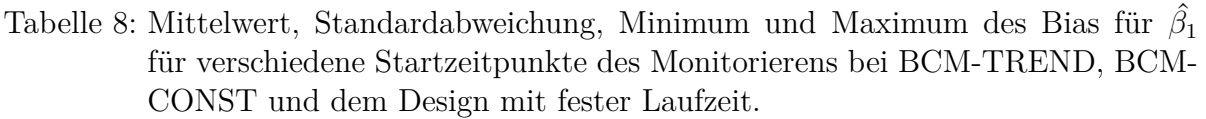

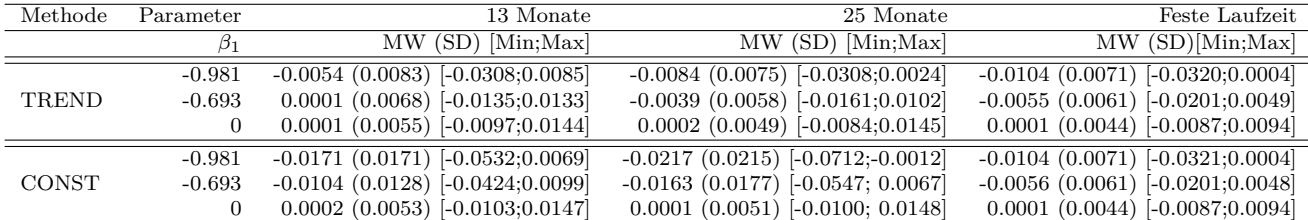

### **5.4 Power, Studienlaufzeiten und Fallzahlen**

Für ein effizientes Design ist es wünschenswert, dass die Power nahe beim vorher festgelegten Wert liegt. Wird fortlaufend eine höhere Power erreicht, bedeutet das, dass mehr Patienten oder eine längere Studienlaufzeit realisiert wurden als nötig gewesen wäre, um die Vorgaben zur Power aus dem Planungsstadium zu erfüllen. Durch das verblindete Monitorieren soll in solchen Fällen eine kürzere Laufzeit erreicht werden. Die Laufzeit muss so abgeschätzt werden, dass noch genug Daten vorhanden sind, um die erwünschte Power zu erreichen.

Die Power nach dem Monitorieren variiert über beide Methoden und alle unter der *H*<sup>1</sup> simulierten Szenarien hinweg zwischen 78.75 % und 99.95%. Der Monte Carlo Simulationsfehler (*MCSE*) liegt bei  $\approx 0.009$ . Für keines der beiden Verfahren unterschreitet die Power nach Monitorieren in den unter der *H*<sup>1</sup> simulierten Szenarien das vorgegebene Niveau von 0.8 um mehr als zwei *MCSE*.

**Planungsszenario** Im Planungsszenario ( $\Lambda_0 T = 0.72$ ,  $\alpha_1 = 0$ ,  $\varphi = 0.82$ ,  $\exp(\beta_1) = 0.5$ ) wird für BCM-CONST und für BCM-TREND nach beiden Monitorierungsstarts eine Power von ≈ 79% erreicht. Die durchschnittliche Laufzeit liegt bei ≈ 44 Monaten und ca. 63% der simulierten Studien haben die maximale Laufzeit von 48 Monaten. Es kommt unter dem Planungsszenario auch bei einem frühem Monitorierungsstart vor Ende der Rekrutierungsphase zu keiner Reduktion der Fallzahl. Die Ergebnisse zeigen, dass beim Monitorieren in beiden Verfahren die Power eingehalten wird, wenn die Daten der Planungssituation entsprechen. Das ist wünschenwert, denn die Laufzeiten sollten hier für beide Verfahren nahe am geplanten Zeitrahmen bleiben. Auch wenn ein zeitlicher Trend mit ansonsten richtig geplanten Parametern hinzukommt, wird die Power eingehalten (siehe Tabellen [9](#page-38-0) und [10\)](#page-38-1). Bei starken Zeittrends sind die Anfangsraten sehr hoch, was erklärt, warum hier für beide Verfahren kürzere Laufzeiten erreicht werden. Ansonsten führt eine Fehlspezifikation des zeitlichen Trends unterschiedlicher Größenordnung und ansonsten richtig geplanten Parametern, in den simulierten Szenarien zu keiner Unterschreitung der Zielpower bei BCM-CONST.

<span id="page-38-0"></span>Tabelle 9: Power und Laufzeiten im Planungsszenario für kleine Zeittrends. Für die Laufzeiten ist in jeder Spalte unter dem Wert für die Power angegeben: Median der Laufzeit, die Interquartilsspanne und der Prozentsatz der Studien mit maximaler Laufzeit (Median [IQS] und % maximale Laufzeit).

|              |            |          |                   | Zeittrend         |                   |                   |
|--------------|------------|----------|-------------------|-------------------|-------------------|-------------------|
| Methode      | Start nach |          | $\alpha_1=0$      | $\alpha_1 = -0.3$ | $\alpha_1 = -0.5$ | $\alpha_1 = -0.7$ |
| <b>CONST</b> | Monat 13   | Power    | 0.79              | 0.79              | 0.81              | 0.81              |
|              |            | Laufzeit | 48 [40-48] 63.10% | 48 [38-48] 62.40% | 48 [38-48] 61.70% | 48 [38-48] 63.50% |
| TREND        | Monat 13   | Power    | 0.79              | 0.80              | 0.81              | 0.81              |
|              |            | Laufzeit | 48 [40-48] 63.10% | 48 [38-48] 62.35% | 48 [38-48] 61.60% | 48 [37-48] 63.30% |
| <b>CONST</b> | Monat 25   | Power    | 0.79              | 0.79              | 0.81              | 0.81              |
|              |            | Laufzeit | 48 [40-48] 63.10% | 48 [38-48] 62.40% | 48 [38-48] 61.70% | 48 [38-48] 63.50% |
| TREND        | Monat 25   | Power    | 0.79              | 0.80              | 0.81              | 0.81              |
|              |            | Laufzeit | 48 [40-48] 63.10% | 48 [38-48] 62.35% | 48 [38-48] 61.60% | 48 [37-48] 63.30% |

<span id="page-38-1"></span>Tabelle 10: Power im Planungsszenario für große Zeittrends. Für die Laufzeiten ist in jeder Spalte unter dem Wert für die Power angegeben: Median der Laufzeit, die Interquartilsspanne und der Prozentsatz der Studien mit maximaler Laufzeit (Median [IQS] und % maximale Laufzeit).

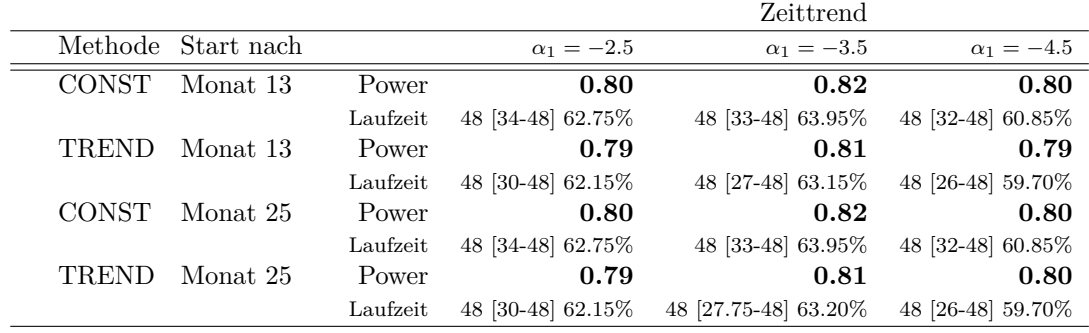

**Abweichungen vom Planungsszenario** Unterschiede zwischen den Verfahren ergeben sich, wenn die Raten höher oder die Überdispersion geringer ist als die Parameter, die im Planungsstadium für die Fallzahlplanung der Studie verwendet wurden. In solchen Fällen sollten auch weniger Daten als geplant zur erwünschten Power führen. Hier ergibt sich zunächst einmal für beide Verfahren eine Verkürzung der Laufzeit (siehe Abbildung [12\)](#page-43-0). Im Fall eines frühen Monitorierungsstarts und großen Zeittrends resultieren jedoch bei BCM-TREND effizientere Designs als bei BCM-CONST. Für BCM-TREND ergibt sich für den stärksten negativen Trend eine Differenz in den Medianen der Laufzeiten von 2 - 4 Monaten. Vor allem wenn in dieser Situation (früher Monitorierungsstart und starker Zeittrend  $\alpha_1 = -4.5$ ) nur einer der "Störparameter" anders ausfällt als erwartet, also die Überdispersion bei der Planung überschätzt wurde oder die Basisrate unterschätzt wurde, zeigen sich die Vorteile von BCM-TREND. Bei einer Überschätzung der Überdispersion im Planungsstadium ( $\varphi^* = 0.82$ ,  $\varphi = 0.35$ ,  $\Lambda_0 T = 0.72$ ) liegt das 50%-Quantil der Studienlaufzeiten bei BCM-TREND 4 Monate unter dem 50%-Quantil der Studienlaufzeit bei BCM-CONST. Das 75% Quantil der Studienlaufzeiten bei BCM-TREND ist 7 Monate geringer als das 75%-Quantil der Studienlaufzeiten bei BCM-CONST. In Bezug auf die Fallzahl ist für BCM-TREND  $Q_{0.25_{TREDD}} = 174$  Patienten und für BCM-CONST  $Q_{0.25_{CONST}} = 188$ , was einen Unterschied von 14 Patienten darstellt. Bei einer Unterschätzung der Basisrate ( $\Lambda_0^{\star}T = 0.72$ ,  $\varphi = 0.82$ ,  $\Lambda_0T = 1.44$ ) zeigt sich im Median und im 75%-Quantil eine Laufzeitdifferenz von 3 Monaten, mit der geringeren Laufzeit unter BCM-TREND. Die der Median der Fallzahl ist dabei bei BCM-TREND um 24 Patienten geringer als bei BCM-CONST ( $Q_{0.5_{CONST}} = 174$  Patienten,  $Q_{0.5_{TREND}} = 150$ Patienten).

In Fällen mit größerem Behandlungseffekt kann man mit dem verblindeten Monitorieren die Power nicht steuern. Da beim verblindeten Monitorieren die Information verblindet unter Zuhilfenahme des Planungseffekts geschätzt wird, zielt die Methode nicht auf die Korrektur von Misspezifikationen der Effektgröße ab und ist diesbezüglich auch nicht robust. Daher resultiert hier für beide Verfahren eine sehr hohe Power (Minimum 95.3%). Wenn der Behandlungseffekt anders als erwartet ausfällt, findet man Unterschiede in den Laufzeiten zwischen den Verfahren bei großen Zeittrends und frühem Monitorierungsstart (siehe Abbildung [13\)](#page-44-0).

Insgesamt weist BCM-CONST eine ähnliche Power wie BCM-TREND auf. Das deutet darauf hin, dass die verblindet geschätzte Information  $\hat{\mathcal{I}}_{ML}^{(b)}$  in BCM-CONST ebenfalls ähnlich zu der in BCM-TREND ist. Da der Schätzer für *ϕ* bei BCM-CONST bei größer werdenden Zeittrends eine Verzerrung aufweist (siehe Abbildung [11\)](#page-42-0), in dem Sinne, dass die Überdispersion überschätzt wird, wird vermutet, unter Betrachtung der Terme [\(12\)](#page-16-0) und [\(13\)](#page-17-0) die zur Berechnung der Information [\(14\)](#page-17-1) verwendet werden, dass die kumulativen Basisraten bei BCM-CONST bei der verblindeten Schätzung überschätzt werden. Eine Verzerrung in beiden Schätzern, dem der kumulativen Basisrate und dem der Überdisperion, würde bei der Berechnung der geschätzten Information dazu führen, dass sich die Verzerrung bei der Schätzung, falls der Bias für beide Werte in die gleiche Richtung geht, gegenseitig in einem gewissen Umfang aufheben könnte.

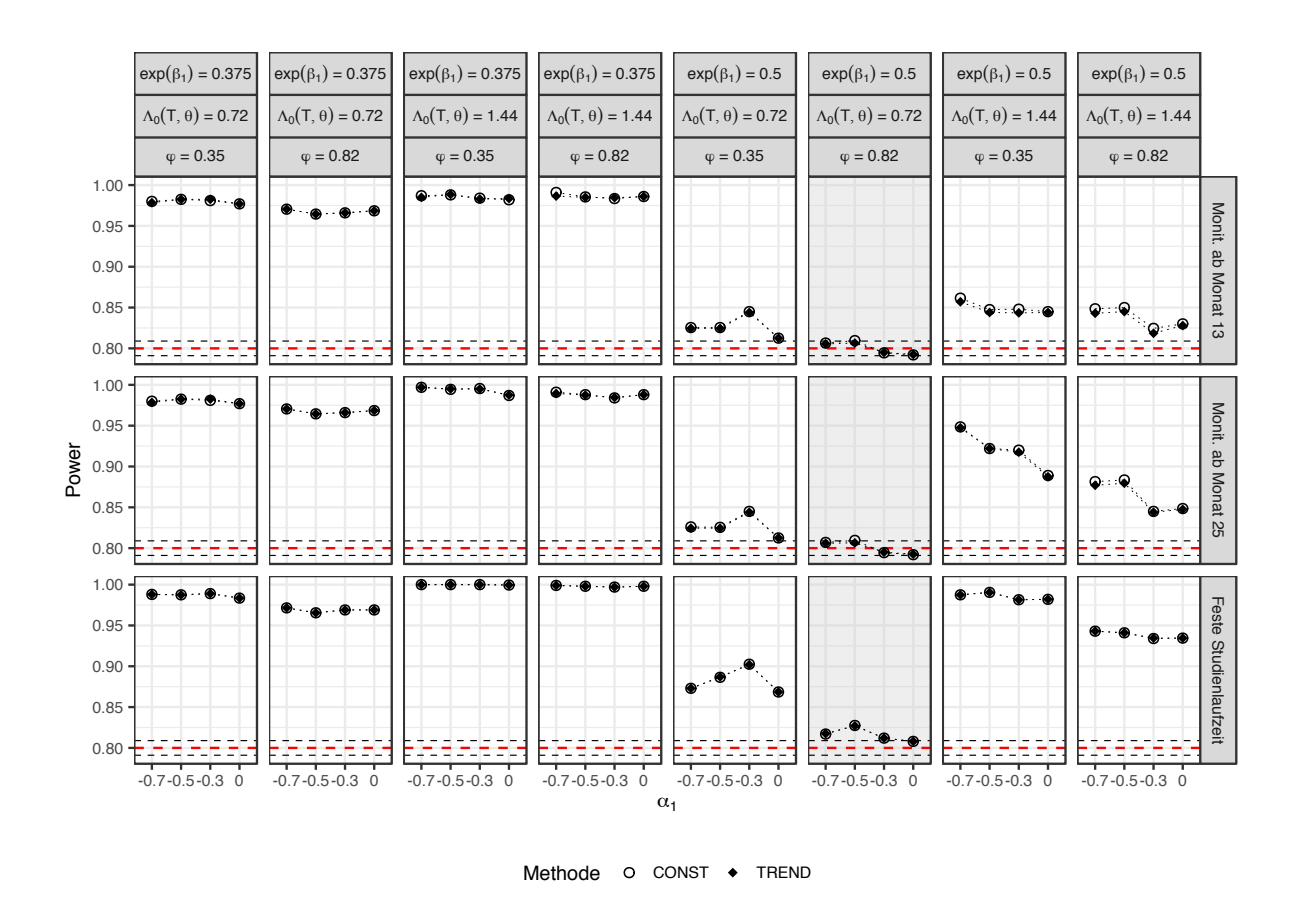

 $exp(\beta_1) = 0.375$  $exp(\beta_1) = 0.375$  $exp(β<sub>1</sub>) = 0.375$  $exp(\beta_1) = 0.375$  $exp(\beta_1) = 0.5$  $exp(\beta_1) = 0.5$  $exp(\beta_1) = 0.5$  $exp(β<sub>1</sub>) = 0.5$  $\Lambda_0(\mathsf{T}, \theta) = 0.72$  $\Lambda_0(\mathsf{T}, \theta) = 0.72$  $Λ_0$ (T, θ) = 1.44  $\Lambda_0$ (T,  $\theta$ ) = 0.72  $Λ_0$ (T,  $θ$ ) = 0.72  $\Lambda_0$ (T,  $\theta$ ) = 1.44  $\Lambda_0$ (T,  $\theta$ ) = 1.44  $\Lambda_0$ (T,  $\theta$ ) = 1.44  $φ = 0.35$  $φ = 0.82$  $φ = 0.35$  $φ = 0.82$  $φ = 0.35$  $φ = 0.82$  $φ = 0.82$  $φ = 0.35$ 1.00  $\overline{\mathsf{\Theta}}$   $\cdots$   $\overline{\mathsf{\Theta}}$   $\cdots$   $\overline{\mathsf{\Theta}}$  $\mathbf{Q}$ Monit Monit. ab Monat 13 0.95 ab Monat 0.90  $\circ$  $\cdot \cdot \circ$  $\mathbf{O}$ .  $\ddot{\mathbf{O}}$ ٠o  $\circ$ . ୃତ୍ 0.85  $\cdot$  o  $\cdot$  .  $\blacktriangle$ ∶ହ  $\bullet$  $\vec{\omega}$ <u>. g = 2- = g</u> 0.80 ------ -- - ----1.00  $\bullet \cdots \bullet$ Monit. ab Monat 25 Monit. ab Monat 25 0.95 Power 8்∷கு∷ூ 0.90 0.85 <u>တွင်းသီးချ</u> 0.80 <u>xere</u> æ ----1.00 - 0 ه. **Heste** Feste Studienlaufzeit 0.95 **Studienlaufzeit** 0.90 0.85 0.80 xexe 3083083 нене 89.EB -9 33 F ----------4.5 -3.5 -2.5 -4.5 -3.5 -2.5 -4.5 -3.5 -2.5 -4.5 -3.5 -2.5 -4.5 -3.5 -2.5 -4.5 -3.5 -2.5 -4.5 -3.5 -2.5 -4.5 -3.5 -2.5  $\alpha_1$ 

Abbildung 10: Power für BCM-CONST und BCM-TREND und Designs mit fester Studienlaufzeit (= ohne Monitorieren). Das Planungsszenario ist grau unterlegt. Die rote Linie zeigt das vorgegebene Ziel für die Power (1-*β* = 0.8).

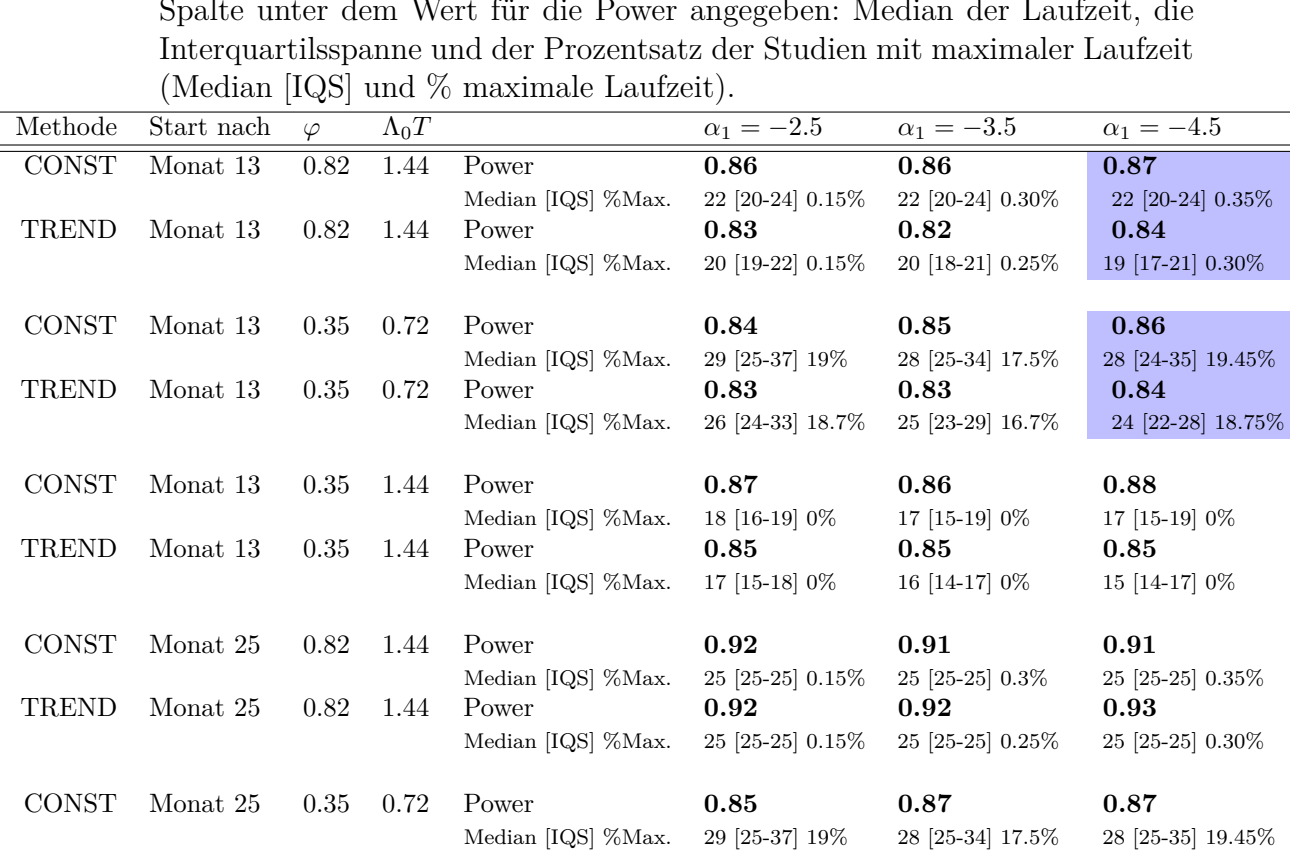

TREND Monat 25 0.35 0.72 Power **0***.***85 0***.***86 0***.***87**

CONST Monat 25 0.35 1.44 Power **0***.***96 0***.***97 0***.***98**

TREND Monat 25 0.35 1.44 Power **0***.***97 0***.***97 0***.***98**

Median [IQS] %Max. 26 [25-33] 18.7% 25 [25-29] 16.75% 25 [25-28] 18.75%

Median [IQS] %Max. 25 [25-25] 0% 25 [25-25] 0% 25 [25-25] 0%

Median [IQS] %Max. 25 [25-25] 0% 25 [25-25] 0% 25 [25-25] 0%

Tabelle 11: Power für Abweichungen vom Planungsszenario für große Zeittrends und einen Behandlungseffekt von  $\exp(\beta_1) = 0.5$ . Für die Laufzeiten ist in jeder Spalte unter dem Wert für die Power angegeben: Median der Laufzeit, die

<span id="page-42-0"></span>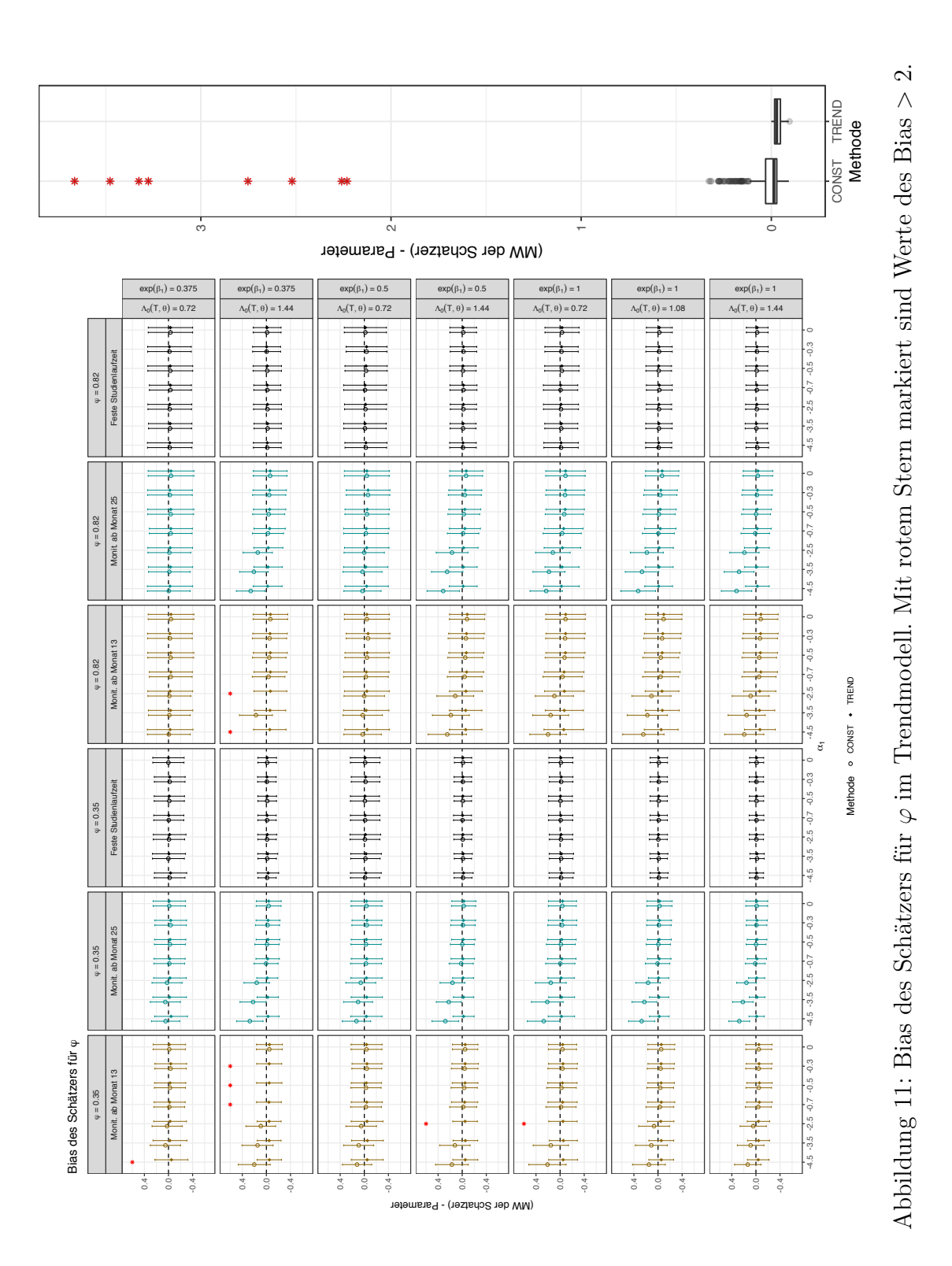

<span id="page-43-0"></span>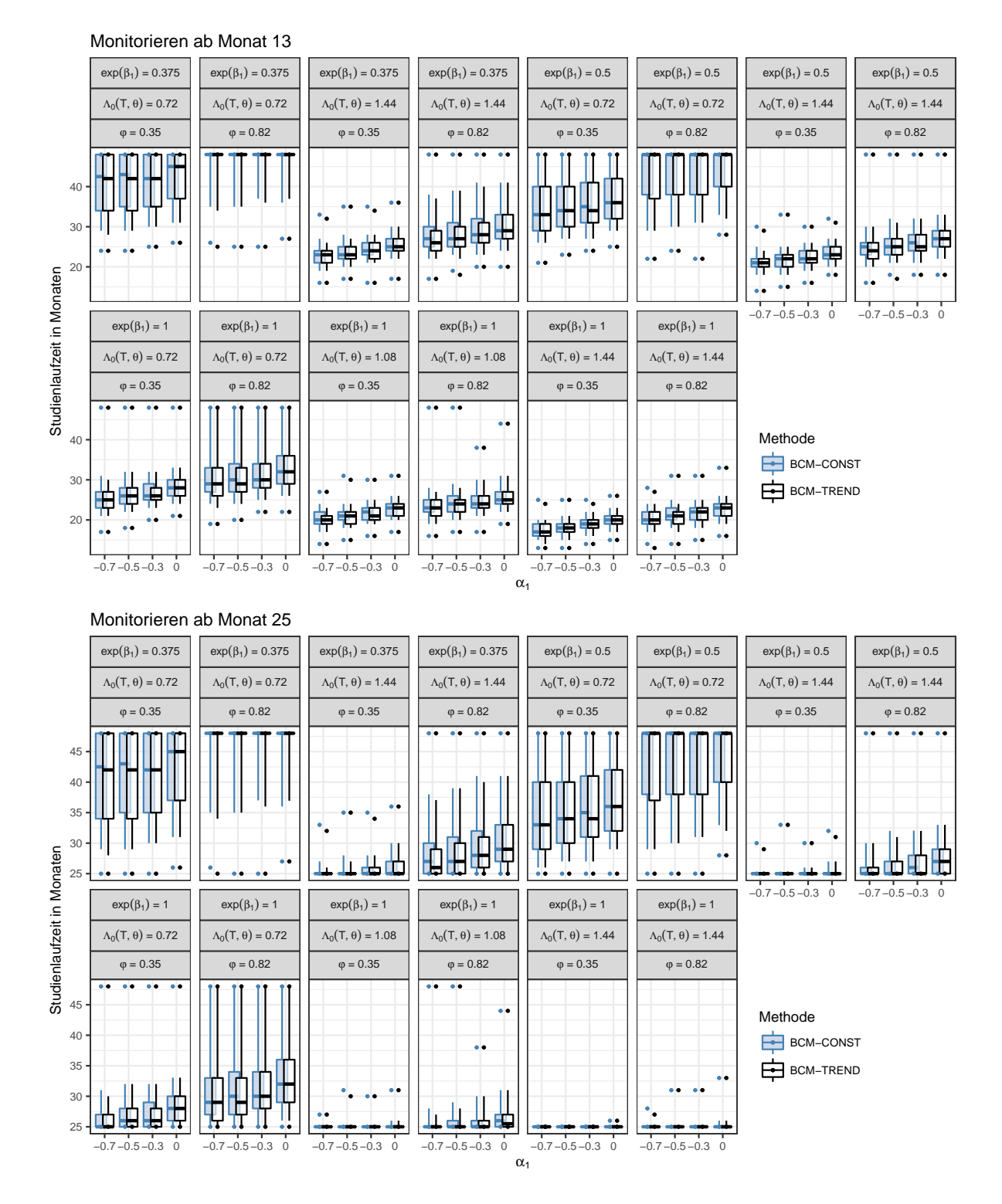

Abbildung 12: Quantile der Studienlaufzeiten (in Monaten) für BCM-CONST und BCM-TREND.

<span id="page-44-0"></span>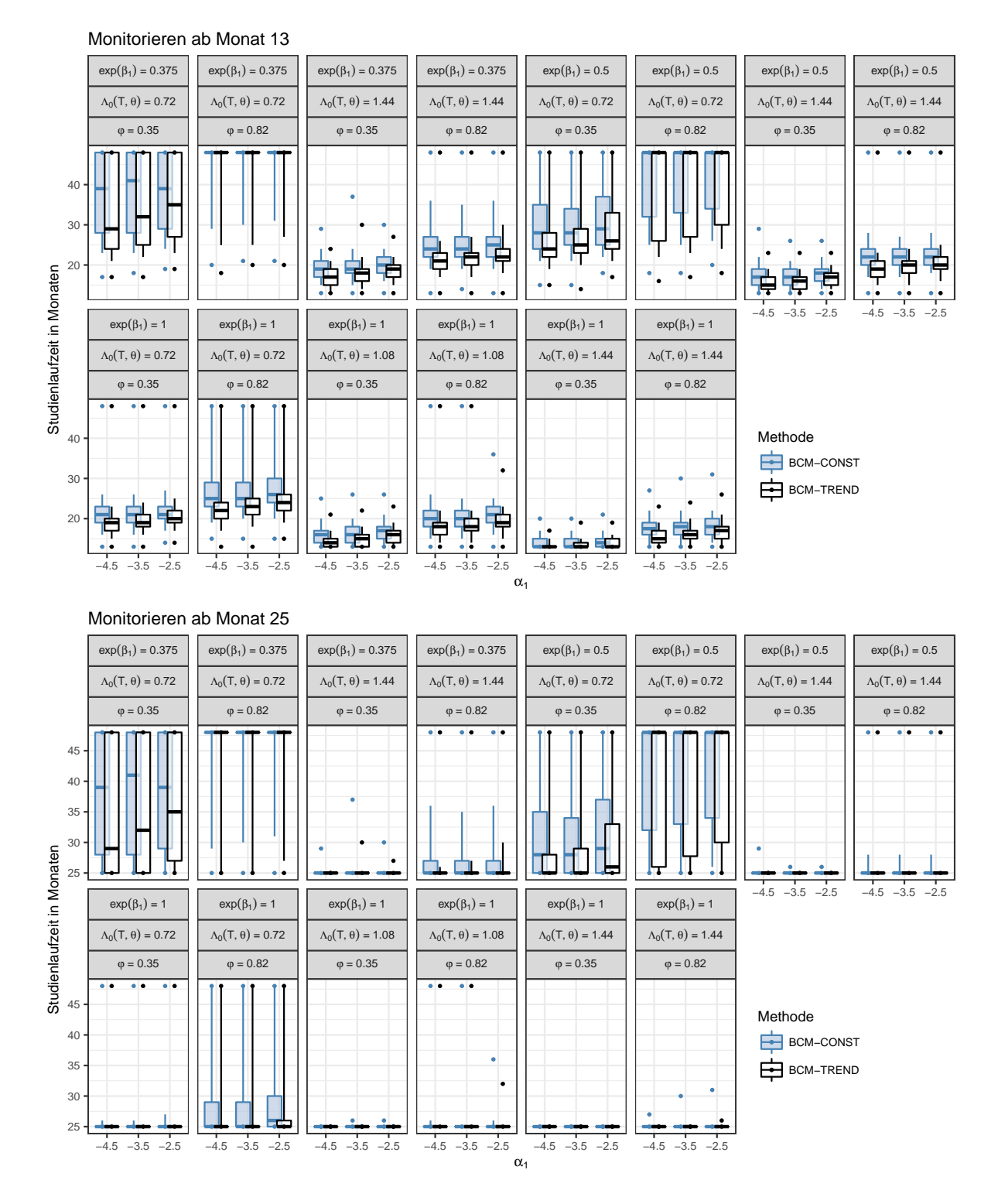

Abbildung 13: Quantile der Studienlaufzeiten (in Monaten) für BCM-CONST und BCM-TREND.

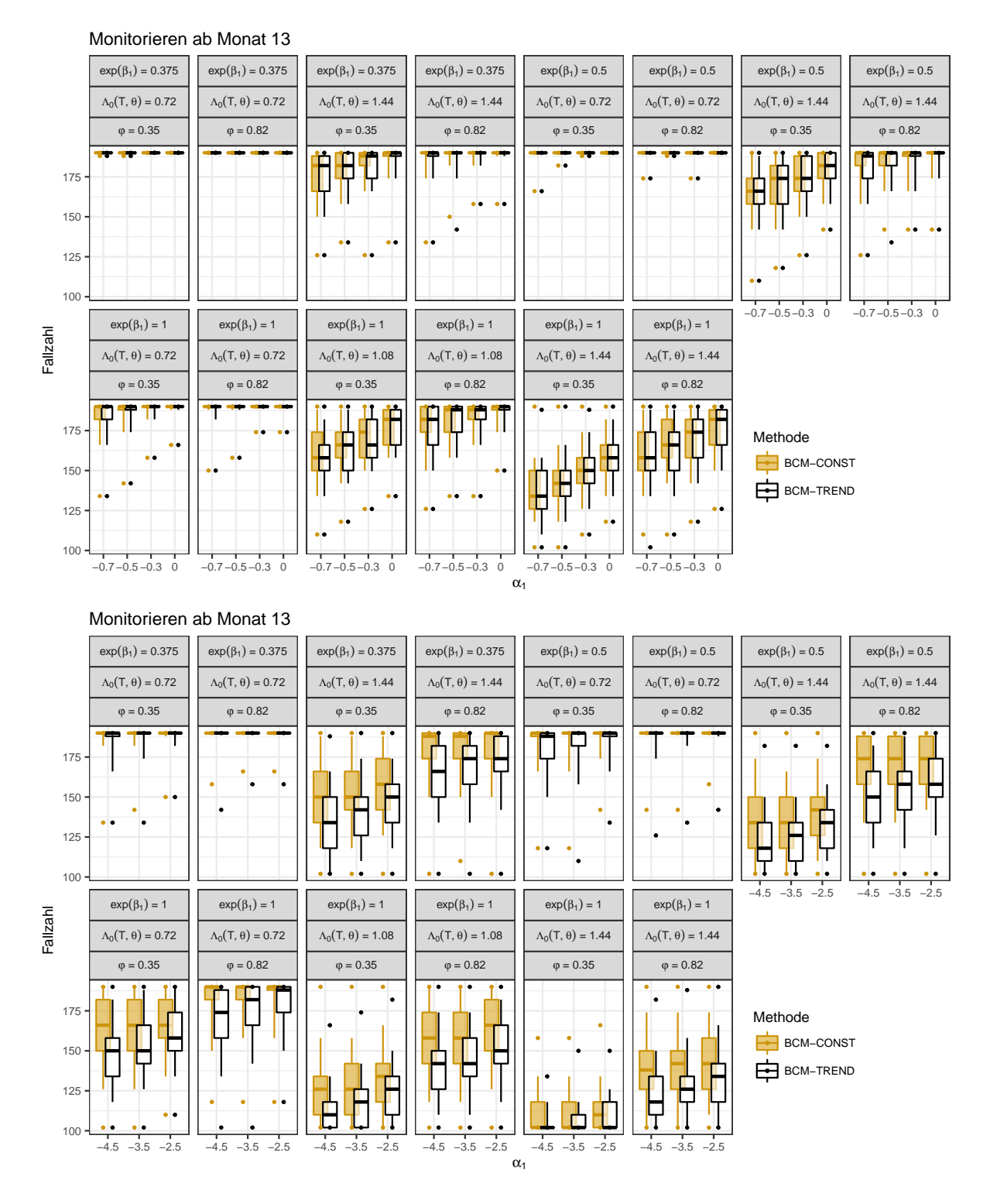

Abbildung 14: Quantile der Fallzahlen für BCM-CONST und BCM-TREND.

# **6 Diskussion**

In dieser Arbeit wurde eine bereits bestehende Methode zum verblindeten kontinuierlichen Monitorieren für rekurrierende Ereignisdaten auf Fälle erweitert, in denen ein negativer Zeittrend in den Ereignisraten vorliegt. Das Verfahren wurde mit Hilfe einer Simulationsstudie auf seine Charakteristika, wie die Wahrscheinlichkeit des Fehlers 1. Art, den Bias der geschätzten Parameter und die Power, untersucht. Weiterhin wurden die Laufzeiten der Studien und die Fallzahlen nach verblindetem Monitorieren betrachtet. Als mögliche Startzeiten für das verblindete kontinuierliche Monitorieren wurden zwei Zeitpunkte untersucht, ein Zeitpunkt der circa ein Jahr vor Ende der Rekrutierungsphase liegt und ein zweiter Zeittpunkt, einen Monat nach Ende der Rekutierungsphase. Zusätzlich wurde die bereits bestehende Methode zum verblindeten Monitorieren für rekurrierende Ereignisdaten ohne zeitlichem Trend in den Raten [\(Friede u. a.,](#page-50-0) [2018\)](#page-50-0) auf rekurrierende Ereignisdaten mit negativem Zeittrend in den Raten angewendet, um zu untersuchen, wie sich Abweichungen von der Annahme von über die Zeit konstant bleibenden Raten auf die Ergebnisse, die mit dem Verfahren erzielt werden können, auswirken.

Das verblindete kontinuierliche Monitorieren dient in klinischen Studien dazu, Studienlaufzeiten oder Fallzahlen im Verlauf einer Studie so anzupassen, dass die vorher für eine Studie festgelegte Power erreicht wird. Das ist vor allem in solchen Situationen nützlich, in denen es besonders schwierig ist die Störparamter, wie Basisrate oder Überdispersion vor Studienbeginn abzuschätzen, zum Beispiel weil nicht genug Daten aus früheren Studien vorliegen. Weiterhin ist es in Fällen hilfreich, in denen es eine besondere Herausforderung darstellt, Patienten zu rekrutieren oder besonders zu schützende Patienten getestet werden, beispielsweise bei klinischen Studien zu seltenen Erkrankungen, wie der Multiplen Sklerose im Kindesalter [\(Friede u. a.,](#page-50-0) [2018\)](#page-50-0). Um eine optimale Laufzeitanpassung beim verblindeten kontiniuerlichen Monitorieren zu erreichen wird die Information des Effektschätzers im Studienverlauf verblindet geschätzt und die Studie gestoppt sobald die Information ein bestimmtes, vorher festgelegtes Niveau erreicht hat. Wie bei jedem adaptiven Design, ist es wichtig dabei sicherzustellen, dass es durch die Veränderung am Studiendesign auf Basis der Interimsschätzung nicht zu einer Inflation des Fehlers 1. Art kommt.

Bei negativen Zeittrends in den Ereignisraten, in Höhe wie sie beispielsweise für Schubraten in einer MS-Studie erwartet werden können, resultiert für das verblindete kontinuierliche Monitorieren in den untersuchten Fällen weder eine praktisch relevante Inflation der Wahrscheinlichkeit des Fehlers 1. Art, noch ein Verlust an Power. Auch eine Abweichung von der Voraussetzung konstanter Rate bei den untersuchten Szenarien in Form eines negativen Zeittrends stellt keine Gefahr im Sinne eines möglichen verfrühten Studienendes, und somit einem Verlust an Power oder einer Inflation der Wahrscheinlichkeit des Fehlers 1. Art dar. Das gilt sowohl für Startzeitpunkte des Monitorierens nach ungefähr der Hälfte der Rekrutierungszeit als auch für Startzeitpunkte des Monitorierens einen Monat nach Ende der Rekrutierungsphase. Bei größeren negativen Zeittrends und einem frühen Start des Monitorierens liefert die Berücksichtigung des zeitlichen Trends im Trendmodell bei der verblindeten Schätzung der Information Studiendesigns mit kürzeren Laufzeiten und geringeren Fallzahlen unter Beibehaltung der Power und beinahe ohne Inflation des Fehlers 1. Art. Die Unterschiede der Laufzeitmediane betrug für solche Szenarien in dieser Simulationsstudie circa 2 bis 3 Monate.

Die Schätzer des Behandlungseffekts weisen für beide Methoden nur geringfüge Verzerrungen auf. Auch die Überdeckungswahrscheinlichkeiten der 95%-Konfidenzintervalle liegen im erwarteten Bereich. Die Schätzer von anfänglicher Basisrate, Zeittrend und Überdispersion aus dem Trendmodell weisen ebenfalls keine bedeutsame Verzerrung auf. Wird der Zeittrend bei der Auswertung nach Monitorieren nicht berücksichtigt (an die Daten wird ein Negativ-binomial Modell angepasst) ist der Schätzer der Überdispersion für Fälle, in denen die Studie aufgrund des Monitorierens früher gestoppt wurde, verzerrt.

Die Unterschiede in der Power beider Methoden sind für die meisten untersuchten Szenarien gering. Erst bei frühem Monitorierungsstart und großen zeitlichen Trends, die stark über dem Ausmaß eines Zeittrends liegen, der beispielsweise in einer klinischen Studie zu MS erwartet werden kann [\(Nicholas u. a.,](#page-51-0) [2012\)](#page-51-0), zeigt sich in den simulierten Daten, dass die Power im Trendmodell bei Abweichung der Parameter von der Planungssituation (im Sinne von höheren Basisraten oder niedrigerer Überdispersion) näher am vorgegebenen Niveau liegt. In solchen Fällen scheint im Trendmodell eine genauere Abschätzung der tatsächlichen Information in den Daten gewährleistet zu sein als im Negativ-Binomial Modell, das den zeitlichen Trend nicht berücksichtigt. Es stellt sich die Frage, warum die Unterschiede zwischen beiden Verfahren nicht deutlicher ausfallen. Die Power hängt von der Größe des Effekts, von der Menge der Daten und der Fähigkeit des Tests ab, einen signifikanten Effekt zu erkennen, falls dieser tatsächlich vorhanden ist. Die Effektschätzer beider Verfahren weisen keine deutliche Verzerrung auf und auch die Überdeckungswahrscheinlichkeiten der 95%-Konfidenzintervalle befinden sich für beide Verfahren im erwarteten Bereich. Auch unter großen Zeittrends sind die Effektschätzer bei der fälschlichen Annahme konstanter Raten nicht deutlich verzerrt. Die Studienlaufzeit hängt von der Höhe der verblindet geschätzten Information ab, da die Studie erst dann gestoppt wird, wenn die Information ein bestimmtes kritisches Level erreicht. Bei großen Zeittrends scheint es zu einer leichten Unterschätzung der verblindet geschätzten Information zu kommen, falls man den Zeittrend im Negativ-Binomial Modell unberücksichtigt lässt, was in diesen Fällen zu etwas längeren Laufzeiten und höherer Power führt. In den meisten untersuchten Fällen scheint sich die verblindet geschätzte Information zwischen den Verfahren jedoch nicht stark zu unterscheiden. Im Negativ-Binomial-Modell ist der Schätzer der Überdispersion verzerrt, in Richtung einer Überschätzung der Überdispersion und die Verzerrung vergrößert sich, je größer der Zeittrend ist. Daher wird angenommen, dass in den Szenarien, in denen sich die Verfahren kaum unterscheiden, die Basisraten im Negativ-Binomial überschätzt werden. Eine Überschätzung der Überdispersion und der Raten würden sich, betrachtet man die Formel zur Berechnung der Information des Effektschätzers im Negativ-Binomial-Modell, sozusagen gegenseitig ausgleichen können. Das könnte erklären, warum die Nichtberücksichtigung des Trends in vielen Fällen weder zu einer starken Erhöhung, noch zu einem Verlust an Power im Vergleich zum Verfahren mit Trendmodell führt. Hier wäre es für Folgestudien interessant, die verblindet geschätzten Information für beide Verfahren systematisch zu vergleichen. Auch die Erwartung, dass bei der Schätzung der kumulativen Basisraten bei Auslassung des zeitlichen Trends bei der Datenauswertung eine Verzerrung auftritt, im Sinne, dass die Basisraten hier überschätzt werden und in welcher Höhe dies geschieht sollte untersucht werden.

Bei der Bewertung der Ergebnisse sind einige Einschränkungen zu beachten. Zum einen wurden nur Fälle untersucht in denen die Nachbeobachtungszeiten in beiden Gruppen gleich verteilt sind. Dies ist in der Praxis nicht immer der Fall. Durch Studienabbrüche kann es zwischen beiden Behandlungsgruppen zu unterschiedlichen Fallzahlen und Nachbeobachtungszeiten kommen. Hier muss die Robustheit der Methoden weiter untersucht werden. Auch sind Situationen vorstellbar, in denen der zeitliche Trend nicht, wie hier simuliert, in beiden Gruppen gleich ist, sondern in einer der Behandlungsgruppen stärker ausfällt, beispielsweise aufgrund der Wirkweise des Medikaments. In zukünftigen Studien könnte überprüft werden, wie gut das Verfahren zum verblindeten kontinuierlichen Monitorieren mit Trendmodell bei unterschiedlichen Zeittrends für Behandlungsund Kontrollgruppe funktionieren. Hier wäre interessant systematisch zu untersuchen wie sich eine Verzerrung bei der verblindeteten Schätzung des Zeittrends auf die Information und somit auf die Power und Laufzeiten der Studien auswirkt. Interessant wäre es in zukünftigen Studien das Trendmodell für saisonale Zeittrends (beispielsweise bei der chronisch-obstruktiven Lungenerkrankung) zu untersuchen.

Das verblindete kontinuierliche Monitorieren bietet Vorteile in Bezug auf die Variabilität der Fallzahlen bei kontinuierlichen Daten gegenüber Fallzahlanpassungsverfahren mit einer Fallzahlneuschätzung zu nur einem Zeitpunkt während der Studie (BSSR). Ein Verfahren zur BSSR bei rekurrierenden Ereignisdaten mit Zeittrend wurde von [Schneider](#page-51-1) [u. a.](#page-51-1) [\(2013\)](#page-51-1) vorgestellt. Interessant wäre es das verblindete kontiniuerliche Monitorieren zu erweitern, so dass auch eine Verlängerung der Studie möglich wird, sobald dies als nötig erachtet wird und die von [Schneider u. a.](#page-51-1) [\(2013\)](#page-51-1) vorgestellte Methode mit dem verblindeten kontiniuerlichen Monitorieren für Trenddaten vergleichen. In dieser Studie wurden monatliche Monitorierungsschritte untersucht. Es wäre interessant zu untersuchen, was der beste Abstand der Monitorierungsschritte ist, der zu einem guten Ergebnis in Bezug auf Power und Wahrscheinlichkeit des Fehlers 1. Art und Variabilität der Laufzeiten führt, um den logistischen Aufwand des kontinuierlichen Monitorierens weniger aufwendig zu machen.

Insgesamt weist das verblindete kontinuierliche Monitorieren mit Trendmodell gute Eigenschaften in Bezug auf die Einhaltung der Power, der Wahrscheinlichkeit eines Fehlers 1. Art und der Anpassung der Laufzeit der Studien auf. Das Trendmodell liefert unverzerrte Schätzer. Beim Verfahren ohne Berücksichtigung des Zeittrends stellen negative Zeittrends im untersuchten Ausmaß kein Risiko für eine Inflation der Wahrscheinlichkeit des Fehlers 1. Art oder eine zu niedrige Laufzeit dar. Bei relativ großen zeitlichen Trends ermöglicht das verblindete kontinuierliche Monitorieren mit Trendmodell etwas kürzere Laufzeiten. Das Verfahren sollte in weiteren Simulationsstudien mit anderen Arten und Mustern von zeitlichen Trends (zum Beispiel positive Zeittrends oder saisonale Zeittrends) untersucht werden.

## **Literaturverzeichnis**

- [Bauer u. a. 2016] Bauer, Peter ; Bretz, Frank ; Dragalin, Vladimir ; König, Franz ; Wassmer, Gernot: Twenty-five years of confirmatory adaptive designs: opportunities and pitfalls. In: *Statistics in Medicine* 35 (2016), Nr. 3, S. 325–347
- [Chuang-Stein u. a. 2006] CHUANG-STEIN, Christy ; ANDERSON, Keaven ; GALLO, Paul ; Collins, Sylva: Sample size reestimation: a review and recommendations. In: *Drug Information Journal* 40 (2006), Nr. 4, S. 475–484
- [Cox u. Lewis 1966] Cox, DR ; Lewis, PAWL: *The statistical analysis of series of events*. John Wiley and Sons, 1966
- [Cullagh u. Nelder 1983] Cullagh, MC ; Nelder, J: *Generalised Linear Models*. 1983
- [Fahrmeir u. a. 2009] Fahrmeir, Ludwig ; Kneib, Thomas ; Lang, Stefan: *Regression: Modelle, Methoden und Anwendungen*. Springer-Verlag, 2009
- <span id="page-50-0"></span>[Friede u. a. 2018] FRIEDE, Tim; HÄRING, Dieter; SCHMIDLI, Heinz: Blinded continuous monitoring in clinical trials with recurrent event endpoints. In: *In Begutachung und wieder eingereicht bei Pharmaceutical Statistics* (2018, eingereicht)
- [Friede u. Miller 2012] Friede, Tim ; Miller, Frank: Blinded continuous monitoring of nuisance parameters in clinical trials. In: *Journal of the Royal Statistical Society: Series C (Applied Statistics)* 61 (2012), Nr. 4, S. 601–618
- [Friede u. Schmidli 2010] Friede, Tim ; Schmidli, Heinz: Blinded sample size reestimation with negative binomial counts in superiority and non-inferiority trials. In: *Methods of Information in Medicine* 49 (2010), Nr. 06, S. 618–624
- <span id="page-50-1"></span>[Held u. Sabanés Bové 2014] Held, Leonhard ; Sabanés Bové, D: *Applied statistical inference*. Bd. 10. Springer, 2014. – 978–3 S.
- [Jennison u. Turnbull 2000] JENNISON, Christopher ; TURNBULL, Bruce W.: Group sequential methods with applications to clinical trials, 2000. In: *Chapman-Hall/CRC, Boca Raton, FL* (2000)
- [Keene u. a. 2007] Keene, Oliver N. ; Jones, Mark R. ; Lane, Peter W. ; Anderson, Julie: Analysis of exacerbation rates in asthma and chronic obstructive pulmonary disease: example from the TRISTAN study. In: *Pharmaceutical Statistics: The Journal of Applied Statistics in the Pharmaceutical Industry* 6 (2007), Nr. 2, S. 89–97
- [Lawless 1987a] Lawless, Jerald F.: Negative binomial and mixed Poisson regression. In: *Canadian Journal of Statistics* 15 (1987), Nr. 3, S. 209–225
- [Lawless 1987b] Lawless, Jerald F.: Regression methods for Poisson process data. In: *Journal of the American Statistical Association* 82 (1987), Nr. 399, S. 808–815
- [Lewis u. Shedler 1979] LEWIS, Peter A. ; SHEDLER, Gerald S.: Simulation of nonhomogeneous Poisson processes by thinning. In: *Naval Research Logistics (NRL)* 26 (1979), Nr. 3, S. 403–413
- <span id="page-51-0"></span>[Nicholas u. a. 2012] NICHOLAS, Richard ; STRAUBE, Sebastian ; SCHMIDLI, Heinz ; PFEIFFER, Sebastian ; FRIEDE, Tim: Time-patterns of annualized relapse rates in randomized placebo-controlled clinical trials in relapsing multiple sclerosis: A systematic review and meta-analysis. In: *Multiple Sclerosis Journal* 18 (2012), Nr. 9, S. 1290–1296
- [Pasupathy 2010] Pasupathy, Raghu: Generating homogeneous poisson processes. In: *Wiley Encyclopedia of Operations Research and Management Science* (2010)
- [R Development Core Team 2008] R Development Core Team: *R: A Language and Environment for Statistical Computing*. Vienna, Austria: R Foundation for Statistical Computing, 2008. <http://www.R-project.org>. – ISBN 3-900051-07-0
- [Ross 2008] Ross, Sheldon M.: *STOCHASTIC PROCESSES, 2ND ED*. Wiley India Pvt. Limited, 2008 (Wiley series in probability and statistics). [https://books.google.](https://books.google.de/books?id=HVHqPgAACAAJ) [de/books?id=HVHqPgAACAAJ](https://books.google.de/books?id=HVHqPgAACAAJ). – ISBN 9788126517572
- <span id="page-51-1"></span>[Schneider u. a. 2013] Schneider, Simon ; Schmidli, Heinz ; Friede, Tim: Blinded sample size re-estimation for recurrent event data with time trends. In: *Statistics in medicine* 32 (2013), Nr. 30, S. 5448–5457
- [Stoyan u. a. 1995] Stoyan, Dietrich ; Kendall, Wilfrid S. ; Mecke, Joseph: *Stochastic Geometry and its Applications*. Wiley, Chichester, 1995
- [Tremlett u. a. 2008] Tremlett, Helen ; Zhao, Yinshan ; Joseph, Jay ; Devonshire, Virginia u. a.: Relapses in multiple sclerosis are age-and time-dependent. In: *Journal of Neurology, Neurosurgery & Psychiatry* 79 (2008), Nr. 12, S. 1368–1374
- [Venables u. Ripley 2002] Venables, W. N. ; Ripley, B. D.: *Modern Applied Statistics with S*. Fourth. New York : Springer, 2002 <http://www.stats.ox.ac.uk/pub/MASS4>. – ISBN 0-387-95457-0

### **Anhang A**

#### **Fisher-Information** *I*(*β*1*, θ, ϕ*) **im Trend-Modell**

Man erhält die Fisher-Informationsmatrix für das Trend-Modell, indem man den Erwartungswert der negativen zweiten partiellen Ableitung der Log-Likelihood-Funktion nach dem Parametervektor bildet. Die Standardfehler der Parameterschätzer können aus der  $\text{Inverse}$  der Fisher-Informationsmatrix ermittelt werden, da  $\hat{\theta}_{ML} \stackrel{a}{\sim} \mathcal{N}_p(\theta, I(\hat{\theta}_{ML})^{-1})$ und  $(\hat{\theta}_{ML})_i \overset{a}{\sim} \mathcal{N}(\theta_i, [\mathbf{I}(\hat{\theta}_{ML})^{-1}]_{ii})$  [\(Held u. Sabanés Bové,](#page-50-1) [2014\)](#page-50-1). Beim Monitorieren wird die vor Beginn der Studie berechnete Information *I ?* mit der

während der laufenden Studie berechneten Information des Effektschätzers *IML* verglichen (Studie wird gestoppt falls  $I_{ML} \geq I^*$ ), wobei

 $I^{\star} = \frac{(z_{1-\alpha}+z_{1-\beta})^2}{\beta^{\star 2}}$  $\frac{1}{\beta_1^{\star 2}}$  und  $I_{ML} = \frac{1}{[I(\hat{\theta}_{ML})^{-1}]_{\beta_1\beta_1}}$  und  $\beta_1 = \log \left( \frac{\lambda_1}{\lambda_0} \right)$ *λ*0 ) und  $\beta_1^*$  der Effekt ist, der vor der Studie angenommen wird.

Die Log-Likelihood-Funktion für das Trend-Modell ist gegeben durch

$$
l(\beta_1, \alpha_0, \alpha_1, \varphi) = \sum_{i=0}^{1} \sum_{j=1}^{n_i} \sum_{k=1}^{Y_{ij}} (\alpha_0 + \alpha_1 t_{ijk}) + \sum_{i=0}^{1} \sum_{j=1}^{n_i} Y_{ij} (\log(\varphi) + x_i \beta_1) + \sum_{i=0}^{1} \sum_{j=1}^{n_i} (\log(\Gamma(Y_{ij} + \varphi^{-1})) - \log(\Gamma(\varphi^{-1})) - \sum_{i=0}^{1} \sum_{j=1}^{n_i} (Y_{ij} + \varphi^{-1}) \log(1 + \varphi \alpha_1^{-1} \exp(\alpha_0) \exp(x_i \beta_1) (\exp(\alpha_1 T_{ij}) - 1))
$$

[Schneider u. a.](#page-51-1) [\(2013\)](#page-51-1).

In der Fisher-Informationsmatrix

$$
E\left\{-\left[\frac{\partial^2}{\partial\theta^2}\log\ f(x;\beta_1,\alpha_1,\alpha_0,\varphi|\beta_1,\alpha_1,\alpha_0,\varphi)\right]\right\}=E\left\{-\left[\frac{\frac{\partial^2 l}{\partial\beta_1^2} \frac{\partial^2 l}{\partial\beta_1\partial\alpha_1} \frac{\partial^2 l}{\partial\beta_1\partial\alpha_0} \frac{\partial^2 l}{\partial\beta_1\partial\alpha_0}}{\frac{\partial^2 l}{\partial\alpha_1\partial\alpha_0} \frac{\partial^2 l}{\partial\alpha_1\partial\alpha_0}} \frac{\partial^2 l}{\frac{\partial^2 l}{\partial\alpha_1\partial\alpha_0}} \frac{\partial^2 l}{\frac{\partial^2 l}{\partial\alpha_1\partial\alpha_0}}\right\}\right\}
$$

sind die Erwartungswerte aller gemischten partiellen Ableitungen zweiter Ordnung nach  $\varphi$  null.

Die ersten partiellen Ableitungen nach  $\beta_1$ ,  $\alpha_0$  und  $\alpha_1$  sind

$$
\frac{\partial l}{\partial \beta_1} = \sum_{j=1}^{n_1} Y_{1j} - \sum_{j=1}^{n_1} \frac{\Lambda_1(T_{1j}, \theta)(1 + \varphi Y_{1j})}{1 + \varphi \Lambda_1(T_{1j}, \theta)}
$$
(23)

$$
\frac{\partial l}{\partial \alpha_0} = \sum_{i=0}^{1} \sum_{j=1}^{n_i} \sum_{k=1}^{Y_{ij}} 1 - \sum_{i=0}^{1} \sum_{j=1}^{n_i} \frac{\Lambda_i(T_{ij}, \theta)(1 + \varphi Y_{ij})}{1 + \varphi \Lambda_i(T_{ij}, \theta)}
$$
(24)

$$
\frac{\partial l}{\partial \alpha_1} = \sum_{i=0}^1 \sum_{j=1}^{n_i} \sum_{k=1}^{Y_{ij}} t_{ijk} - \sum_{i=0}^1 \sum_{j=1}^{n_i} \Lambda_i(T_{ij}, \theta) \left( \frac{1 + \varphi Y_{ij}}{\alpha_1 (1 + \varphi \Lambda_i(T_{ij}, \theta))} - \frac{(1 + \varphi Y_{ij}) \exp(\alpha_1 T_{ij}) T_{ij}}{\alpha_1 (1 + \varphi \Lambda_i(T_{ij}, \theta)) (\exp(\alpha_1 T_{ij}) - 1)} \right)
$$
(25)

wobei  $\Lambda_i(T_{ij}, \theta) = E\left\{\Lambda_i(T_{ij}, \theta | U_{ij} = u_{ij})\right\} = 1/\alpha_1 \exp(\alpha_0) (\exp(\alpha_1 T_{ij}) - 1) \exp(x_i \beta_1).$ Die zweiten gemischten partiellen Ableitungen nach *ϕ* sind

$$
\frac{\partial^2 l}{\partial \beta_1 \partial \varphi} = -\sum_{j=1}^{n_1} \frac{\Lambda_1(T_{1j}, \theta)(Y_{1j} - \Lambda_1(T_{1j}, \theta))}{(1 + \varphi \Lambda_1(T_{1j}, \theta))^2} \tag{26}
$$

$$
\frac{\partial^2 l}{\partial \alpha_0 \partial \varphi} = -\sum_{i=0}^{1} \sum_{j=1}^{n_i} \frac{\Lambda_i(T_{ij}, \theta)(Y_{ij} - \Lambda_i(T_{ij}, \theta))}{(1 + \varphi \Lambda_i(T_{ij}, \theta))^2}
$$
(27)

$$
\frac{\partial^2 l}{\partial \alpha_1 \partial \varphi} = -\sum_{i=0}^1 \sum_{j=1}^{n_i} \Lambda_i(T_{ij}, \theta) \left( \frac{Y_{ij} - \Lambda_i(T_{ij}, \theta)}{\alpha_1 (1 + \varphi \Lambda_i(T_{ij}, \theta))^2} - \frac{(Y_{ij} - \Lambda_i(T_{ij}, \theta)) \exp(\alpha_1 T_{ij}) T_{ij}}{\alpha_1 (1 + \varphi \Lambda_i(T_{ij}, \theta)^2 (\exp(\alpha_1 T_{ij}) - 1)} \right)
$$
(28)

Da  $E\{Y_{ij}\} = \Lambda_i(T_{ij}, \theta)$  ergibt sich, dass  $E\left\{-\frac{\partial^2 l}{\partial \beta_{ij}}\right\}$ *∂β*1*ϕ*  $=\sum^{n_1}$ *j*=1  $\frac{\Lambda_1(T_{1j},\theta)(E\{Y_{1j}\}-\Lambda_1(T_{1j},\theta))}{(1+\varphi\Lambda_1(T_{1j},\theta))^2}=0$  und ebenfalls, dass  $E\left\{-\frac{\partial^2 l}{\partial \alpha}$ *∂α*0*ϕ*  $= E \left\{ -\frac{\partial^2 l}{\partial \alpha u} \right\}$ *∂α*1*ϕ*  $= 0.$ 

Für die Berechnung der Varianz von *β*ˆ <sup>1</sup> über die Inverse der Fisher-Informationsmatrix ist daher nur  $\nu = (\beta_1, \alpha_1, \alpha_0)$  notwendig, denn

$$
\begin{bmatrix} \mathcal{I}(\nu) & 0 \\ 0 & a \end{bmatrix}^{-1} = \begin{bmatrix} \mathcal{I}(\nu)^{-1} & 0 \\ 0 & \frac{1}{a} \end{bmatrix}
$$
  
\n
$$
\text{wobei } \mathcal{I}(\nu) = \begin{bmatrix} E \left\{ -\frac{\partial^2 l}{\partial \beta_1^2} \right\} & E \left\{ -\frac{\partial^2 l}{\partial \beta_1 \alpha_1} \right\} & E \left\{ -\frac{\partial^2 l}{\partial \beta_1 \alpha_0} \right\} \\ E \left\{ -\frac{\partial^2 l}{\partial \beta_1 \alpha_1} \right\} & E \left\{ -\frac{\partial^2 l}{\partial \alpha_1^2} \right\} & E \left\{ -\frac{\partial^2 l}{\partial \alpha_0 \alpha_1} \right\} \\ E \left\{ -\frac{\partial^2 l}{\partial \beta_1 \alpha_0} \right\} & E \left\{ -\frac{\partial^2 l}{\partial \alpha_0 \alpha_1} \right\} & E \left\{ -\frac{\partial^2 l}{\partial \alpha_0^2} \right\} \end{bmatrix}
$$

$$
H_{ij} = \exp(\alpha_0) \exp(x_i \beta_1) \exp(\alpha_1 T_{ij}) T_{ij}
$$
  
\n
$$
H_{1j} = \exp(\alpha_0) \exp(\beta_1) \exp(\alpha_1 T_{1j}) T_{1j}
$$
  
\n
$$
H_{0j} = \exp(\alpha_0) \exp(\alpha_1 T_{0j}) T_{0j}
$$

$$
E\left\{-\frac{\partial^2 l}{\partial \beta_1 \beta_1}\right\} = \sum_{j=1}^{n_1} \frac{\Lambda_1(T_{1j})}{(1 + \varphi \Lambda_1(T_{1j}, \theta))}
$$

$$
E\left\{-\frac{\partial^2 l}{\partial \alpha_0^2}\right\} = \sum_{j=1}^{n_0} \frac{\Lambda_0(T_{0j}, \theta)}{(1 + \varphi \Lambda_0(T_{0j}, \theta))} + \sum_{j=1}^{n_1} \frac{\Lambda_1(T_{1j}, \theta)}{(1 + \varphi \Lambda_1(T_{1j}, \theta))}
$$

$$
E\left\{-\frac{\partial^2 l}{\partial \beta_1 \alpha_0}\right\} = \sum_{j=1}^{n_1} \frac{\Lambda_1(T_{1j})}{(1 + \varphi \Lambda_1(T_{1j}, \theta))}
$$

$$
E\left\{-\frac{\partial^2 l}{\partial \alpha_0 \alpha_1}\right\} = \sum_{j=1}^{n_0} \frac{\exp(\alpha_0) \exp(\alpha_1 T_{0j}) T_{0j} - \Lambda_0(T_{0j}, \theta)}{\alpha_1 (1 + \varphi \Lambda_0(T_{0j}, \theta))} + \sum_{j=1}^{n_1} \frac{\exp(\alpha_0) \exp(\beta_1) \exp(\alpha_1 T_{1j}) T_{1j} - \Lambda_1(T_{1j}, \theta)}{\alpha_1 (1 + \varphi \Lambda_1(T_{1j}, \theta))}
$$
  
= 
$$
\sum_{i=0}^{1} \sum_{j=1}^{n_i} \frac{H_{ij} - \Lambda_i(T_{ij}, \theta)}{\alpha_1 (1 + \varphi \Lambda_i(T_{ij}, \theta))}
$$

$$
E\left\{-\frac{\partial^2 l}{\partial \beta_1 \alpha_1}\right\} = \sum_{j=1}^{n_1} \frac{H_{1j} - \Lambda_1(T_{1j}, \theta)}{\alpha_1 (1 + \varphi \Lambda_1(T_{1j}, \theta))}
$$

$$
E\left\{-\frac{\partial^2 l}{\partial \alpha_1^2}\right\} = \sum_{i=0}^1 \sum_{j=1}^{n_i} \alpha_1^{-1} H_{ij} T_{ij} - \frac{\varphi\left(H_{ij}^2 - (\Lambda_i(T_{ij}, \theta))^2\right) + 2\left(H_{ij} - \Lambda_i(T_{ij}, \theta)\right)}{\alpha_1^2 (1 + \varphi \Lambda_i(T_{ij}, \theta))}
$$

Um den Eintrag  $\mathcal{I}(\nu)^{-1}_{11}$  zu berechnen, kann man folgendes Ergebnis nutzen, das aus einer einfachen Formel für die Berechnung der Inversen einer 3x3 Matrix stammt:

$$
\mathcal{I}(\nu)^{-1} = \begin{bmatrix} a & b & c \\ d & e & f \\ g & h & i \end{bmatrix}^{-1} = \frac{1}{\det(\mathcal{I}(\nu))} \begin{bmatrix} (ei - fh) & \dots & \dots \\ \dots & \dots & \dots \\ \dots & \dots & \dots \end{bmatrix}
$$

 $det(\mathcal{I}(\nu)) = aei + bfg + cdh - gec - afh - idb$ 

Da  $\mathcal{I}(\nu)$  symmetrisch ist und  $a = c$ , ergibt sich  $det(\mathcal{I}(\nu)) = aei + 2abf - ea^2 - af^2 - ib^2$ 

daher ist,

$$
\mathcal{I}(\nu)^{-1}_{11} = \frac{(ei - f^2)}{aei + 2abf - ea^2 - af^2 - ib^2} = \frac{i(ei - f^2)}{aei^2 + 2abfi - ea^2i - af^2i - i^2b^2}
$$

$$
= \frac{i(ei - f^2)}{aei^2 + 2abfi - ea^2i - af^2i - i^2b^2 + a^2f^2 - a^2f^2} = \frac{i(ei - f^2)}{(ai - a^2)(ei - f^2) - (ib - af)^2}
$$

$$
= \frac{E\left\{-\frac{\partial^2 l}{\partial \alpha_0^2}\right\}\left[E\left\{-\frac{\partial^2 l}{\partial \alpha_0^2}\right\}E\left\{-\frac{\partial^2 l}{\partial \alpha_0^2}\right\}\right]}{\left[E\left\{-\frac{\partial^2 l}{\partial \beta_1^2}\right\}E\left\{-\frac{\partial^2 l}{\partial \alpha_0^2}\right\}\right]^2\left[\left[E\left\{-\frac{\partial^2 l}{\partial \alpha_0^2}\right\}E\left\{-\frac{\partial^2 l}{\partial \alpha_1\alpha_0}\right\}\right]^2\right]} - \left[E\left\{-\frac{\partial^2 l}{\partial \beta_1\alpha_0}\right\}\right]^2\left[E\left\{-\frac{\partial^2 l}{\partial \alpha_0^2}\right\}E\left\{-\frac{\partial^2 l}{\partial \alpha_0^2}\right\}\right]
$$

$$
\begin{split} \left[ (\beta_1 \beta_1)(\alpha_0 \alpha_0) - (\beta_1 \alpha_0)^2 \right] &= \sum_{j=1}^{n_1} \frac{\Lambda_1(T_{1j})}{(1 + \varphi \Lambda_1(T_{1j}, \theta))} \left( \sum_{j=1}^{n_0} \frac{\Lambda_0(T_{0j}, \theta)}{(1 + \varphi \Lambda_0(T_{0j}, \theta))} + \sum_{j=1}^{n_1} \frac{\Lambda_1(T_{1j}, \theta)}{(1 + \varphi \Lambda_1(T_{1j}, \theta))} \right) - \left( \sum_{j=1}^{n_1} \frac{\Lambda_1(T_{1j})}{(1 + \varphi \Lambda_1(T_{1j}, \theta))} \right)^2 \\ &= \sum_{j=1}^{n_1} \frac{\Lambda_1(T_{1j})}{(1 + \varphi \Lambda_1(T_{1j}, \theta))} \sum_{j=1}^{n_0} \frac{\Lambda_0(T_{0j}, \theta)}{(1 + \varphi \Lambda_0(T_{0j}, \theta))} \end{split}
$$

$$
[(\beta_{1}\alpha_{1})(\alpha_{0}\alpha_{0}) - (\beta_{1}\alpha_{0})(\alpha_{1}\alpha_{0})] = \sum_{j=1}^{n_{1}} \frac{H_{1j} - \Lambda_{1}(T_{1j}, \theta)}{\alpha_{1}(1 + \varphi\Lambda_{1}(T_{1j}, \theta))} \left( \sum_{j=1}^{n_{0}} \frac{\Lambda_{0}(T_{0j}, \theta)}{(1 + \varphi\Lambda_{0}(T_{0j}, \theta))} + \sum_{j=1}^{n_{1}} \frac{\Lambda_{1}(T_{1j}, \theta)}{(1 + \varphi\Lambda_{1}(T_{1j}, \theta))} \right)
$$
  

$$
- \sum_{j=1}^{n_{1}} \frac{\Lambda_{1}(T_{1j})}{(1 + \varphi\Lambda_{1}(T_{1j}, \theta))} \left( \sum_{j=1}^{n_{0}} \frac{H_{0j} - \Lambda_{0}(T_{0j}, \theta)}{\alpha_{1}(1 + \varphi\Lambda_{0}(T_{0j}, \theta))} + \sum_{j=1}^{n_{1}} \frac{H_{1j} - \Lambda_{1}(T_{1j}, \theta)}{\alpha_{1}(1 + \varphi\Lambda_{1}(T_{1j}, \theta))} \right)
$$
  

$$
= \sum_{j=1}^{n_{0}} \frac{\Lambda_{0}(T_{0j})}{(1 + \varphi\Lambda_{0}(T_{0j}, \theta))} \sum_{j=1}^{n_{1}} \frac{H_{1j} - \Lambda_{1}(T_{1j}, \theta)}{\alpha_{1}(1 + \varphi\Lambda_{1}(T_{1j}, \theta))} - \sum_{j=1}^{n_{1}} \frac{\Lambda_{1}(T_{1j})}{(1 + \varphi\Lambda_{1}(T_{1j}, \theta))} \sum_{j=1}^{n_{0}} \frac{H_{0j} - \Lambda_{0}(T_{0j}, \theta)}{\alpha_{1}(1 + \varphi\Lambda_{0}(T_{0j}, \theta))}
$$
  

$$
= \sum_{j=1}^{n_{0}} \frac{\Lambda_{0}(T_{0j})}{(1 + \varphi\Lambda_{0}(T_{0j}, \theta))} \sum_{j=1}^{n_{1}} \frac{H_{1j}}{\alpha_{1}(1 + \varphi\Lambda_{1}(T_{1j}, \theta))} - \sum_{j=1}^{n_{1}} \frac{\Lambda_{1}(T_{1j})}{(1 + \varphi\Lambda_{1}(T_{1j}, \theta))} \sum_{j=1}^{n_{0}} \frac{H_{0j}}
$$

$$
[(\alpha_1 \alpha_1)(\alpha_0 \alpha_0) - (\alpha_1 \alpha_0)^2] = \sum_{i=0}^{1} \sum_{j=1}^{n_i} \frac{\Lambda_i(T_{ij}, \theta)}{(1 + \varphi \Lambda_i(T_{ij}, \theta))} \left( \sum_{i=0}^{1} \sum_{j=1}^{n_i} \alpha_i^{-1} H_{ij} T_{ij} - \frac{\varphi \left( H_{ij}^2 - (\Lambda_i(T_{ij}, \theta))^2 \right) + 2 \left( H_{ij} - \Lambda_i(T_{ij}, \theta) \right)}{\alpha_1^2 (1 + \varphi \Lambda_i(T_{ij}, \theta))} \right) - \left( \sum_{i=0}^{1} \sum_{j=1}^{n_i} \frac{H_{ij} - \Lambda_i(T_{ij}, \theta)}{\alpha_1 (1 + \varphi \Lambda_i(T_{ij}, \theta))} \right)^2
$$

$$
= \sum_{i=0}^{1} \sum_{j=1}^{n_i} \frac{\Lambda_i(T_{ij}, \theta)}{(1 + \varphi \Lambda_i(T_{ij}, \theta))} \left( \sum_{i=0}^{1} \sum_{j=1}^{n_i} \alpha_i^{-1} H_{ij} T_{ij} - \frac{\varphi \left( H_{ij}^2 - (\Lambda_i(T_{ij}, \theta))^2 \right)}{\alpha_1^2 (1 + \varphi \Lambda_i(T_{ij}, \theta))} \right) -
$$
  

$$
\sum_{i=0}^{1} \sum_{j=1}^{n_i} \frac{\Lambda_i(T_{ij}, \theta)}{(1 + \varphi \Lambda_i(T_{ij}, \theta))} \left( 2 \frac{1}{\alpha_1} \sum_{i=0}^{n_i} \sum_{j=1}^{n_i} \frac{H_{ij}}{\alpha_1 (1 + \varphi \Lambda_i(T_{ij}, \theta))} - 2 \frac{1}{\alpha_1} \sum_{j=1}^{n_i} \frac{\Lambda_i(T_{ij}, \theta)}{\alpha_1 (1 + \varphi \Lambda_i(T_{ij}, \theta))} \right) -
$$
  

$$
\left( \sum_{i=0}^{1} \sum_{j=1}^{n_i} \frac{H_{ij}}{\alpha_1 (1 + \varphi \Lambda_i(T_{ij}, \theta))} - \sum_{i=0}^{1} \sum_{j=1}^{n_i} \frac{\Lambda_i(T_{ij}, \theta)}{\alpha_1 (1 + \varphi \Lambda_i(T_{ij}, \theta))} \right)^2
$$

$$
= \sum_{i=0}^{1} \sum_{j=1}^{n_i} \frac{\Lambda_i(T_{ij}, \theta)}{(1 + \varphi \Lambda_i(T_{ij}, \theta))} \left( \sum_{i=0}^{1} \sum_{j=1}^{n_i} \alpha_i^{-1} H_{ij} T_{ij} - \frac{\varphi \left( H_{ij}^2 - (\Lambda_i(T_{ij}, \theta))^2 \right)}{\alpha_1^2 (1 + \varphi \Lambda_i(T_{ij}, \theta))} \right) -
$$
  
\n
$$
2 \sum_{i=0}^{1} \sum_{j=1}^{n_i} \frac{H_{ij}}{\alpha_1 (1 + \varphi \Lambda_i(T_{ij}, \theta))} \sum_{i=0}^{1} \sum_{j=1}^{n_i} \frac{\Lambda_i(T_{ij}, \theta)}{\alpha_1 (1 + \varphi \Lambda_i(T_{ij}, \theta))} + 2 \left( \sum_{j=1}^{n_i} \frac{\Lambda_i(T_{ij}, \theta)}{\alpha_1 (1 + \varphi \Lambda_i(T_{ij}, \theta))} \right)^2 -
$$
  
\n
$$
\left( \sum_{i=0}^{1} \sum_{j=1}^{n_i} \frac{H_{ij}}{\alpha_1 (1 + \varphi \Lambda_i(T_{ij}, \theta))} \right)^2 + 2 \sum_{i=0}^{1} \sum_{j=1}^{n_i} \frac{\Lambda_i(T_{ij}, \theta)}{\alpha_1 (1 + \varphi \Lambda_i(T_{ij}, \theta))} \sum_{i=0}^{1} \sum_{j=1}^{n_i} \frac{H_{ij}}{\alpha_1 (1 + \varphi \Lambda_i(T_{ij}, \theta))} -
$$
  
\n
$$
\left( \sum_{i=0}^{1} \sum_{j=1}^{n_i} \frac{\Lambda_i(T_{ij}, \theta)}{\alpha_1 (1 + \varphi \Lambda_i(T_{ij}, \theta))} \right)^2
$$

$$
= \sum_{i=0}^{1} \sum_{j=1}^{n_i} \frac{\Lambda_i(T_{ij}, \theta)}{(1 + \varphi \Lambda_i(T_{ij}, \theta))} \left( \sum_{i=0}^{1} \sum_{j=1}^{n_i} \alpha_1^{-1} H_{ij} T_{ij} - \frac{\varphi \left( H_{ij}^2 - (\Lambda_i(T_{ij}, \theta))^2 \right)}{\alpha_1^2 (1 + \varphi \Lambda_i(T_{ij}, \theta))} \right) + \left( \sum_{j=1}^{n_i} \frac{\Lambda_i(T_{ij}, \theta)}{\alpha_1 (1 + \varphi \Lambda_i(T_{ij}, \theta))} \right)^2 - \left( \sum_{i=0}^{1} \sum_{j=1}^{n_i} \frac{H_{ij}}{\alpha_1 (1 + \varphi \Lambda_i(T_{ij}, \theta))} \right)^2
$$

*I*0 = P*n*0 *j*=1 Λ0(*T*0*j ,θ*) (1+*ϕ*Λ0(*T*0*j ,θ*)) *I*1 = P*n*1 *j*=1 Λ1(*T*1*j ,θ*) (1+*ϕ*Λ1(*T*1*j ,θ*)) *Hij* = exp(*α*0) exp(*xiβ*1) exp(*α*1*Tij* )*Tij H*1*j* = exp(*α*0) exp(*β*1) exp(*α*1*T*1*j* )*T*1*j H*0*j* = exp(*α*0) exp(*α*1*T*0*j* )*T*0*j* I(*ν*)−1 11 = *E* n− *∂*2*l ∂α*20 o h*E* − *∂*2*l ∂α*1*α*1 *E* n− *∂*2*l ∂α*20 o − *E* − *∂*2*l ∂α*1*α*0 2i h*E* n− *∂*2*l ∂β*21 o *E* n− *∂*2*l ∂α*20 o − *E* − *∂*2*l ∂β*1*α*0 ) 2i h*E* n− *∂*2*l ∂α*21 o *E* n− *∂*2*l ∂α*20 o − *E* − *∂*2*l ∂α*1*α*0 ) 2i − h*E* − *∂*2*l ∂β*1*α*1 *E* n− *∂*2*l ∂α*20 o − *E* − *∂*2*l ∂β*1*α*0 ) *E* − *∂*2*l ∂α*1*α*0 ) i2 = (*I*0 + *I*1) 1P*i*=0 P*ni j*=1 Λ*i*(*Tij ,θ*) (1+*ϕ*Λ*i*(*Tij ,θ*)) 1P*i*=0 *ni* P*j*=1 *α*−1 1 *HijTij* − *ϕH*2*ij*−(Λ*i*(*Tij ,θ*))2 *α*21 (1+*ϕ*Λ*i*(*Tij ,θ*)) + *ni* P*j*=1 Λ*i*(*Tij ,θ*) *α*1 (1+*ϕ*Λ*i*(*Tij ,θ*))2 − 1P*i*=0 *ni* P*j*=1 *Hij α*1 (1+*ϕ*Λ*i*(*Tij ,θ*)) 2 *I*0*I*1 1P*i*=0 P*ni j*=1 Λ*i*(*Tij ,θ*) (1+*ϕ*Λ*i*(*Tij ,θ*)) 1P*i*=0 *ni* P*j*=1 *α*−1 1 *HijTij* − *ϕH*2*ij*−(Λ*i*(*Tij ,θ*))2 *α*21 (1+*ϕ*Λ*i*(*Tij ,θ*)) + *ni* P*j*=1 Λ*i*(*Tij ,θ*) *α*1 (1+*ϕ*Λ*i*(*Tij ,θ*))2 − 1P*i*=0 *ni* P*j*=1 *Hij α*1 (1+*ϕ*Λ*i*(*Tij ,θ*)) 2 − *I* P0 *n*1 *j*=1 *H*1*j α*1 (1+*ϕ*Λ1 (*T*1*j ,θ*)) − *I* P1 *n*0 *j*=1 *H*0*j α*1 (1+*ϕ*Λ0 (*T*0*j ,θ*)) 2 (29) = (*I*0 + *I*1)(*I*0 + *I*1) 1P*i*=0 *ni* P*j*=1 *α*−1 1 *HijTij* − *ϕH*2*ij*−(Λ*i*(*Tij ,θ*))2 *α*21 (1+*ϕ*Λ*i*(*Tij ,θ*)) + *α*−2 1 (*I*0 + *I*1)2 − 1P*i*=0 *ni* P*j*=1 *Hij α*1 (1+*ϕ*Λ*i*(*Tij ,θ*)) 2 *I*0*I*1 (*I*0 + *I*1) 1P*i*=0 *ni* P*j*=1 *α*−1 1 *HijTij* − *ϕH*2*ij*−(Λ*i*(*Tij ,θ*))2 *α*21 (1+*ϕ*Λ*i*(*Tij ,θ*)) + *α*−2 1 (*I*0 + *I*1)2 − 1P*i*=0 *ni* P*j*=1 *Hij α*1 (1+*ϕ*Λ*i*(*Tij ,θ*)) 2 − *I* P0 *n*1 *j*=1 *H*1*j α*1 (1+*ϕ*Λ1 (*T*1*j ,θ*)) − *I* P1 *n*0 *j*=1 *H*0*j α*1 (1+*ϕ*Λ0 (*T*0*j ,θ*)) 2 (30) I(*ν*)−1 11 = (*I*0 + *I*1) [*W*] *I*0*I*1[*W*] − *I*0 P*n*1 *j*=1 *H*1*j α*1(1+*ϕ*Λ1(*T*1*j ,θ*)) − *I*1 P*n*0 *j*=1 *H*0*j α*1(1+*ϕ*Λ0(*T*0*j ,θ*))2 (31) mit [*W*] = "*E* − *∂*2*l ∂α*1*α*1 *E* − *∂*2*l ∂α*20 − *E* − *∂*2*l ∂α*1*α*0 2# = (*I*0 + *I*1) 1X*i*=0 *ni* X*j*=1 *α*−1 1 *HijTij* − *ϕ H*2*ij* − (Λ*i*(*Tij , θ*))2 *α*21(1 + *ϕ*Λ*i*(*Tij , θ*)) ! + *α*−2 1 (*I*0 + *I*1)2 − 1X*i*=0 *ni* X*j*=1 *Hij α*1(1 + *ϕ*Λ*i*(*Tij , θ*))!2!

# **Anhang B (R-Code)**

#### **Simulationsfunktion**

```
1 # Simulation of Poisson process with time trend
 2
 3 simPP \lt function (n0, theta, effect, phi = NULL, k = 1,
 4 recrYRS, fllwYRS, interimYRS = NULL){
 5
 6 \pm overall number of participants
 7 n <− n0∗ ( 1 + k )
 8
9 # participant ID<br>10 id \leq -1:n
     10 i d <− 1 : n
11
12 # recruitment times for linear recruitment
13 rec.time \langle -c(\text{seq}(0, \text{recvRS}, \text{length.out } = n0)), \text{seq}(0, \text{recvRS}, \text{length.out } = k*n0))14
15 # observation times
16 if (is. null(intermYRS)) { obs. time \leftarrow rep(HlwYRS, n)} else {
17
18 obs . time <− inter imYRS − r e c . time
19 obs . time [ obs . time < 0 ] <− 0
20 obs . time [ obs . time > fllwYRS ] <− fllwYRS
2122 }
23
24 # label treatment group
25 group <− c ( rep ( 0 , n0 ) , rep ( 1 , n0∗k ) )
26
27 # between-patient heterogeneity (gamma distributed rates)
28 # gamma-distributed with expectation 1 and variance phi
29 \quad \text{if (is null(phi) \; || \; phi} \; == \; 0) \{ u \; \texttt{<}\; \texttt{rep(1, n)} \} \; \text{else} \; \{30 u < rgamma(n, shape = 1/phi, scale = phi)}
31
32 \pm 1 ambda at time t = 0
33 lambda <− u∗exp(theta[1]) *exp(log(effect) *group)
34
35 # function to simulate event times from stationary poisson process
36 # (for e. count = 0 the e. times = numeric (0) )
37 events <- function (lmbd, years) {
38 rate <− lmbd∗years
39 e . count \leq rpois (1, rate)
40 e . tms <− run i f ( e . count , min = 0 , max = y e a r s )
41 e . tms <− so r t ( e . tms )
42 return ( e . tms )
43 }
44
45 pp <− l i s t ( )
46
47 for (i in 1:n){pp [[i]] \leftarrowlist (u = u[i],
48 lambda = lambda [ i ] ,
49 e . times . stat = events (lambda [i], obs. time [i]),
50 \qquad \qquad \text{group} = \text{group} \{i\})51 }
52
53 # thinning
54 for (i in 1:n) {
55 # generate random numbers from uniform distribution between 0 and 1
56 pp [ [ i ] ] $z <− run i f ( length ( pp [ [ i ] ] $e . t im e s . s ta t ) )
57
58 # calculate (non-stationary) lambda for each stationary event time
59 pp[[i]]$lambda_Xk <- pp[[i]]$u*exp(theta[1] + theta[2]*pp[[i]]$e.times.stat)*exp(log(effect)*group[i])
60
61 # keep event time if z <= (lambda_Xk/lambda), i.e. delete event time if z > (lambda_Xk/lambda)
62 pp [ [ i ] ] $e . t im e s <− pp [ [ i ] ] $e . t im e s . s ta t [ pp [ [ i ] ] $z <= ( pp [ [ i ] ] $lambda_Xk/pp [ [ i ] ] $lambda ) ]
63
64 # number of events N(T)
65 pp [ [ i ] ] $n . e v e n t s <− length ( pp [ [ i ] ] $e . t im e s )
66 }
67
68 n. events = unlist (lapply(pp, '[[', 'n. events'))
69 e.times = \texttt{lapping} (pp, \text{ } ^{\circ}[[', 'e.times')
70
71 # make start / stop columns
```

```
72 for (i in 1:n){e.times [[i]] < c (0, rep (e.times [[i]], each = 2), NA)}
 73 e . times .mat \langle − matrix (unlist (e . times), ncol = 2, byrow = TRUE)<br>74 colnames (e . times .mat) \langle − c ("start", "stop")
       \textbf{columns} (\textbf{e} \cdot \textbf{times} \cdot \textbf{mat}) \ \ \texttt{<=} \ \textbf{c} (\texttt{"start",} \texttt{"stop"})\frac{75}{76}76 # store variables in data-frame<br>77 d \leq data.frame(id = id,
77 d <− data . frame ( id = id ,<br>78 group = gro
78 group = group,<br>
79 n. events = n. even
                         n. events = n. events,80 obs . time = obs . time ,
81 rec.time = rec.time,
82 u = u ,
83 lambda = lambda )
 84
 85 # add row for each event<br>86 d \leq -d [rep.int (seq_len (n)
86 d <− d [rep.int (seq_len (nrow(d)), (n. events +1)), ]<br>87 d <− cbind(d, e.times.mat)
        d \leftarrow \text{cbind}(d, e \cdot \text{times} \cdot \text{mat})88
89 \# censoring variable<br>90 d\text{Sevent} < 190 d$event <- 1<br>91 d$event [is .na
        d\text{sevent} [ is . na(d\text{fstop} )] \leq 092
93 d$stop [ i s . na( d$stop ) ] <− obs . time
94
95 # interarrival times
96 d$gapt ime <− d$stop − d$s ta r t
97
98 # exclude cases with:<br>99 # - "no censoring" (
 99 \quad # - "no censoring" (event occurs at very last time point during observation time)
100 # - observation time = 0
101 d < subset (d, d$start != d$stop)
\frac{102}{103}return(d)
104 }
```
### **Log-Likelihood**

```
1 # log - likelihood
 2 LL <− function ( param , d ){
 3 a lph a 0 <− param [ 1 ]
 4 a lph a 1 <− param [ 2 ]
 5 ph i <− param [ 3 ]
 6 # beta = 0 in blinded estimation
 7 beta <− i f ( i s . na( param [ 4 ] ) ) {beta <− 0} e l s e {beta <− param [ 4 ] }
 8
 9 i f ( ph i < 1 e −6) ph i <− 1 e−6
10 #if (phi < 1e-6) return (-Inf)
11
12 d_nr < subset (d, d$start = 0)
13
14 y_ij <− d_nr$mon.n.events<br>15 T_ij <− d_nr$mon.obs.time
      15 T_i j <− d_nr$mon . obs . time
16 t_i jk < d$stop [d$mon. event = 1]
17
18 # no information about treatment allocation in blinded estimation
19 i f ( i s . na( param [ 4 ] ) ) {x_i <− 0} e l s e {x_i <− d_nr$group }
20
21 x <− sum( a lph a 0 + a lph a 1 ∗t_i j k ) +
22 sum( y_i j ∗ ( log ( ph i ) + x_i ∗beta ) ) +
23 sum(lgamma( y_i j + 1/ph i ) − lgamma( 1/ph i ) ) −
24 \quad \text{sum}((y_i^j + 1/\text{phi}) * \log(1 + (\text{phi/alpha})) * \exp(\text{alpha})) * \exp(x_i^j * \text{beta}) * (\exp(\text{alpha} x_i^j - 1)))\frac{25}{26}26 return ( x )
27 }
```
#### **Startwerte**

```
1 startVals \leq function (x, x_nr, mon. time, blnd = TRUE){
 2
 3 # how many events in first half year's (or less) observations of each patient?
 4 sumE_halftime \leq sum(x\$mon.event [x\$stop \leq 0.5])
 5
 6 # how long is the observation time (sum time of all patients)?
 7 \quad \text{sum}\text{-} \text{halftime} \leftarrow \text{sum}(\text{supply}(x\_nr\text{3mon. obs. time}, \text{function}(x) \text{min}(x, 0.5)))8
9 # alpha 0<br>10 20 strt \leq10 a0 . s t r t <− log (sumE_h a l f t im e / sumT_h a l f t im e )
11
12 if (\text{sumE}_{\text{halftime}} = 0) \{ a0. \text{strt} < -\log(1e-6) \}13
14 \qquad # \quad \text{alpha 1} \quad 15 \qquad \text{a1.} \quad \text{strt} \; < \;a1.strt <- -0.1
\frac{16}{17}17 # p h i
18 ph i . s t r t <− ( var ( x_nr$mon . n . e v e n t s ) − mean( x_nr$mon . n . e v e n t s ) ) / mean( x_nr$mon . n . e v e n t s ) ^ 2
19
20 if (phi.strt < 1e-6) phi.strt <- 1e-6
21
22 # start values: blinded
23 sv \langle c (a0. strt = a0. strt, a1. strt = a1. strt, phi. strt = phi. strt)
2425 # start values: unblinded<br>26 if('blind) {26 i f ( ! b lnd ) {
27 bl.strt \leftarrow log(mean(x_nr$mon.n.events[x_nr$group = 1]) / mean(x_nr$mon.n.events[x_nr$group = 0]) )
28
29 i f (sum( x_nr$mon . n . e v e n t s [ x_nr$group == 1 ] ) == 0 ) stop ( " g r o u p 1 h a s z e r o e v e n t s " )
30 i f (sum( x_nr$mon . n . e v e n t s [ x_nr$group == 0 ] ) == 0 ) stop ( " g r o u p 0 h a s z e r o e v e n t s " )
31
32 \quad \text{sv} \leftarrow \mathbf{c} (\text{sv}, \text{bl.strt = bl.strt})33 }
34
35 return ( sv )
36 }
```
### **BCM-TREND**

```
1 bcmtrend = function (n0, Tb1, Ta0, Ta1, Tphi, recrYRS, fllwYRS, interimYRS,
 2 n.sim, FIcrit, firstlook, tstep){
 3
 4 ### save place for data
 5
 6 # estimates
 7 Eb1 = \mathbf{rep}\left( NA, n \ldotp \sin \right) # estimate effect
 8 Eb1_Se = rep (NA, n. sim) # estimate standard error of effect
 9 Ea0 = rep (NA, n.sim)
10 Ea1 = \mathbf{rep}(\text{NA}, \text{ n } \text{. sim})11 Ephi = \mathbf{rep}(\text{NA}, \text{n} \cdot \text{sim})12
13 # likelihood ratio test<br>14 LR = \text{ren}(NA \text{ n sim})LR = \mathbf{rep}(NA, n \cdot \text{sim})15
16 # number of patients
17 \quad \text{N} = \text{rep} (\text{NA}, \text{n} \cdot \text{sim})18
19 + \text{convergence}20 conv. monloop = \mathbf{rep}(NA, n \cdot \text{sim}) # convergence in monitoring loop
21 conv monloop ct = \mathbf{rep}(NA, n \cdot \text{sim}) # convergence in monitoring loop
22 conv = \mathbf{rep}(NA, n \cdot \text{sim}) # convergence full model
23 conv0 = \mathbf{rep}(NA, n . sim) # convergence null model
2425 # count step 2 for calculating alternative start values<br>26 strtvls.step2.monloop = \text{rep}(NA, n, \text{sim})strt v l s. step 2. monloop = rep(NA, n. sim)27 strtvls.step2.monloop.ct = \mathbf{rep}(NA, n \cdot \text{sim})28 \text{strvls}.\text{step2}.\text{x1} = \text{rep}(\text{NA}, \text{ n. sim})29 strtvls.step 2 \times 0 = \text{rep}(NA, n \cdot \text{sim})30
31 # warnings
32 warns . monloop = \mathbf{rep}(\text{NA}, \text{ n}. \text{ sim})33 warns . monloop . ct = \mathbf{rep}(NA, n \cdot \sin \theta)34 warns .m1 = \mathbf{rep}(\text{NA}, \text{ n } . \text{ sim})35 warns .m0 = \mathbf{rep}(NA, n \cdot \text{sim})36
37 warns . min. theta . monloop = \mathbf{rep}(NA, n \cdot \text{sim})38 warns . theta .m1 = \text{rep}(NA, n \cdot \text{sim})39 warns . theta .m0 = \mathbf{rep}(\text{NA}, \text{ n. sim})40
41 # a1 was zero
42 no. trend. monloop = \mathbf{rep}(NA, n \cdot \text{sim})43 no trend m1 = \text{rep}(NA, n, \text{sim})44
45 # phi was < 1e-6
46 phi.too.small.monloop = \mathbf{rep}(NA, n.sim)47 phi.too.small.ml = \mathbf{rep}(NA, n \cdot \text{sim})48
49 # average follow-up time and study length
50 \qquad avgFU = rep(NA, n. sim)51 SL = \mathbf{rep}(NA, n \cdot \text{sim})52
53 # observed Information (blinded)
54 \quad \text{obsFlmon} = \text{rep}(0, \text{ n.sim})55
56 simnr = \mathbf{rep}(\text{NA}, \text{ n.sim})57
58 ### maximal observation time
59 max. obs. time = \text{fluxYRS}60
61 ### n.sim loop
62 for ( j in 1:n.sim ) {
63
64 my. objects < − c("a0. hat",
65 " a 0 . hat . 0",
66 " b1b1",
67 "a0a0"68 " a 1 a 1 "
69 "3130"70 " a 1 b 1 " .
71 " a 0 b 1 " ,
72 " b 1_S E " ,
73 " d_b c m " ,
74 " d_b c m_n r " ,
```

```
75 " D0",<br>76 " D1",
 76 " D 1 " ,
                 " Fisher Info" ,
 78 "fisher.info.inv.11.bld",79 "fisher.info.inv.11",<br>80 "Ho",80 " H0",<br>81 " H1".
                  " H 1 " ,
 82 "index",
 83 "LO",
 84 " L 1 " .
 85 " m strt . v l s " .
 \begin{array}{lll} 86 & \hspace*{1.5mm} & \hspace*{1.5mm}^{\rm n} m ^{\rm n}\begin{array}{lll} 88 & \hspace*{1cm} & \hspace*{1cm} & \hspace*{1cm} & \hspace*{1cm} \\ 89 & & & \hspace*{1cm} & \hspace*{1cm} & \hspace*{1cm} \\ \hspace*{1cm} & \hspace*{1cm} & \hspace*{1cm} & \hspace*{1cm} & \hspace*{1cm} \\ \hspace*{1cm} & \hspace*{1cm} & \hspace*{1cm} & \hspace*{1cm} & \hspace*{1cm} \\ \end{array} \hspace*{1cm},89 " mm " ,<br>90 " ma 0 .
 90 " m a 0 . h a t " ,
 91 " mphi.hat",<br>92 " mprm",
                  " mprm",
 93 \frac{1}{2} "mDO",<br>94 "mD1",
                  " m D 1 " .
 95 " m D " ,<br>96 " m H O "
                  " m H 0",
 97 " mH1 ",
 98 " m T j " ,
99 " m b 1 b 1 " , 100 " m a 0 a 0 " ,
100 " ma0a0",<br>101 " ma1a1",
101 \frac{m \ln 1}{102} " ma1a1",
                  " m a 1 a 0 ",
103 " ma1b1",<br>104 " ma0b1",
104 " ma0b1",<br>105 " mL0",
105 " mL0",<br>106 " mL1",
106 " m L 1 ",<br>107 " m F i sh
                  " m F i s h e r I n f o " ,
108 "mon.time",
109 " phi . hat ",
110 "phi.hat.0",<br>111 "prim"," prm",
112 " rnms",<br>113 " strt.
\begin{array}{lll} \texttt{113} & & \texttt{''strt.vls''}, \\ \texttt{114} & & \texttt{''simdat''}, \end{array}114 "sindat",<br>
115 "Tj",115 "Tj",<br>
116 "T1j"" T<sub>1j</sub> ",
117 " 10j "
118 " unbl. Fisher Info".
119 "x",
120 " x0")
121
122 \mathbf{rm}( \, \text{list} \, = \, \text{ls} \, () \, [ \, \text{ls} \, () \, \, % \text{in} \% \, \text{my. objects} \, ] )123
124 # Count warnings/convergence
125
126 # count non-convergence in monitoring loop 127 neount <-0127 ncount <− 0
            128 nyesno <− 0
129
130 # count warnigns for glm.nb() start vals in monitoring loop
131 wncount <− 0
132 wnyesno <− 0
133
134 \quad # count step 2 and step 3 for calculating alternative start values step 2 \leftarrow 0
             135 s t e p 2 <− 0
136 step2.count <− 0<br>137 step2.x1 <
137 step2.x1 <− 0<br>138 step2.x0 <− 0
                       138 s t e p 2 . x0 <− 0
139
140 # warnings for step2 in final analysis
141 wnyesno .m1 <− 0
142 wnyesno .m0 <− 0
143
144 # save theta when iteration limit is reached
145 wnthetam in <− I n f
146 wntheta .m1 <− NA
147 wntheta .m0 <− NA
148
                       # count a1 was zero
150 a1. was. zero <− 0
```

```
151 a1 . was . z e r o .m1 <− 0
152
153 # count phi < 1e-6154 ph i . blw . 1 emin6 <− 0
155 ph i . blw . 1 emin6 .m1 <− 0
156
157
158
159 # Initialize variables
160 # start point for monitoring
161 k <− 0
162 \qquad # start value for Fisher Information<br>163 mFisherInfo<-0
               mFisherInfo <− 0
164
165 ### simulate data until "endpoint at planning stage"
166 simdat <− simPP(n0 = n0,<br>167 theta = c(Ta0
                    theta = c (Ta0, Ta1),
168 effect = exp(Tb1),
169 phi = Tphi,
170 \qquad \qquad \text{recrYRS} = \text{recrYRS}171 f llwYRS = \text{fluxYRS}.
172 interimYRS = \text{interimYRS}173
174 if (sum (is . na(\text{simdat})) > 0) stop ("there is a missing value in the data set")
175
176 # a b s o l u t e e v e n t t i m e s ( = o n i n v e s t i g a t o r ' s t i m e s c a l e )
177 s imdat$abs . s ta r t <− s imdat$s ta r t + s imdat$ r e c . time
178 s imdat$abs . stop <− s imdat$stop + s imdat$ r e c . time
179
180 # # # # # # # # # # # # # # # # # # # # # # # # # # # # # # # # # # # # # # # # # # # # # # # # # # # # # # # # # # # # # # # # # # # # # # # # # # # # # # # # # # # # # # #
        ### repeat monitoring until Information reaches critical value or study ends ###
182
183 while ( m Fisher Info \leq F I c rit ) \{184
185 # monitoring time
186 mon.time <− firstlook + k∗tstep
187
188 # subset data for blinded continuous monitoring
189 # (= throw out events with event time > monitoring time)
\frac{190}{191}191 \# all events which start before mon time and censored events<br>192 d hcm \leq sim dat sim dat Sabs start \leq mon time 1
          192 d_bcm <− s imdat [ s imdat$abs . s ta r t <= mon . time , ]
193
194 \# categorize events (event = 1, censored = 0)
195 d_bcm$mon . e v en t <− i f e l s e ( d_bcm$abs . stop <= mon . time & d_bcm$stop < max. obs . time , 1 , 0 )
196
197 # observation times at current monitoring time point
198 d_bcm$mon . obs . time <− mon . time − d_bcm$ r e c . time
199
200 # exclude patients with zero observation time (i.e. rec.time == mon.time)
201 d_bcm <− d_bcm [ d_bcm$mon . obs . time != 0 , ]
202
203 # upper limit for observation times (i.e. maximal follow-up time)
204 d_bcm$mon . obs . time [ d_bcm$mon . obs . time > max. obs . time ] <− max. obs . time
205
206 # reduce data to n rows (= one row per patient)
207 rnms <− as . numeric (row . names( d_bcm ) )
208 index <− rnms %% 1 == 0
209 d_bcm_nr < d_bcm [index, c("id", "group", "n.events", "mon.obs.time")]
210
211 # number of events at current monitoring time point
212 d_bcm_nr$mon . n . e v e n t s <− sapply ( s p l i t ( d_bcm$mon . ev ent , d_bcm$i d ) , sum)
213
214 # go one step ahead if no events occured until monitoring time point
215 if (\text{sum}( d_{\text{form}}_n r \text{ from } n \text{ . events}) = 0) {k < - k + 1;
216 if (\text{mon. time} - (\text{recrYRS} + \text{fluxYRS})) > = 0 break;
217 next}
218
219 # export number of events at current monitoring time point to d bcm
220 d_bcm$mon . n . e v e n t s <− NA
221 s p l i t ( d_bcm$mon . n . ev en t s , d_bcm$i d ) <− s p l i t ( d_bcm_nr$mon . n . ev en t s , d_bcm_nr$i d )
222
223 #* bcm trend
224 # start values
225 mstrt. vls <− start Vals (d_bcm, d_bcm_nr, mon. time, blnd = TRUE)
226
```

```
227 # maximisation of the log-likelihood with the pooled data<br>
228 mx \langle - optim (par = c(mstrt.vls["a0.strt"], mstrt.vls["a1.s
228 mx \leftarrow optim (par = c (mstrt . vls ["a0 . strt"], mstrt . vls ["a1 . strt"], mstrt . vls ["phi . strt"]), fn = LL,<br>229 d = d bcm . control = list (fnscale = -1))
            d = d_bcm, control = list (finitial e = -1))
230
231 # step2: choose new starting values if algorithm does not converge
232 # ∗∗∗∗∗∗∗∗∗∗∗∗∗∗∗∗∗∗∗∗∗∗∗∗∗∗∗∗∗∗∗∗∗∗∗∗∗∗∗∗∗∗∗∗∗∗∗∗∗∗∗∗∗∗∗∗∗∗∗∗∗∗∗∗
            if (mx$convergence > 0){
234 step 2 <− 1
235 step2.count \leq step2.count + 1
236
237 mm <− MASS : : glm. nb (mon . n . e v e n t s ~ 1 + o f f s e t ( log (mon . obs . time ) ) ,
238 data = d_bcm_nr )
239 ma0. hat <− coef (mm) [1]
240
241 # do poisson model if warning
242 if (!is. null (mm$th. warn) && mm$th. warn == "iteration limit reached"){<br>243 # count cases with warnigns
243 \text{\# count cases with warnings}<br>
244 wnvesno \text{\Huge{\rightleftharpoonup}} 1
                244 wnyesno <− 1
245 wncount <− wncount + 1
246 wnthetamin <− min( wnthetamin , mm$t h e t a )
247
248 # poisson model
249 mm < glm(mon.n. events ~ 1 + offset (log(mon.obs.time)),
250 family = poisson (\text{link} = \text{"log"}), \text{data} = d\_bcm\_nr)
251
252 ma0. hat <− coef (mm) [1]<br>253 }
253 }
254
255 mphi . hat <− i f e l s e ( 1/mm$t h e t a > 1 e −6 , 1/mm$th e t a , 1 e −6)
\frac{256}{257}mx \leq -\text{optim}(\text{par} = \text{c}(\text{ma0}.\text{hat}, \text{mstr.} \text{vls}[\text{rad}. \text{str.}^{\text{m}}], \text{mphi}. \text{hat}), \text{fn} = LL, d = d_bcm,258 control = list (finscale = -1))
259
260 }
261
262 if (mx$ convergence 1= 0) {nyesno <- 1;
163 ncount \leftarrow ncount + 1}
264
265 # Blinded Estimation of parameters<br>266 # Estimates
266 # Estimates<br>267 mprm <
           267 mprm <− mx$par
268 names(mprm) <− c ( " a 0 " , " a 1 " , " p h i " )
269
270 # Set lower bound for phi
271 i f (mprm [ " p h i " ] < 1 e −6) {mprm [ " p h i " ] <− 1 e−6
272 ph i . blw . 1 emin6 <− 1}
273
274 # Set Dm to exp(a0)*t when a1 is close to zero
275 i f (mprm [ " a 1 " ] > −1e−6 & mprm [ " a 1 " ] < 1 e −6) {
276 # count<br>277 a1.was.
               a1. was. zero \leq a1. was. zero + 1
278
279 mD <− exp(mprm [ " a 0 " ] ) ∗d_bcm_nr$mon . obs . time
\frac{280}{281}281 } e l s e {
282
283 mD <− ( 1/mprm [ " a 1 " ] ) ∗exp(mprm [ " a 0 " ] ) ∗ (exp(mprm [ " a 1 " ] ∗d_bcm_nr$mon . obs . time ) − 1 )
284 \frac{1}{2}285
286 # Blinded estimation of cumulative rates Delta0 and Delta1<br>287 mD0 \leftarrow mD*2/(1 + \exp ct \cdot RR)287 mD0 <− mD∗2/( 1 + e xp c t .RR)
288 mD1 <− mD0∗ e xp c t .RR
\frac{289}{290}290 mTj <− d_bcm_nr$mon . obs . time
291
292 # rename cumulative rates
293 mL0 <− mD0
294 mL1 <− mD1
295
296 # term
297 mH0 <− exp(mprm [ " a 0 " ] ) ∗exp(mprm [ " a 1 " ] ∗mTj) ∗mTj
298 mH1 <− mH0∗ e xp c t .RR
299
           300 mb1b1 <− 0 . 5 ∗ (sum(mL1/(1+mprm [ " p h i " ] ∗mL1 ) ) )
301
302 ma1a1 <− 0 . 5 ∗ (
```

```
303 sum( 1/mprm [ " a 1 " ] ∗mH0∗mTj − (mprm [ " p h i " ] ∗ (mH0^2−mL0^ 2 ) +
304 2∗ (mH0 − mL0 ) ) / ( (mprm [ " a 1 " ] ^ 2 ) ∗(1+mprm [ " p h i " ] ∗mL0 ) ) ) +
305 sum( 1/mprm [ " a 1 " ] ∗mH1∗mTj − (mprm [ " p h i " ] ∗ (mH1^2−mL1^ 2 ) + 2∗ (mH1 − mL1 ) ) / ( (mprm [ " a 1 " ] ^ 2 ) ∗(1+mprm [ " p h i " ] ∗mL1 ) ) ) )
306
307 mala0 <- 0.5*(sum([mH0-mL0)/(mprim["au"]*(1+mprm["phi"]*mL0))) + sum((mH1-mL1)/(mprm["a1"|*(1+mprm["phi"|*mL1))))
308 ma1b1 \leftarrow 0.5 ∗ (sum((mH1-mL1)/(mprm["a1"] ∗(1+mprm["phi"] ∗mL1))))<br>309 ma0b1 \leftarrow 0.5 ∗ (sum(mL1/(1+mprm["phi"] ∗mL1)))
            309 ma0b1 <− 0 . 5 ∗ (sum(mL1/(1+mprm [ " p h i " ] ∗mL1 ) ) )
310 ma0a0 <− 0 . 5 ∗ (sum(mL1/(1+mprm [ " p h i " ] ∗mL1 ) ) + sum(mL0/(1+mprm [ " p h i " ] ∗mL0 ) ) )
311
312 f i s h e r . i n f o . in v . 1 1 . b ld <− ma0a0∗ (ma1a1∗ma0a0 − ma1a0 ^ 2 )/
313 ( ( mb1b1∗ma0a0 − ma0b1 ^ 2 ) ∗ (ma1a1∗ma0a0 − ma1a0 ^2) −(ma1b1∗ma0a0 − ma0b1∗ma1a0 ) ^ 2 )
314 \# \# \# \#315
316 # Blinded estimation of Fisher Info
317 mFisherInfo <− 1/fisher.info.inv.11.bld
318 #∗
319
320 ### go one month ahead
321 k <− k + 1
322
323 ### stop if all patients reach max. follow-up time
324 ### (absolute monitoring time - (recruitment period + follow-up))
325 if (mon.time – (\text{recrYRS} + fllwYRS) >= 0 ) break
326 }
327
328 # # # m o n i t o r i n g s t o p # # # # # # # # # # # # # # # # # # # # # # # # # # # # # # # # # # # # # # # # # # # # # # # # # # # # # # # # # # # # # # # # # # #
329 # # # # # # # # # # # # # # # # # # # # # # # # # # # # # # # # # # # # # # # # # # # # # # # # # # # # # # # # # # # # # # # # # # # # # # # # # # # # # # # # # # # # # # #
330
331 oFIm <− mFisherInfo
332
333 ### Wald-Test
334
335 # start values
336 strt. vls <− startVals (d bcm, d bcm nr, mon. time, blnd = FALSE)
337
338 # maximisation of the log-likelihood<br>339 x \le - optim (par = c (strt. vls ["a0. strt
         x \leq - optim (par = c(strt.vls["a0.strt"], strt.vls["a1.strt"], strt.vls["phi.strt"], strt.vls["b1.strt"]), fn = LL,
\label{eq:340} 340 \qquad \quad \mathrm{d} \ = \ \mathrm{d\_bcm} \,,341 control = list (fiscale = -1))
\begin{array}{c} 342 \\ 343 \end{array}343 # C h o o s e n e w s t a r t i n g v a l u e s i f a l g o r i t h m d o e s n o t c o n v e r g e
           344 # s t e p 2 ∗∗∗∗∗∗∗∗∗∗∗∗∗∗∗∗∗∗∗∗∗∗∗∗∗∗∗∗∗∗∗∗∗∗∗∗∗∗∗∗∗∗∗∗∗∗∗∗∗∗∗∗
345 if (x\text{\textsterling}) convergence > 0}
346
347 step2.x1 <− 1
348
349 d_bcm_nr$g r o u p f <− as . fa c to r ( d_bcm_nr$group )
350
351 m <− MASS : : glm. nb (mon . n . e v e n t s ~ g r o u p f + o f f s e t ( log (mon . obs . time ) ) , data = d_bcm_nr )
352 a0 . hat <− coe f (m) [ 1 ]
353 b hat \leftarrow \text{coeff}(m) [2]
354 ph i . hat <− i f e l s e ( 1/m$t h e t a > 1 e −6 , 1/m$th e t a , 1 e −6)
355
356 if (!is.null (m$th.warn) && m$th.warn == "iteration limit reached") {<br>357 # count cases with warnigns
              # count cases with warnigns
358 wnyesno .m1 <− 1
359 wntheta .m1 <− m$t h e t a
360
361 d_bcm_nr$g r o u p f <− fa c to r ( d_bcm_nr$group )
362
363 # poisson model
364 m <− glm(mon . n . e v e n t s ~ g r o u p f + o f f s e t ( log (mon . obs . time ) ) ,
365 family = \text{poisson}(\text{link} = "log"),
366 data = d_bcm_nr )
367
368 a0 . hat <− coe f (m) [ 1 ]
369 b . hat <− coe f (m) [ 2 ]
370 phi.hat <− 1e−6<br>371 }
371 }
372
373
374
375 x < optim(par = c(a0.hat, strt.vls["a1.strt"], phi.hat, b.hat), fn = LL, d = d_bcm,
376 control = list (fnscale = -1))
377
378
```

```
379 }
380
381 # E s t i m a t e s
382 prm <− x$par
383
384 if (length (x\ipar) \lt 4) stop ("less than 4 parameters in final analysis")
385
386 names (prm) < c ("a0", "a1", "phi", "beta1")
387
388
389 # Set lower bound for phi
390 if (prm [ " phi " ] < 1e−6){ prm [ " phi " ] <<br>- 1e−6<br>391 phi .blw .1emin6 .m1 <<br>- 1 }
          391 ph i . blw . 1 emin6 .m1 <− 1 }
392
393 # Set D0 to exp(a0) when a1 is close to zero
394 if (\text{prim}['a1"] > -1e-6 & \text{prim}['a1"] < 1e-6}{<br>395 a 1 . was . zero . m1 <− 1
            395 a1 . was . z e r o .m1 <− 1
396
397 D0 \leq -\exp(\text{prm}[\text{rad}^{\text{m}}]) \cdot \text{d}_{\text{dom}}^{\text{m}} here \text{dom} \cdot \text{obs} \cdot \text{time} [d bcm nr $proup == 0]
398
399 } e l s e {
400
401 # Cumulative rate Delta0
102 \qquad \text{D0} \leftarrow (1/\text{prm}['a1"])*\exp(\text{prm}['a0"])*(\exp(\text{prm}['a1"])*d\_bcm\_nf\$mon.obs.time[d\_bcm\_nf\$group == 0]) - 1)403 }
\frac{404}{405}# Cumulative rate Delta1
406 D1 <− D0∗exp( prm [ " b e t a 1 " ] )
407
408 # Fisher Info
409
410 T0j <− d_bcm_nr$mon . obs . time [ d_bcm_nr$group == 0 ]
411 T1j <− d_bcm_nr$mon . obs . time [ d_bcm_nr$group == 1 ]
412
413 # rename cumulative rates
414 L0 <− D0
415 L1 <− D1
416
417 # t e r m
418 H0 <− exp( prm [ " a 0 " ] ) ∗exp( prm [ " a 1 " ] ∗T0j ) ∗T0j
         419 H1 <− H0∗exp( prm [ " b e t a 1 " ] )
420
421 b1b1 \leftarrow (\text{sum}(L1/(1+prm["phi"] * L1)))422 alal \leftarrow (sum(1/prm | a1 | + H0 + T0j - (prm | "phi " | + (H0^2-L0^2) + 2 + (H0 - L0)) / ((prm | "a1 " | ^2) + (1-prm | "phi " | * L0))) +
423 sum( 1/prm [ " a 1 " ] ∗H1∗T1j − ( prm [ " p h i " ] ∗ (H1^2−L1 ^ 2 ) + 2∗ (H1 − L1 ) ) / ( ( prm [ " a 1 " ] ^ 2 ) ∗(1+prm [ " p h i " ] ∗L1 ) ) ) )
424 a1a0 <− (sum( ( H0−L0 )/( prm [ " a 1 " ] ∗(1+prm [ " p h i " ] ∗L0 ) ) ) + sum( ( H1−L1 )/( prm [ " a 1 " ] ∗(1+prm [ " p h i " ] ∗L1 ) ) ) )
425 a1b1 <− (sum( ( H1−L1 )/( prm [ " a 1 " ] ∗(1+prm [ " p h i " ] ∗L1 ) ) ) )
426 a0b1 <− (sum( L1/(1+prm [ " p h i " ] ∗L1 ) ) )
427 a0a0 <− (sum( L1/(1+prm [ " p h i " ] ∗L1 ) ) + sum( L0/(1+prm [ " p h i " ] ∗L0 ) ) )
\begin{array}{c} 428 \\ 429 \end{array}{\rm fisher.info.inv.11} \leq {\rm a0a0} * ({\rm a1a1} * {\rm a0a0} - {\rm a1a0}^2) /430 ( ( b1b1∗a0a0 − a0b1 ^ 2 ) ∗ ( a1a1∗a0a0 − a1a0 ^2) −( a1b1∗a0a0 − a0b1∗a1a0 ) ^ 2 )
431
432
433 # standard error of b1
434 b1_SE <− sqrt ( f i s h e r . i n f o . in v . 1 1 )
435
436 EFIm \leftarrow 1/fisher.info.inv.11
437 # T F I m
438
439
440 ### LR-Test
441 x0 <- optim (par = c (strt . vls [ " a 0 . strt " |, strt . vls [ " a 1 . strt " |, strt . vls [ " phi . strt " |), fn = LL, d = d_bcm,
442 control = list (fiscale = -1))
443
444 if (x0\text{ % convergence } > 0)445
446 s t e p 2 . x0 <− 1
447
448 m0 <− MASS : : glm. nb (mon . n . e v e n t s ~ 1 + o f f s e t ( log (mon . obs . time ) ) , data = d_bcm_nr )
449 a0 . hat . 0 <− coe f (m0 ) [ 1 ]
450
451 i f ( ! i s . nu l l (m0$th . warn ) && m0$th . warn == " i t e r a t i o n l i m i t r e a c h e d " ){
452 wnyesno .m0 <− 1
453 wntheta .m0 <− m0$t h e t a
454
```

```
455 \text{# poisson model}<br>456 \text{m0}\leq-\text{glm}(\text{mon.n})456 m0 <− glm(mon.n.events ~ 1 + offset(log (mon.obs.time)),<br>457 family = poisson(link = "log"),
                             \text{family} = \text{poisson}(\text{link} = " \log" ),
458 data = d_bcm_nr )
\frac{459}{460}a0. hat 0 <− <b>coef (m0) [1]
461 }
462
463 ph i . hat . 0 <− i f e l s e ( 1/m0$t h e t a > 1 e −6 , 1/m0$th e t a , 1 e −6)
464
x_0 \leq -\text{optim}(\text{par} = \text{c}(a_0 \cdot \text{hat}.0, \text{ strt. vls} \mid \text{a1. strt} \mid, \text{phi. hat. 0}), \text{fn} = \text{LL}, d = d_\text{form},a \text{control} = \text{list} \left( \text{f} \text{nscale} = -1 \right)467
468\qquad \qquad \}469
470 ### save estimated parameters<br>471   Eao[j] = x\$par[1]471 Ea0 [ j ] = x$par [ 1 ]
472 Ea1 [ j ] = x$par [ 2 ]
473 Ephi [ j ] = x$par [ 3 ]
474 Eb1 [ j ] = x$par [4]
475
476 warns . monloop [j] = wnyesno
477 warns . monloop . c t [ j ] = wncount
478
479 warns .m1 [j] = wnyesno .m1
480 warns m[ j ] = wnyesno m0481
482 conv . monloop [ j ] = nyesno
483 conv. monloop. ct[j] = ncount484
485 \qquad \text{conv} [j] = x \$ \text{convergence}486 \qquad \text{conv0} [j] = x0\text{%convergence}487
488 strtvls.step2.monloop[j] = step2
489 s t r t v l s . s t e p 2 . monloop . c t [ j ] = s t e p 2 . count
490 strvls. step 2 x1[j] = step 2 x1491 \text{strtuls. step2.x0} [j] = \text{step2.x0}492
493 no. trend. monloop [j] = a1. was. zero<br>494 no. trend. ml [i] = a1. was. zero. ml
            no. trend .ml [j] = a1. was . zero .ml
495
496 phi. too.small. monloop [j] = \text{phi.blw}.1 \text{emin6}497 phi. too. small.m1 [j] = phi. blw. 1 emin6 .m1
498
499 warns . min. theta . monloop [j] = wnthetamin
500 warns.theta.ml [j] = wntheta.ml
501 warns.theta.m0 [j] = wntheta.m0
502
503
504 Eb1_Se [j ] = b1_SE<br>505 LR [j ] = 2*(x$value)
          LR[j] = 2*(x\text{\texttt{$\$}value - x0\text{\texttt{$\$}value})506
507 \qquad N[j] = \text{length}(d_{\text{form\_nr}}\$id)508
509 \qquad avgFU[j] = mean(d_bcm_nr\$mon. obs.time)510 SL[j] = mon.time511 \qquad \qquad \text{obs}\, \text{F} \, \text{Im} \, \text{on} \, \big[ \, \text{j} \, \big] \ = \ \text{o} \, \text{F} \, \text{Im}512 \text{simnr} [j] = j513
514 }
515
516 Res <− data . frame (
517
\begin{aligned} &518\qquad\quad\text{Tb1}\,,\\ &519\qquad\quad\text{Eb1}\,, \end{aligned}Eb1,
520 Eb1_Se ,
521 LR ,
522
523 Ta0 ,
524 Ea0 ,
525 Ta1 ,
526 Ea1 ,
527 Tphi,<br>528 Ephi,
          Ephi,
529
530 conv . monloop ,
```

```
531 conv . monloop . ct ,
532 conv ,
          conv0,
534
535 warns . monloop ,
536 warns . monloop . ct ,
537 warns .m1 ,
538 warns .m0 ,
539
\begin{array}{lll} 540 & \hspace*{2mm} \texttt{strvls} \ . \ \texttt{step2.monloop} \ . \ \texttt{ct} \ , \end{array}541 strtvls.step2.x1,
542 strtvls.step2.x0,
543
544 no.trend.monloop,
545 no. trend . m1,
\frac{546}{547}phi.too.small.monloop,
548 phi.too.small.ml,
549
550 warns . min . the ta . monloop .
551 warns.theta.ml.
552 warns theta m0553
554 N,
555 avgFU ,
\begin{array}{ccccc} 556 && \text{SL} \,, & \\ 557 && \text{obs} \end{array}obsFImon,
558 SimNr = simnr)
559
560 #### make results table<br>561 ## effective number of
      ## effective number of simulations
562 n . sim . res \leftarrow max(Res$SimNr, na . rm = TRUE)
563
564 ## Wald Test
565 # Betas and standard errors
566 b e t a s <− Eb1
567 b e t a s_se <− Eb1_Se
568 b e t a s_t r u e <− Tb1
569
570 \text{#z-values}<br>571 \text{z} \leq - beta
       571 z <− b e t a s/b e t a s_se
572 # How many times HO was rejected?
573 pstarTyp e2wa ld <− mean( z < qnorm( 0 . 0 2 5 ) )
574 # Monte Carlo error
575 mcerrType2wa ld <− sqrt ( ( pstarTyp e2wa ld∗(1−pstarTyp e2wa ld ) ) /n . s im )
576
577 ## Likelihood-Ratio Test
578 lr_sig <- (LR > qchisq (0.95, 1) & betas < 0)
579 # How many times H0 was rejected 580 pstarType2lira \leftarrow mean(lr_sig)
580 pstarType2lira <- mean(\text{lr\_sig})<br>581 #Monte Carlo error
       # Monte Carlo error
582 m c e r rT y p e 2 l i r a <− sqrt ( ( p s t a r T y p e 2 l i r a ∗(1− p s t a r T y p e 2 l i r a ) ) /n . s im )
583
584 ## coverage probability for confidence intervals<br>585 CIlower \langle - Eb1 - qnorm(1 - 0.025)*Eb1 Se
       \frac{1}{\text{CIlower}} < \frac{1}{\text{Eb1}} - \text{qnorm}(1 - 0.025) * \text{Eb1}586 CIupper <− Eb1 + qnorm( 1 − 0 . 0 2 5 ) ∗Eb1_Se
587 CIcoversTb1 <− (Tb1 >= C I low er & Tb1 <= CIupper )
588 CI_CoverProb <− mean( CIcoversTb1 ) ∗100
589
590 # # B i a s
       591 B i a s a 0 <− mean( Ea0 ) − Ta0
592 B i a s a 1 <− mean( Ea1 ) − Ta1
593 Biasphi <− mean(Ephi) - Tphi<br>594 Biasb1 <- mean(Eb1) - Tb1
       594 B iasb1 <− mean( Eb1 ) − Tb1
595
596 ## follow-up times
597 FU \leftarrow c (m = mean(avgFU*12),
598 sd = sd (avgFU*12),
599 q u a n t i l e s 5 p c r t = quant i le ( avgFU∗ 1 2 , p rob s = c ( 0 , 0 . 0 5 , 0 . 2 5 , 0 . 5 , 0 . 7 5 , 0 . 9 5 , 1 ) ) ,
600 prctmax = mean(avgFU = fluxYRS)*100)
601
602 ## study length
603 ST \langle - \mathbf{c} \rangle (m = mean(SL*12),
604 sd = sd (SL*12),
605 quantiles5pcrt = quantile (SL∗12, probs = c (0,0.05,0.25,0.5,0.75,0.95,1)),
606 prctmax = mean(SL = (fluxYRS + recrYRS)) * 100)
```

```
607
608 ## standard error of beta1
609 Ose_b1 <− sd ( b e t a s ) # o b s e r v e d
610 Ese_b1 <- mean(betas_se) # estimated from Fisher Information
611
612 # number of patients<br>613 N \leftarrow c(m = mean(N)
     N \leq \mathbf{c} (m = mean(N),
614 sd = sd (N) .
615 quantiles 5pcrt = quantile(N, probs = c(0, 0.05, 0.25, 0.5, 0.75, 0.95, 1)),
616 prctmax = mean(N = (n0*2) *100)
617
618 ## summary of results
619 opc <− c ( Ta0 = Ta0 ,
620 AEa0 = mean(Ea0),
621 Biasa0 = Biasa0,
622<br>623\mathrm{Ta1}\ =\ \mathrm{Ta1}\ ,624 AEa1 = mean(Ea1),
625 Biasa1 = \text{Bias}_1,
626
627 Tphi = Tphi
628 A \to \text{Rphi} = \text{mean}(\text{Ephi}),
629 Biasphi = Biasphi,
630
631 Tb1 = Tb1,
632 A \text{Eb1} = \text{mean}(\text{Eb1}),<br>633 Bi \text{a} \text{b1} = Bi \text{a} \text{b1},Biasb1 = Biasb1,634 Obs_SEb1 = Ose_b1 ,
635 Est_SEb1 = Ese_b1 ,
636
637 CI_CV_PR = CI_CoverProb ,
638 h 0 \text{rej}. wald = \text{pstarType2wald},
639 mcerr . wald = mcerrType2wald ,
640 h0 rej.lira = pstarType2lira,641 mcerr.lira = mcerrType2lira,
642
{\tt studylength}~=~{\tt ST},644 followuptime = FU,
645 N = N,
646
647 # sum.nonconv.mon = sum(conv.monloop),<br>648 # sum.nonconv.mon.ct = sum(conv.monloop.c
     # sum.nonconv.mon.ct = sum (conv.monloop.ct),
649 # sum.nonconv.1 = sum(cony cony == 1),<br>650 # sum nonconv.1 = sum(cony c) == 1)# sum . nonconv0. 1 = sum (conv0 == 1),
651 # sum.nonconv.10 = sum (conv == 10),
652 # sum.nonconv0.10 = sum (conv0 == 10),
653 #
654 # sum . warns . mon = sum (warns . monloop),
655 # sum warns mon.ct = sum (warns monloop.ct),<br>656 # sum warns mi = sum (warns mi),
656 # \texttt{sum}.\texttt{warns.m1} = \texttt{sum}(\texttt{warns.m1}),<br>657 # \texttt{sum}.\texttt{warns.m0} = \texttt{sum}(\texttt{warns.m0}),sum. wars.m0 = sum(warns.m0)658 #<br>659 #
659 \# sum . step 2 . mon . ct = sum (strtvls. step 2 . monloop . ct),<br>660 \# sum . step 2 . x 1 = sum (strtvls. step 2 . x 1),
660 # sum.step2.x1 = sum(strtvls.step2.x1),<br>661 # sum.step2.x0 = sum(strtvls.step2.x0),
                sum. step 2. x0 = sum (strt v 1.662 #
663 # sum.no.trend.mon = sum(no.trend.monloop),
664 # sum . no. trend. m1 = sum (no. trend. m1),
665 #
666 # sum . phi. too. small . mon = sum (phi. too. small . monloop),<br>667 # sum . phi. too. small . m1 = sum (phi. too. small . m1),
     # sum.phi.too.small.m1 = sum (phi.too.small.m1),
668 #
669 sum. na. betas = \textbf{sum}( is . na(\text{beta})),
670 sum. na. betas \mathbf{se} = \textbf{sum}(i\mathbf{s} \cdot \textbf{na}(\text{beta} \cdot \textbf{se})),
671
672 n. sim. res = n. sim. res,
673 avgobsFImon = mean( obsFImon ) ,
674 obsFImon.rg = range(obsFImon),
675 firstlook = firstlook)
676
677 # return (opc)
678 # return (Res)
679 A <− l i s t ( Res , opc )
680 }
```
## **BCM-CONST**

```
1 bcmconst = \textbf{function}(\text{n0}, \text{Tbl}, \text{Ta0}, \text{Ta1}, \text{Tphi}, \text{recvRS}, \text{fillwYRS}, \text{interimYRS},<br>
2 \text{n. sim. Flerit. firstlook. tstep}n \cdot \text{sim}, FIcrit, firstlook, tstep){
 3
 4 ### save place for data
 5
 6 # estimates
 7 Eb1 = \mathbf{rep}(NA, n \cdot \text{sim}) # estimate effect
 8 Eb1_Se = rep(NA, n.sim) # estimate standard error of effect
 9 El0 = rep (NA, n.sim) # estimate baseline rate (i.e. Intercept of glm.nb)
10 Ephi = \mathbf{rep}(\text{NA}, \text{ n.sim})11
12 # likelihood ratio test
13 LR = \mathbf{rep}(\text{NA}, \text{n. sim}) # Chi-Square<br>14 LB nyal = \mathbf{rep}(\text{NA} \text{ n. sim}) # \text{n-val}LR. pval = rep(NA, n. sim) # p-value15
16 # p-values from glm.nb
17 glm. nb. pval = \operatorname{rep}(NA, n \cdot \sin n)18
19 # number of patients
20 \text{ N} = \text{rep} (\text{NA}, \text{ n.sim})21
22 # convergence
23 non.conv.monloop = \mathbf{rep}(\text{NA}, \text{ n.sim}) # convergence in monitoring loop
24 non . conv . monloop . ct = \mathbf{rep}(NA, n \cdot \text{sim}) # convergence in monitoring loop<br>25 non conv ml = \mathbf{rep}(NA, n \cdot \text{sim}) # convergence full model
25 non.conv.ml = \mathbf{rep}(\text{NA}, \text{n. sim}) # convergence full model 26 non.conv.m0 = \mathbf{rep}(\text{NA}, \text{n. sim}) # convergence null model
      \text{non. conv.} \text{m0 = rep(NA, n. sim)} # convergence null model
27
28 # warnings
29 warns . monloop = \mathbf{rep}(\text{NA}, \text{n} \cdot \text{sim})30 warns monloop ct = \mathbf{rep}(NA, n \cdot \text{sim})31 warns .m0 = \text{rep}(NA, n \cdot \text{sim})32 warns ml = rep(NA, n \cdot sim)33
34 warns . min . theta . monloop = rep (NA, n. sim)
35 warns theta \mathrm{m1} = \mathrm{rep}(\mathrm{NA}, \mathrm{n} \cdot \mathrm{sim})36 warns theta .m0 = \mathbf{rep}(NA, n \cdot \text{sim})37
38 # average follow-up time and study length
39 \quad \text{avgFU} = \text{rep}(\text{NA}, \text{ n. sim})40 SL = rep (NA, n.sim)
41
42 # observed Fisher Information (blinded)
43 obsFImon = \mathbf{rep}(0, n \cdot \text{sim})44
45 simnr = \mathbf{rep}(\text{NA}, \text{n,sim})46
47 ### maximal observation time
48 max. obs. time = fllwYRS
49
50 #### n . sin loop
51 for (j in 1:n.sim) {
52
53 my. \textbf{objects} \leq \textbf{c} ("\textbf{b} \cdot \textbf{hat}",
54 " d_b c m " ,
55 " d_b c m_n r " ,
56 " index " ,57 "10. hat"58 " <b>lr</b> . chi . sa u".\begin{array}{ccc} 59 & & \texttt{``m0''}, \\ 60 & & & \texttt{``m1''}, \end{array}^{\rm o} m 1 ^{\rm o} .
61 " m 1 m 0 " ,
62 "mm",
63 "m lambda.hat",<br>
"m lambda0.hat", "m lambda0.hat",
                              " m l a m b d a 0 . h a t " ,
65 "mlambda1.hat",
66 " m p h i . h a t " ,
\overline{67} "\overline{m11}",
68 " m I 2 " ,
69 " mon.time".
70 " mFisher Info".
71 "phi.hat",
72 " pv.chi.squ",<br>73 " rnms",
                              " rnms ",
74 " simdat")
```

```
75
         rm(list = ls() [ls() %in% my. objects])76
 7778
 79
         # counter for non-convergence in monitoring loop
 80
         ncount < 0nyesno \leftarrow 0
 81
 82
 83
         # counter for warnings in monitoring loop
 84
         wncount \leq 085
         wnyesno \leq 0
 86
 87# warnings in m1
 88
         wnm1 \leftarrow 0
 89
         # save theta when iteration limit is reached
 90
 91
         wnthetamin \leftarrow Inf
92
         wntheta.ml \leftarrow NA
93
         wntheta.m0 \leq NA
94
        # Initialize variables<br># start point for monitoring
95
96
Q7k \leq 098
         # start value for Fisher Information
QQmFisherInfo \, \, <\, -\, 0100
     ### simulate data until "endpoint at planning stage"
101
102
         \texttt{simdat} \ \texttt{<=} \ \texttt{simPP} \, (\,\texttt{n0}\,\,=\,\,\texttt{n0}\,,theta = \mathbf{c} (Ta0, Ta1),
103
104
                            effect = exp(Tb1).phi = Tphi,
105
                            recrYRS = recrYRS106
                            \text{fluxYRS} = \text{fluxYRS}107
                            interimYRS = interimYRS)108
109
110
         if (sum(iis .na(simdat)) > 0) stop("there is a missing value in the data set")111112
         # absolute event times (= on investigator's time scale)
113
         sim\text{data}\shs.start \leftarrow simdat\text{\$start + simdat}\rec.time
         simdat $abs.stop \leq simdat $stop + simdat $rec.time
114
115
116
     117
     ### repeat monitoring until Fisher Information reaches critical value or study ends ###
118
         while (mFisherInfo \lt FIcrit) {
119
120
191
           # monitoring time
122
           mon.time \leftarrow firstlook + k*tstep123# subset data for blinded continuous monitoring
124
125
           # (= throw out events with event time > monitoring time)
126
127
           # all events which start before mon.time and censored events
128
           d bcm \leq simdat [simdat $abs.start \leq mon.time.]
129
           # categorize events (event = 1, censored = 0)
130
131
           \underline{\texttt{d\_bcm}} \texttt{8mon}.\ \texttt{event} \leftarrow \texttt{ifelse} \left( \underline{\texttt{d\_bcm}} \texttt{8abs}.\ \texttt{stop} \leftarrow \texttt{mon}.\ \texttt{time} \ \& \ \underline{\texttt{d\_bcm}} \texttt{8stop} \leftarrow \texttt{max}.\ \texttt{obs}.\ \texttt{time}, \ 1, \ 0 \right)132
133
           # observation times at current monitoring time point
134
           d_bcm$mon.obs.time <- mon.time - d_bcm$rec.time
135
136
           # exclude patients with zero observation time (i.e. rec.time == mon.time)
137
           d_{\text{form}} \leftarrow d_{\text{form}}[d_{\text{form}}\mon.obs.time != 0, |
138
139
           # upper limit for observation times (i.e. maximal follow-up time)
140
           d_bcm$mon.obs.time d_bcm$mon.obs.time > max.obs.time | \leftarrow max.obs.time
141
142
           # reduce data to n rows (= one row per patient)
143
           rnms \leq -as.numeric(row.name(d bom))144
           \textbf{index} \, \leftarrow \, \text{rms} \, \% \, 1 \, == \, 0145d_bcm_nr <- d_bcm [index, c("id", "group", "n.events", "mon.obs.time")]
146
147# number of events at current monitoring time point
           d_bcm_nr$mon.n.events <- sapply(split(d_bcm$mon.event, d_bcm$id), sum)
148
149
150
           # go one step ahead if no events occured until monitoring time point
```

```
151
             if (sum(d_bcm_nr\$mon.n.every) == 0) {k <- k + 1;
152
             if (mon.time - (recrYRS + fillwYRS) \geq 0) break;
153
            next154
155
156 #* bcm = const
157
           # blinded estimates of rates
            mm \leftarrow glm.nb(mon.n. events ~ 1 + offset(log(mon. obs.time)), data = d_bcm_nr)158
159
            mphi.hat \leftarrow 1/mm$theta
160
            \mathtt{mlambda}.\mathtt{hat} \hspace{1mm} \texttt{<}\hspace{-1mm}-\hspace{1mm} \mathtt{exp} \hspace{1mm}(\hspace{1mm}\mathtt{coef}\hspace{1mm}(\mathtt{mm})\hspace{1mm}[\hspace{1mm}1\hspace{1mm}])161
162
                     # if model does not converge
163
                     \texttt{if}~(\texttt{mm\$}\,\texttt{converged}~=~\texttt{FALSE})\,\{\,164
                    nyesno<-1165
                     \texttt{ncount} \leftarrow \texttt{ncount} + 1166
167
168
             if (! is. null (mm$th. warn) && mm$th. warn == "iteration limit reached"){
169
               # count cases with warnigns
170
               wnyesno \leq -1171
               wncount \leq wncount + 1
               wnthetamin \leq -\min(\text{wnthetamin. <math>\text{mm}\$theta)
172
173
174
               # poisson model
175
               mm \leftarrow glm (mon.n.events \sim 1 + \text{offset}(\log(mon.obs.time)),176
                           family = poisson(link = "log"),
                           data = d_bcm_nr)177
178
179
               mlambda.hat \leftarrow exp(coef(mm)[1])
               mphi.hat \leq -0180
181
               \mathbf{I}182
            # blinded estimation of annual relapse rates for both groups
183
184
            mlambda0.hat \leftarrow 2*mlambda.hat/(1 + expct.RR)
185
            mlambda1.hat < - mlambda0.hat*expct.RR
186
187
             # Fisher Info
            m11 < -0.5*sum(d_bcm_nr$mon.obs.time*mlambda1.hat/(1 + mphi.hat*d_bcm_nr$mon.obs.time*mlambda1.hat))
188
189
            m12 \leftarrow 0.5*sum(d_bcm_nrsm_0a.obs.time*mlambda0.hat/(1 + mphi.hat*d_bcm_nrsm_0a.obs.time*mlambda0.hat)
190
191
            mFisherInfo \langle -1/(1/mI1 + 1/mI2) \rangle192 \pm x193
194 #### go one month ahead
195
            k \leq k + 1196
197
            # stop if all patients reach max. follow-up time
198
             # (absolute monitoring time - (recruitment period + follow-up))
199
             if (mon.time - (recYRS + fillwYRS) \geq 0) break
200
          \mathcal{E}\bf{201}202
203
          oFIm <- mFisherInfo
204
205 #### Wald-Test
206
207
          \# GLM208d_bcm_nr$group = factor(d_bcm_nr$group)
209
          \verb|m1 < - glm.nb(mon.n.everyents ~ group + offset(log(mon. obs.time)), data = d_bcm_nr)}|210
          b.hat \leftarrow coef(m1)[2]_{\rm 211}10 \that{h} at \leftarrow \text{coeff}(m1)[1]212
          phi.hat \langle -1/m18theta
213
214
215
          if (! is. null (m1$th. warn) & m1$th. warn = "iteration limit reached"){
216
            wnm1 \leftarrow 1
217
            wntheta.ml \leq ml$theta
218
            \mathrm{m1} \, \Longleftarrow \, \texttt{glm}(\texttt{mon.n}.\, \texttt{events} \ \mbox{$\sim$} \ \texttt{group} \ + \ \texttt{offset}\,(\texttt{log}(\texttt{mon}.\, \texttt{obs}.\, \texttt{time}))\,,219
                        family = poisson(link = "log"),<br>data = d_bcm_nr)
220
221222
223b.hat \leftarrow coef(m1)[2]
224
             10 \text{ hat} \leftarrow \text{coeff}(m1) [1]225
            phi. hat \leftarrow 0
226
          \overline{\mathbf{r}}
```

```
227
228 if (! is . null (m0$th . warn) && m0$th . warn = " iteration limit reached "){ wntheta .m0 <− m0$theta}
229
230 #### save estimated parameters
231 Eb1[j] = b. hat
232 EbLSe[j] = \text{summary}(m1)\text{8 coefficients } [2, 2]<br>233 Ephi[j] = phi.hatEphi[j] = phi.hat234 El0 [j] = 10 . hat
235
236 warns . monloop [ j ] = wnyesno
237 warns . monloop . ct[j] = wncount
238 warns \text{m0}[\text{j}] = \text{lis null}(\text{m08th} \cdot \text{warn}) && m08th warn == "iteration limit reached"<br>239 warns \text{m1}[\text{j}] = \text{wm1}\text{warns.m1} [ j ] = \text{wm1}240
241 non.conv.monloop[j] = nyesno<br>242 non.conv.monloop.ct[j] = ncount
242 non.conv.monloop.ct [j] = ncount<br>243 non.conv.ml[j] = as.num
243 non.conv.m1[j] = as.numeric(m1$converged == FALSE)
244 non.conv.m0 j \mid \mathbf{a} = \mathbf{a} \mathbf{s}.numeric (m0$converged == FALSE)
245
246 warns . min . theta . monloop \begin{bmatrix} j \end{bmatrix} = wnthetamin
247 warns.theta.ml[j] = wntheta.ml
248 warns.theta.m0[j] = wntheta.m0
249
250
251 glm.nb.pval[j] = \text{summary}(m1)$ \text{coefficients}[2, 4]252 LR [j] = \text{lr} \cdot \text{chi} \cdot \text{squ}<br>253 LR \text{pval}[j] = \text{pv} \cdot \text{chi} \cdot \text{squ}LR. pval[j] = pv. chi. squ\frac{254}{255}N[j] = \text{length}(d_{\text{form\_nr}}\$id)\frac{256}{257}avgFU[j] = mean(d_bcm_nr\$mon. obs.time)258 SL[j] = mon.time259 \qquad \text{obsFlmon} \text{[j]} = \text{oFlm}260 \qquad \qquad \text{simnr [j]} = j261
262 \qquad \, \}263
264 Res <− data . frame (
\frac{265}{266}\begin{aligned} 266 \qquad &\text{Tb1}\,, \\ 267 \qquad &\text{Eb1}\,, \end{aligned}Eb1,268 Eb1_Se ,
\begin{array}{ccccc} 269 & & & \text{LR} \,, \\ 270 & & & \text{LR} \,. \end{array}LR, pval ,
271 glm.nb.pval,
272
273 Ta0 ,
274 \qquad \qquad \text{E10 ,}275 Ta1 ,
\begin{aligned} 276 \qquad &\textrm{Tphi}\,,\\ 277 \qquad &\textrm{Ephi}\,, \end{aligned}Ephi,
278
279 warns . monloop ,
280 warns . monloop . ct ,
281
282 warns .m1 ,
283 warns .m0 ,
284
285 non . conv . monloop ,
286 non . conv . monloop . ct ,
287 non . conv .m1 ,
288 non . conv .m0 ,
\frac{289}{290}290 warns .min . theta . monloop ,<br>291 warns . theta . m1,
           warns . theta .ml,
292 warns.theta.m0,
293
294 N,
295 \qquad \qquad \text{avgFU}\,.296 SL ,
297 obsFImon ,
298 SimNr = simnr)
299
300 \text{\#} \text{#} \text{\#} make results table<br>301 \text{\#} \text{\#} number of simulati
      ## number of simulations
302 n. sim. res <− nrow (Res)
```

```
303
304 ## Wald Test<br>305 #Betas and
      # Betas and standard errors
306 betas <− Eb1
307 b e t a s_se <− Eb1_Se
308 b e t a s_t r u e <− Tb1
309
310 \#z - values
311 z <− betas/betas se
312 # How many times HO was rejected?
313 pstarTyp e2wa ld <− mean( z < qnorm( 0 . 0 2 5 ) )
\begin{array}{lll} 314 & \texttt{\# Monte Carlo error} \\ 315 & \texttt{\ merrType2wald} <\!\!-\!\! \end{array}315 mcerrType2wa ld <− sqrt ( ( pstarTyp e2wa ld∗(1−pstarTyp e2wa ld ) ) /n . s im )
316
317 ## Likelihood-Ratio Test
318 lr_sig <- (LR > qchisq (0.95, 1) & betas < 0)<br>319 #How many times H0 was rejected?
319 # How many times HO was rejected?<br>320 pstarType2lira \leftarrow mean(lr_sig)
      p star Type 2lira <− mean(lr_sig)
321 # Monte Carlo error
322 m c e r rT y p e 2 l i r a <− sqrt ( ( p s t a r T y p e 2 l i r a ∗(1− p s t a r T y p e 2 l i r a ) ) /n . s im )
323
324 ## coverage probability for confidence intervals
325 C I low er <− Eb1 − qnorm( 1 − 0 . 0 2 5 ) ∗Eb1_Se
326 CIupper <− Eb1 + qnorm( 1 − 0 . 0 2 5 ) ∗Eb1_Se
327 CIcoversTb1 <− (Tb1 >= C I low er & Tb1 <= CIupper )
328 CI_CoverProb <− mean( CIcoversTb1 ) ∗100
329
330 ## Bias
331 B i a s p h i <− mean( Ephi ) − Tphi
332 B iasb1 <− mean( Eb1 ) − Tb1
333
334 ## f ollow - up times
335 FU \leftarrow c (m = mean(\text{avgFU}*12),
336 sd = sd (avgFU*12),
337 quantiles5pcrt = quantile (avgFU*12, probs = c (0,0.05,0.25,0.5,0.75,0.95,1)),
338 \text{prox} = \text{mean}(\text{avgFU}) = \text{fluxYRS} * 100)339
340 ## study length
341 ST <- c (m = mean(SL*12),
342 sd = sd (SL∗12),<br>343 quantiles5pcrt =
                q u antiles 5 p c r t = quantile (SL*12, probs = c (0,0.05,0.25,0.5,0.75,0.95,1)),
344 prctmax = mean(SL = (fluxYRS + recrYRS)) * 100)345
346 ## standard error of betai
347 Ose_b1 <− sd (betas) # observed
348 Ese_b1 <- mean(betas_se) # estimated from glm.nb
349
350 # number of patients
351 N <- c (m = mean(N),
352 sd = sd (N) ,
               q u antiles 5 p c r t = quantile (N, probs = c(0, 0.05, 0.25, 0.5, 0.75, 0.95, 1)),
354 prctmax = mean(N = (n0*2) *100)
355
356 ## summary of results<br>357 opc \langle -c(Ta0) = Ta0 \rangle\alphapc <\alpha (Ta0 = Ta0,
358 A\text{Ea0} = \text{NA}359 Biasa0 = NA360
361 \t\t \text{Ta1} = \text{Ta1},
\begin{array}{rcl} 362 & \hspace{1.5cm} \text{A} \text{Ea1} & = \text{NA}, \end{array}363 Biasal = NA,
364
365 Tphi = Tphi,
366 <br>
AEphi = mean(Ephi),<br>
367 <br>
Biasphi = Biasphi,
                 B i as phi = B i as phi,368
369 Tb1 = Tb1.
\mbox{A}\mbox{Eb1}\,=\, \mbox{mean}\hbox{(Eb1)}\; ,371 Biasb1 =Biasb1,
372 Obs_SEb1 = Ose_b1 ,
373 Est_SEb1 = Ese_b1 ,
374
375 CI_CV_PR = CI_CoverProb ,
376 h 0 r e j . wald = pstarType2wald,
377 mcerr wald = mcerrType2wald,
378 h 0 r e j . l i r a = p star T y p e 2 l i r a ,
```

```
379 mcerr . lira = mcerrType2lira,
\begin{array}{c} 380 \\ 381 \end{array}\begin{aligned} 381 & \qquad \qquad \text{studylength}\ =\ \text{ST}\,,\\ 382 & \qquad \qquad \text{following time}\ =\ \text{FU}\,, \end{aligned}382 followuptime = FU,<br>383 N = N,
                   N = N,
384
385
        # sum . nonconv . mon = sum (non . conv . monloop),
386
        # sum .nonconv .mon . ct = sum (non . conv . monloop . ct ) ,
387
        # sum.warns.mon = sum (warns.monloop),
388
        # sum . warns . mon . ct = sum (warns . mon loop . ct),
389
       #
390
        \# sum.nonconv.m1 = sum(non.conv.m1 == 1),
391
        \# sum . nonconv0 . m0 = sum (non . conv . m0 == 1),
392
        # sum . warns . m0 = sum (warns . m0),
393
        # sum.warns.m1 = sum(warns.m1),
\frac{394}{395}395 sum.na. betas = \textbf{sum}(i\textbf{s} \cdot \textbf{na}(\text{beta})),
396 sum.na. betas_se = \text{sum}( is. \text{na}( betas_se),
397<br>398
                   n . sim . res = n . sim . res,
399 avgobsFImon = mean( obsFImon ) ,
400 obsFImon.rg = range (obsFImon),
401 firstlook = firstlook)
402
403
        # r e t u r n
( o p c
)
404
        # r e t u r n
( R e s
)
405\,<
− l i s t ( Res , opc )
406 }
```
## **Eidesstattliche Erklärung**

## Eidesstattliche Erklärung zur Masterarbeit

Ich versichere, dass ich die Arbeit selbständig und ohne Benutzung anderer als der angegebenen Hilfsmittel angefertigt habe. Alle Stellen, die wörtlich oder sinngemäß aus Veröffentlichungen oder anderen Quellen entnommen sind, sind als solche kenntlich gemacht. Die schriftliche und elektronische Form der Arbeit stimmen überein. Ich stimme der Überprüfung der Arbeit durch eine Plagiatssoftware zu.

*Unterschrift* :  $Ort, Datum$  :